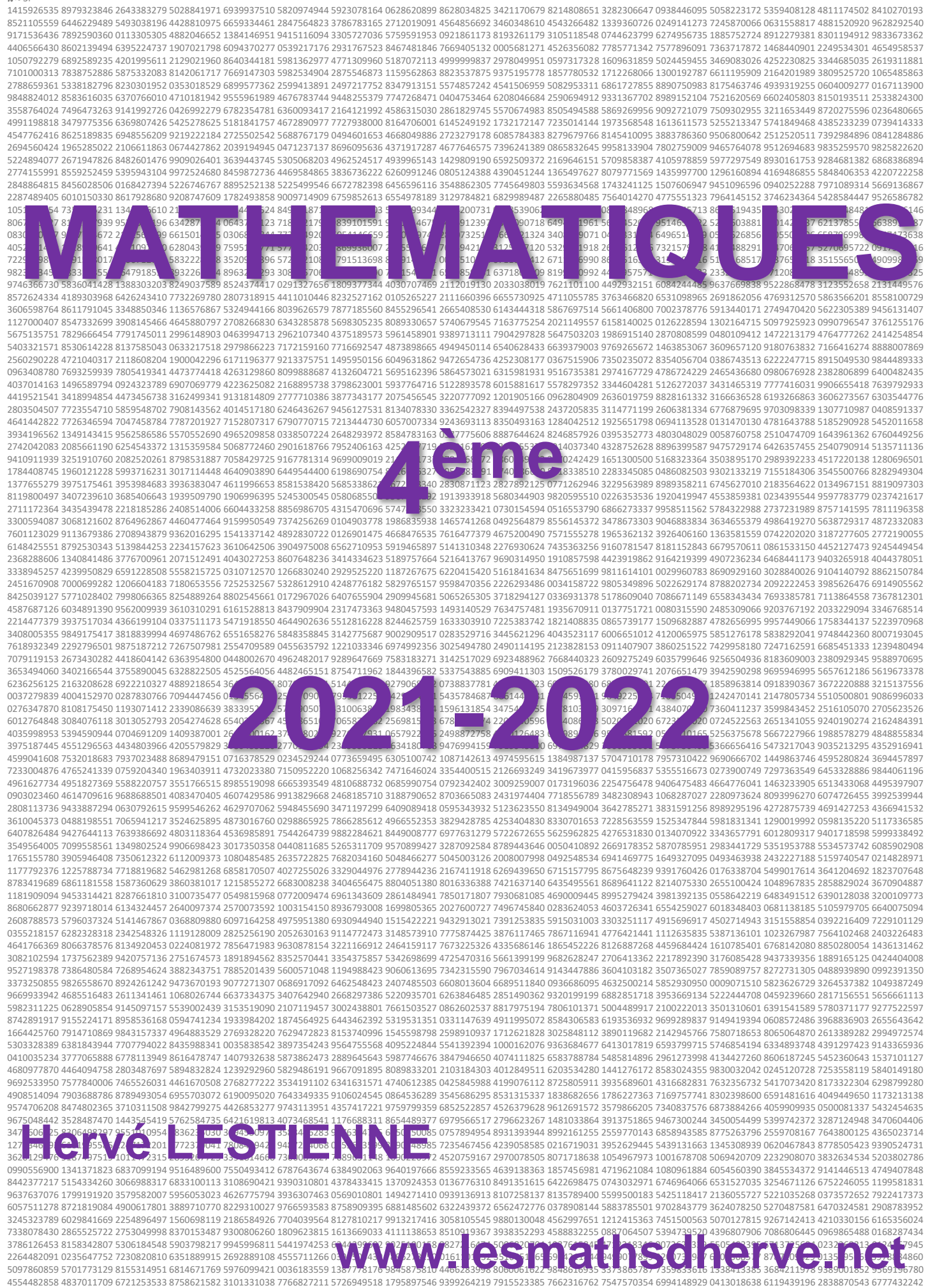

7680913236 5449485366 7680000010 6526248547 3055861598 9991401707 6983854831 8875014293 8908995068 5453076511 6803337322 2651756622 0752695179 1442252808 1651716677 6672793035 4851542040 2381746089 2328391703 2754257508 6765511785 9395002793 3895920576 6827896776 4453184040 4185540104 3513483895 3120132637 8369283580 8271937831 2654961745 9970567450 7183320650 3455664403 4490453627 5600112501 8433560736 1222765949 2783937064 7842645676 3388188075 6561216896 0504161139 0390639601 6202215368 4941092605 3876887148 3798955999 9112099164 6464411918 5682770045

# Sommaire

<span id="page-1-0"></span>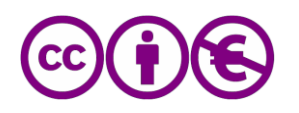

Utilisation libre à la condition de l'attribuer à l'auteur en citant son nom. Cela ne signifie pas que l'auteur est en accord avec l'utilisation qui est faite de ses œuvres. Autorisation de reproduire, diffuser, et à modifier tant que l'utilisation n'est pas commerciale.

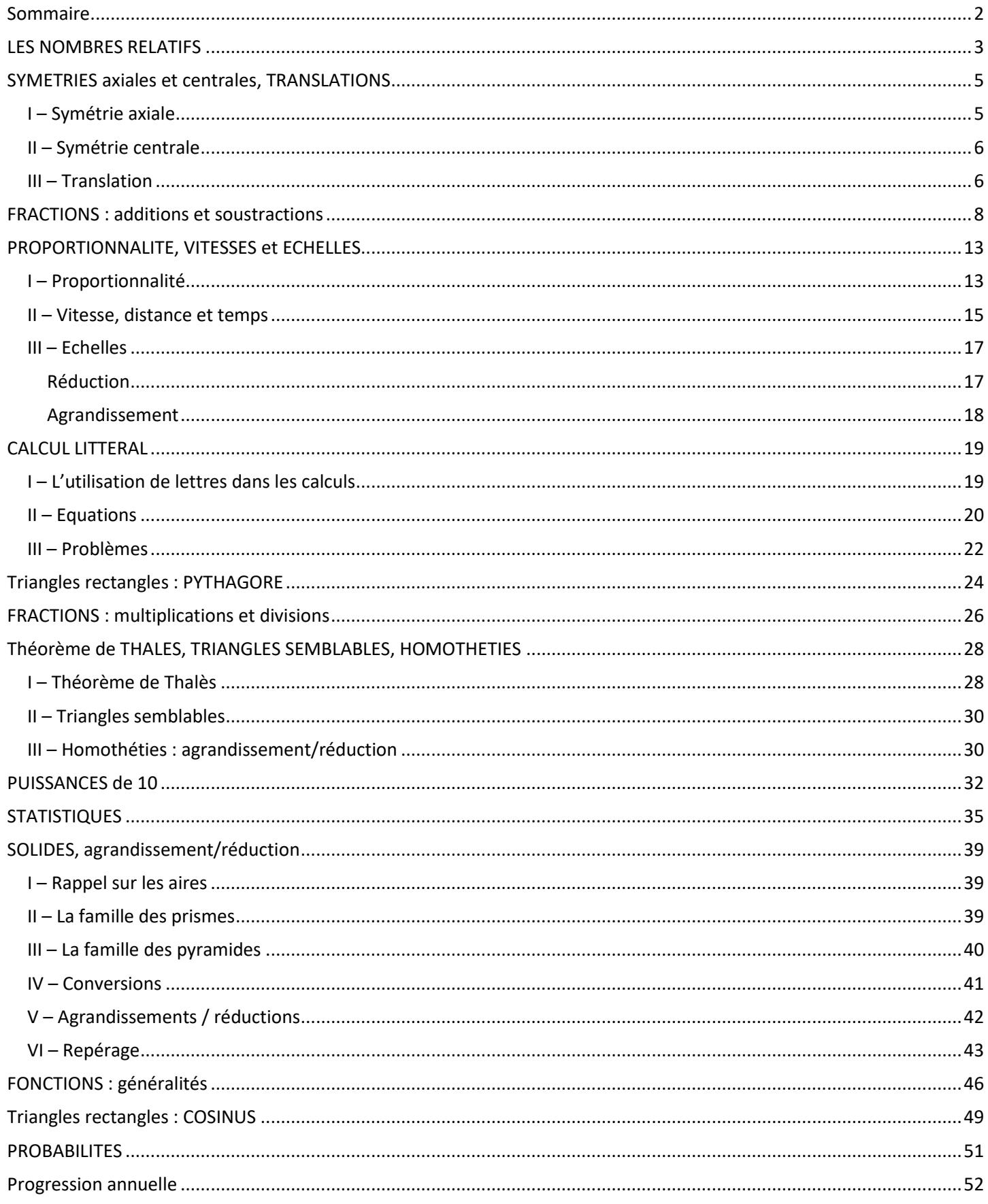

# LES NOMBRES RELATIFS

#### <span id="page-2-0"></span>**Définitions**

Un *nombre relatif* est un nombre précédé d'un signe. Si ce signe est "+", le nombre est dit *positif*. Si ce signe est "-", le nombre est dit *négatif*. La *distance à zéro* d'un nombre relatif est la distance séparant ce nombre de 0.

#### **Astuce**

La distance à zéro d'un nombre est le nombre privé de son signe.

#### **Exemples**

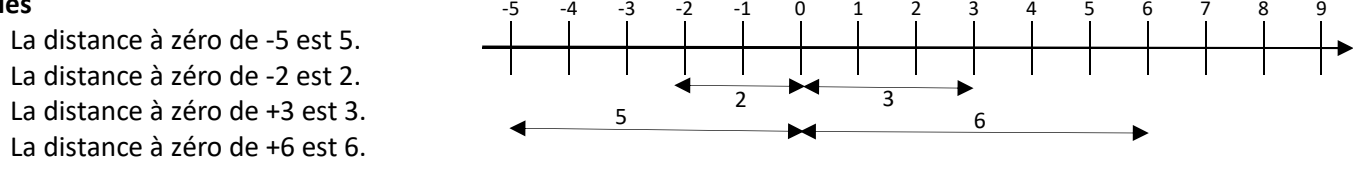

#### **Convention**

Les mathématiciens ont décidé de ne pas mettre de signe devant les nombres positifs.

#### **Propriété** admise

Pour additionner deux nombres relatifs (a + b), on procède comme suit :

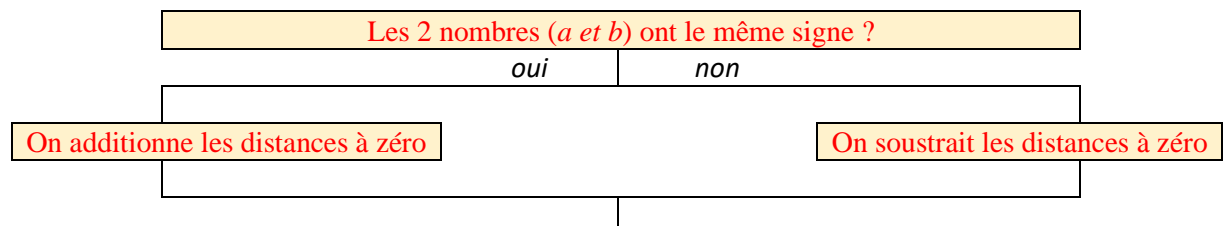

Le résultat est du même signe que le nombre (*a ou b*) qui avait la plus grande distance à zéro.

#### **Exemples**

*5 + 3* = 8 5 et 3 ont le même signe, donc on additionne leurs distances à zéro. Le résultat est du signe de 5 donc il est positif. *(-5) + (-3) = -8* -5 et -3 ont le même signe, donc on additionne leurs distances à zéro. Le résultat est du signe de -5 donc il est négatif. *5 + (-3) = 2* 5 et -3 n'ont pas le même signe, donc on soustrait leurs distances à zéro. Le résultat est du signe de 5 donc il est positif. *(-5) + 3 = -2* -5 et 3 n'ont pas le même signe, donc on soustrait leurs distances à zéro. Le résultat est du signe de -5 donc il est négatif.

#### **Définition**

L'opposé d'un nombre a est le nombre noté – a tel que  $a + (-a) = 0$ .

#### **Astuce**

Pour prendre l'opposé d'un nombre, il suffit de changer son signe.

#### **Exemples**

L'opposé de 2 est noté -2 et vaut -2 L'opposé de -2 est noté - (-2) et vaut 2 donc - (-2) = +2.

#### **Définition**

#### Soustraire, c'est additionner l'opposé.

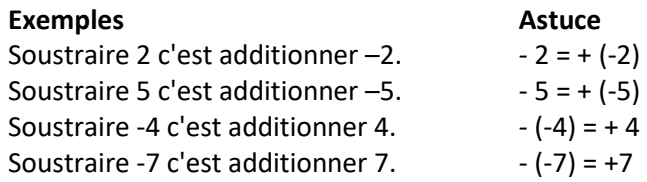

**Exemples** de soustractions

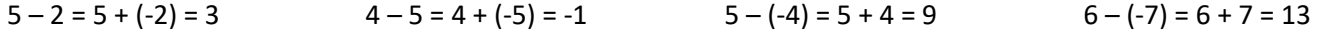

#### **Comment** calculer une somme algébrique ?

On supprime les parenthèses, puis on effectue le travail précédent en additionnant les positifs et les négatifs (veiller à bien garder le signe qui se trouve devant un nombre lors du "réarrangement").

> $x + +$  +  $-$ - - +

#### **Exemple**

 $(-5) + 3 - 4 + 5 + (-3) - 4 + 7 = -5 + 3 - 4 + 5 - 3 - 4 + 7 = -5 - 4 - 3 - 4 + 3 + 5 + 7 = -16 + 15 = -1$ 

#### **Propriété** règle des signes admise

- Le produit de deux nombres de même signe est positif
- Le produit de deux nombres de signes contraires est négatif.

La règle des signes s'applique aussi pour les divisions.

#### **Comment** multiplier deux nombres relatifs ?

- 1. On multiplie leurs distances à zéro.
- 2. On détermine le signe en utilisant la règle des signes.

#### **Exemples** de produits ou quotients

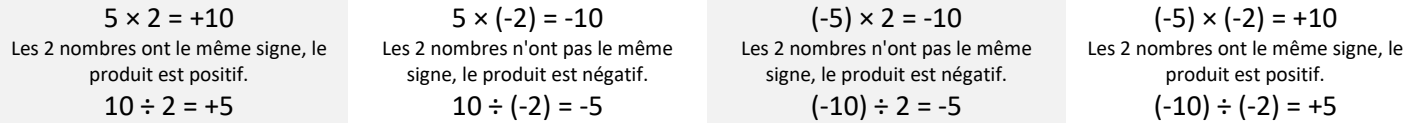

#### **Propriété** admise

Pour déterminer le signe d'une expression numérique dans laquelle n'interviennent que des multiplications et des divisions, il suffit de compter le nombre de facteurs négatifs.

Si ce nombre de facteurs négatifs est pair (0, 2, 4, 6, 8 …), le produit est positif.

Si ce nombre de facteurs négatifs est impair (1, 3, 5, 7, 9…), le produit est négatif.

#### **Exemples**

 $2 \times 5 \times (-4) \times 3 \times (-4) \times (-4) \times 5$  est négatif car il y a un nombre impair (3) de facteurs négatifs.

 $2 \times (-5) \times (-4) \times 3 \times (-4) \times (-4) \times 5$  est positif car il y a un nombre pair (4) de facteurs négatifs.

#### **Remarque**

Peu importe le nombre de facteurs positifs ou s'il y a plus de facteurs positifs que négatifs ; seul compte le nombre de facteurs négatifs.

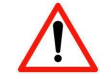

#### **Propriété** priorités opératoires admise

Pour calculer une expression numérique, on procède selon l'ordre suivant :

surtout pas l'utiliser lorsqu'il y a des additions ou des soustractions.

1. On calcule l'intérieur des parenthèses. Si des parenthèses sont imbriquées (l'une dans l'autre), on commence par celles qui sont le plus à l'intérieur.

ATTENTION, la propriété précédente ne "marche" que s'il y a des multiplications et des divisions. Il ne faut

- 2. On effectue les multiplications et divisions (de gauche à droite).
- 3. On termine toujours par les additions et soustractions (de gauche à droite).

#### **Exemple**

```
10 + 5 \times (3 - (3 + 5 \times 7)) = 10 + 5 \times (3 - (3 + 35)) = 10 + 5 \times (3 - (38)) = 10 + 5 \times (-35) = 10 + (-175) = -165
```
#### **Astuce**

 Dans le cas de parenthèses imbriquées, il peut être utile de mettre en couleur les paires de parenthèses pour repérer les calculs à effectuer.

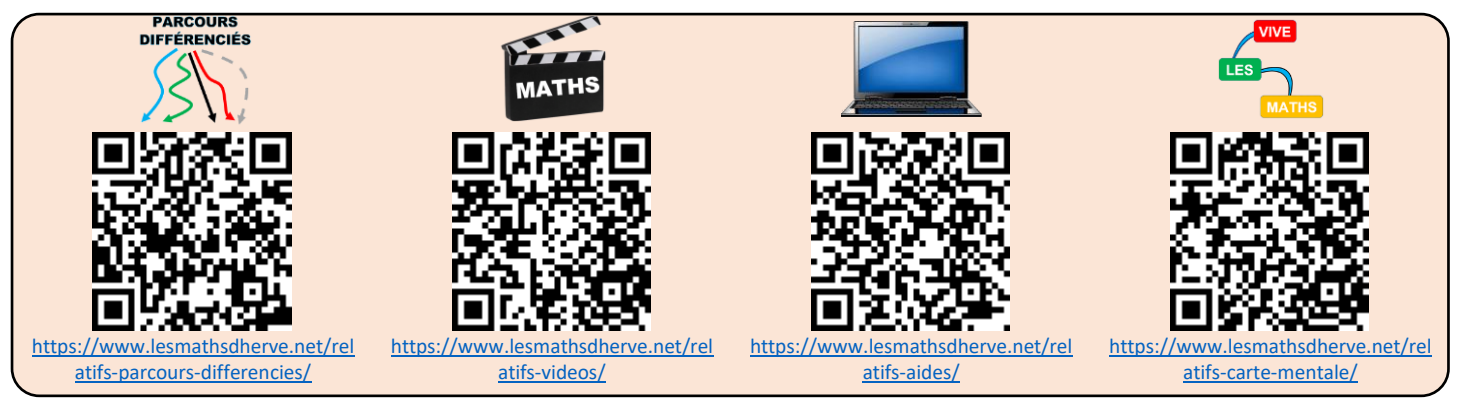

# SYMETRIES axiales et centrales, TRANSLATIONS

<span id="page-4-1"></span><span id="page-4-0"></span>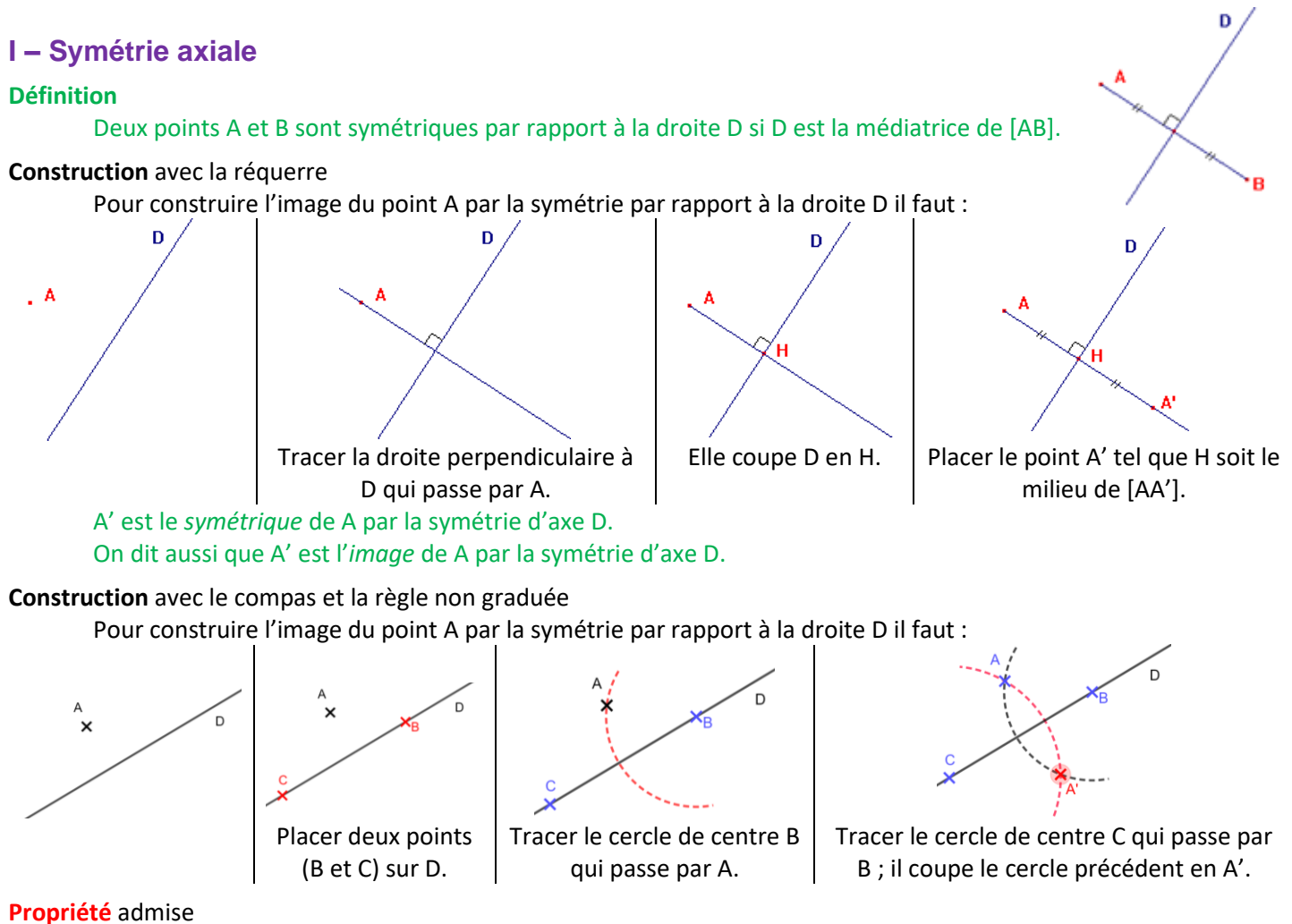

La symétrie axiale conserve les angles, les distances, les surfaces, les formes …

### **Remarque**

Pour construire l'image d'une figure complexe, on commence par construire l'image de quelques points remarquables de la figure, puis on la complète en utilisant la propriété ci-dessus.

Pour construire la figure ci-contre, j'ai :

- 1. Tracer l'image A' de A
- 2. Tracer l'image B' de B
- 3. Construis le carré A'B'C'D'.
- 4. Tracer la diagonale [A'C']
- 5. Placer son milieu O'.
- 6. Tracer le segment [B'O'].
- 7. Placer le point M' au milieu de [A'B'].
- 8. Tracer le demi-cercle de diamètre [A'B'] à l'extérieur du carré.

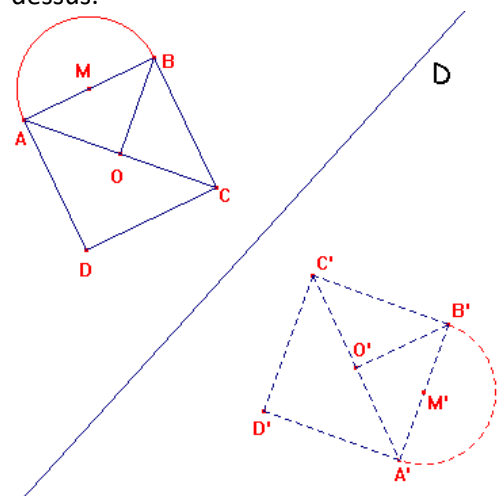

*Image par la symétrie d'axe D*

### **Pour mémoire**

La symétrie axiale « correspond » à un miroir.

### **Caractériser**

Pour caractériser une symétrie axiale, il faut donner son axe. Pour retrouver son axe, il suffit de connaître un point et son image. L'axe de symétrie est la médiatrice du segment formé par ces 2 points.

### <span id="page-5-0"></span>**II – Symétrie centrale**

#### **Définition**

Deux points A et B sont symétriques par rapport au point O si O est le milieu de [AB].

#### **Construction**

Pour construire l'image du point A par la symétrie par rapport au point O il faut :

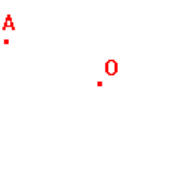

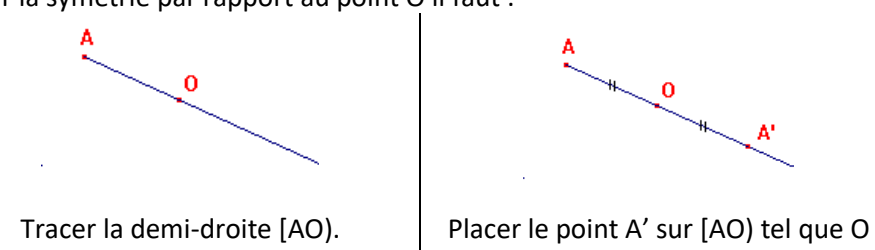

 $\mathbf{0}$ 

soit le milieu de [AA'].

*Image par la symétrie de centre I*

A' est le *symétrique* de A par la symétrie de centre O. On dit aussi que A' est l'*image* de A par la symétrie de centre O.

#### **Propriété** admise

La symétrie centrale conserve les angles, les distances, les surfaces, les formes …

#### **Remarque**

Pour construire l'image d'une figure complexe, on commence par construire l'image de quelques points remarquables de la figure, puis on la complète en utilisant la propriété ci-dessus.

#### **Pour mémoire**

La symétrie centrale « correspond » à un demi-tour autour du centre de symétrie.

#### **Caractériser**

Pour caractériser une symétrie centrale, il faut donner son centre.

Pour retrouver son centre, il suffit de connaître un point et son image. Le centre de symétrie est le milieu du segment formé par ces 2 points.

### <span id="page-5-1"></span>**III – Translation**

#### **Définition**

ABCD est un *parallélogramme* si ces diagonales [AC] et [BD] se coupent en leur milieu.

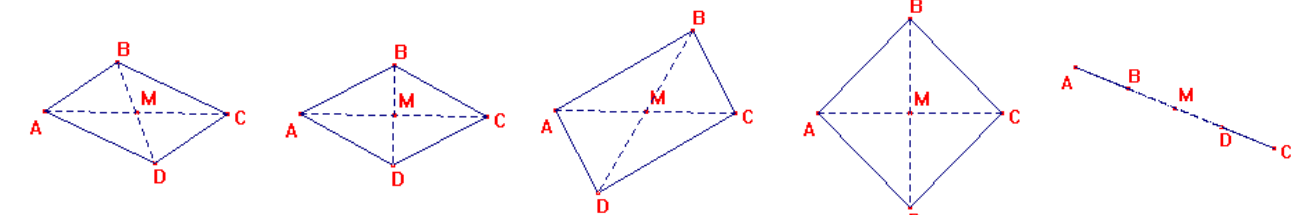

Dans tous les cas ci-dessus, ABCD est un parallélogramme car M est le milieu des diagonales [AC] et [BD].

#### **Définition**

On dit que l'image du point D est le point C par la *translation* qui envoie A sur B si ABCD est un parallélogramme.

#### **Construction**

Pour construire l'image du point C dans la translation qui envoie A sur B il faut construire le parallélogramme ABC'C.

C' est le *translaté* de C par la translation qui envoie A sur B. On dit aussi que C' est l'*image* de C par la translation qui envoie A sur B.

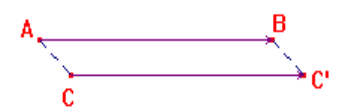

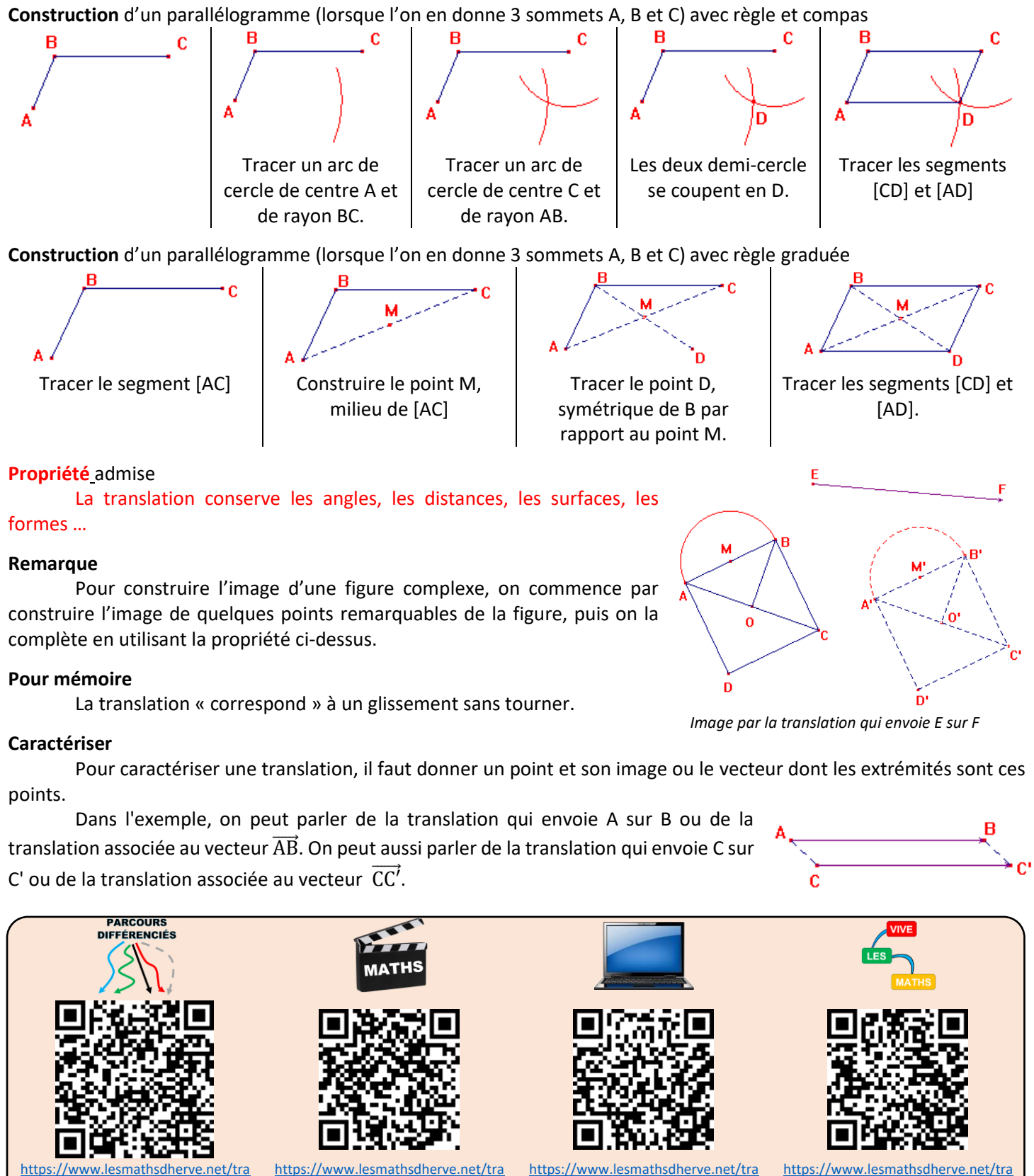

[nslations-aides/](https://www.lesmathsdherve.net/translations-aides/)

[https://www.lesmathsdherve.net/tra](https://www.lesmathsdherve.net/translations-parcours-differencies/) [nslations-parcours-differencies/](https://www.lesmathsdherve.net/translations-parcours-differencies/)

[nslations-carte-mentale/](https://www.lesmathsdherve.net/translations-carte-mentale/)

[nslations-videos/](https://www.lesmathsdherve.net/translations-videos/)

## FRACTIONS : additions et soustractions

#### <span id="page-7-0"></span>**Définitions**

Un nombre en *écriture fractionnaire* s'écrit sous la forme :

 $a \leftarrow$  le numérateur

$$
b \leftarrow \text{le dénominateur}
$$

On parle de *fraction* lorsque l'on a une écriture fractionnaire qui a un numérateur et un dénominateur entiers. On parle de *fraction décimale* lorsque l'on a une fraction dont le dénominateur est 10, 100, 1000, 10000 ...

#### **Propriété** d'égalité de fractions - admise

Deux fractions sont égales, si pour passer de l'une à l'autre, on multiplie (ou on divise) le numérateur et dénominateur de la première par un même nombre non nul afin d'obtenir le numérateur et le dénominateur de la deuxième :

$$
\frac{a \times c}{b \times c} = \frac{a}{b}
$$

#### **Exemples**

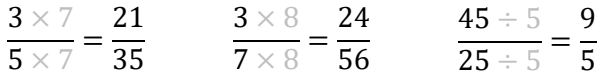

#### **Définitions**

*Simplifier* une fraction, c'est écrire une fraction égale à la première telle que la distance à zéro de son numérateur (et de son dénominateur) soit plus petite.

**Exemples**

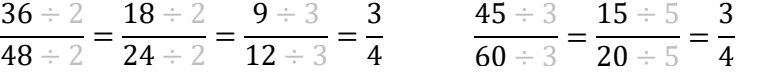

#### **Remarque**

Dans les calculs, il faut toujours simplifier (le plus possible) les résultats obtenus.

#### Propriétés admises : Critères de divisibilité

Un nombre entier est divisible par 2 s'il est pair (il se termine par 0, 2, 4, 6 ou 8).

- 186 se divise par 2 car il est pair (il se termine par 6).
- 187 ne se divise pas par 2 car il est impair.

Un nombre entier est divisible par 3 si la somme de ses chiffres est divisible par 3.

- 237 est divisible par 3 car 2+3+7=12 et 12 est divisible par 3.
- 238 n'est pas divisible par 3 car 2+3+8=13 et 13 n'est pas divisible par 3.

#### Un nombre entier est divisible par 4 si le nombre formé par ses 2 derniers chiffres est divisible par 4.

- 25 292 est divisible par 4 car 92 est divisible par 4, car 92=40+40+12 et 12 est divisible par 4.
- 45 267 n'est pas divisible par 4 car 67 n'est pas divisible par 67=40+27 et 27 n'est pas divisible par 4.

#### Un nombre entier est divisible par 5 s'il se termine par 0 ou par 5.

- 185 se divise par 5 car il se termine par 5.
- 190 se divise par 5 car il se termine par 0.
- 187 ne se divise pas par 5.

Un nombre entier est divisible par 6 s'il est divisible par 2 ET par 3, donc s'il est pair ET si la somme de ses chiffres est divisible par 3.

- 894 se divise par 6 car
	- o il se divise par 2 (il est pair),
	- o ET il se divise par 3 car 8+9+4=21 qui se divise par 3.
- 165 ne se divise pas par 6 car
	- o il ne se divise par 2 (il est impair),
		- o même si il se divise par 3 car 1+6+5 = 12 qui se divise par 3.
- 898 ne se divise pas par 6 car
	- o il se divise par 2 (il est pair),
		- o mais il ne se divise pas par 3 car 8+9+8=25 qui ne se pas divise par 3.
- 77 ne se pas divise par 6 car
	- o il ne se divise par 2 (il est impair),
	- o il ne se divise par 3 car 7+7=14 qui ne se divise pas par 3.

Un nombre entier est divisible par 9 si la somme de ses chiffres est divisible par 9.

- 567 est divisible par 9 car 5+6+7=18 et 18 est divisible par 9.
- 123 456 789 est divisible par 9 car 1+2+3+4+5+6+7+8+9=45 et 45 est divisible par 9 car 4+5=9 qui est divisible par 9.
- 238 n'est pas divisible par 9 car 2+3+8=13 et 13 n'est pas divisible par 9.

#### **Remarque**

Un nombre divisible par 9 est obligatoirement divisible par 3.

### **Définition**

Un nombre est dit premier s'il n'a que 1 et lui-même comme diviseur (un nombre premier a exactement 2 diviseurs).

#### **Exemples**

Le nombre 3 est premier car ses diviseurs sont 1 et 3.

Le nombre 6 n'est pas premier car il se divise par 1, 2, 3 et 6.

Le nombre 1 n'est pas premier car il n'a qu'un seul diviseur.

Astuce pour trouver tous les nombres premiers en partant de 2 : crible d'Ératosthène (c'est un astronome, géographe, philosophe et mathématicien grec : -276 à -194).

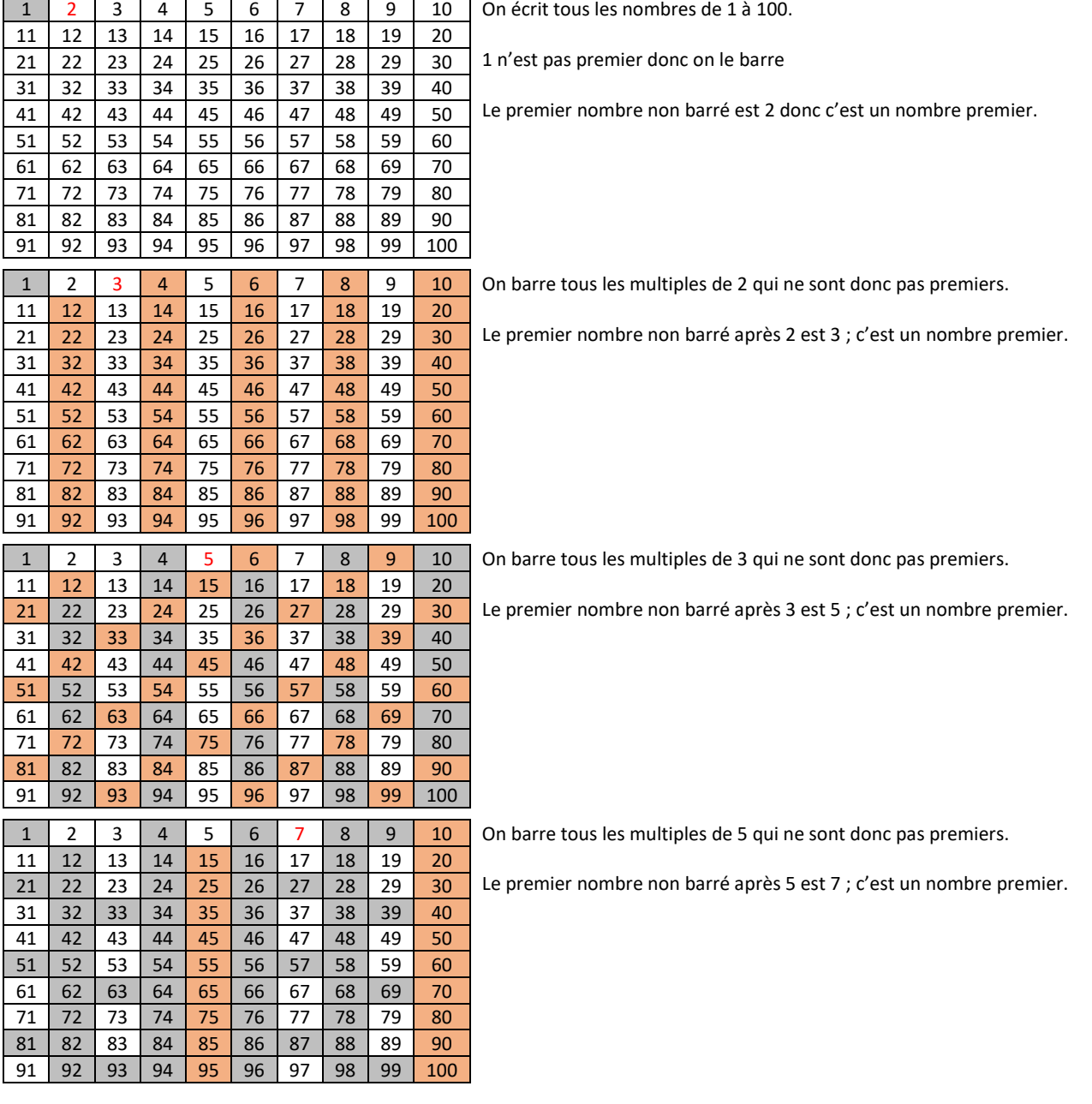

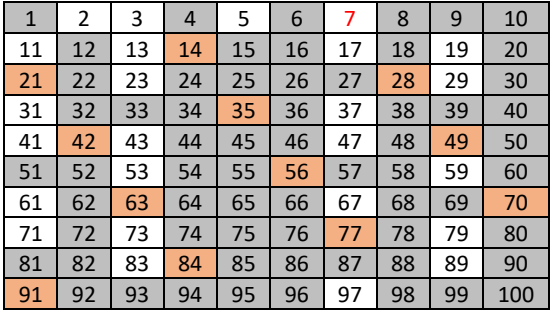

On barre tous les multiples de 7 qui ne sont donc pas premiers.

Le premier nombre non barré après 7 est 11 ; c'est un nombre premier.

On s'arrête ici car 11² = 11×11 > 100. Tous les nombres non barrés sont premiers.

Les nombres premiers jusqu'à 100 sont :  $\bullet 2, 3, 5, 7, 11, 13, 17, 19, 23, 29, 31, 37, 41, 43, 47, 53, 59, 61, 67, 71,$ 73, 79, 83, 89 et 97.

### **Comment** décomposer un nombre en produits de facteurs premiers.

On veut décomposer 450.

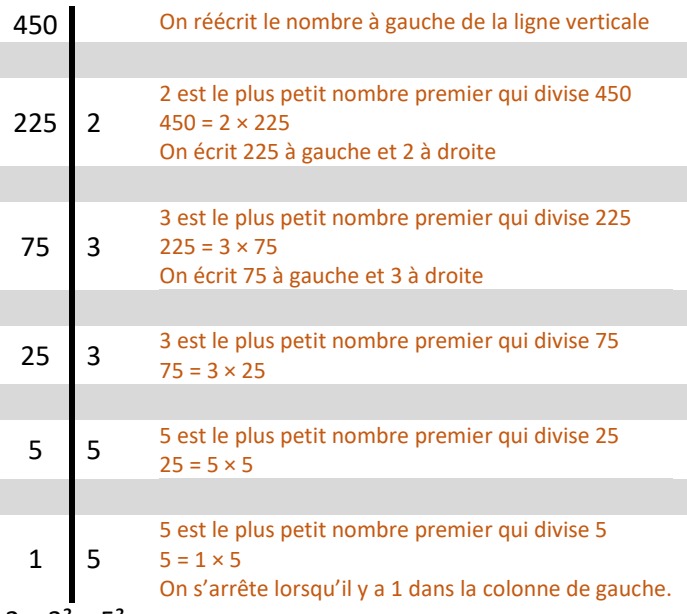

 $450 = 2 \times 3 \times 3 \times 5 \times 5 = 2 \times 3^2 \times 5^2$ 

**Exemples** de décomposition en facteurs premiers

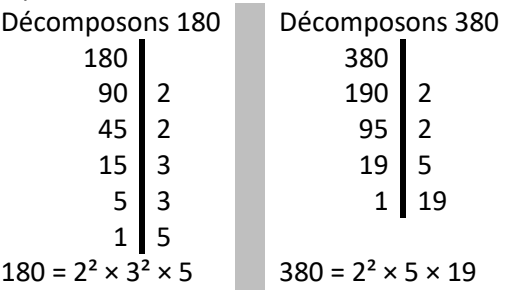

### **Utilisation** de la calculatrice Décomposons 180

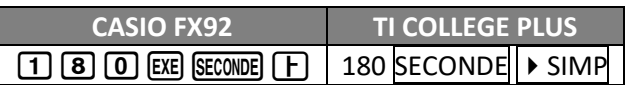

On obtient :  $2^2 \times 3^2 \times 5$ 

**Exemple** de simplification de fraction Simplifier la fraction 21000

29700

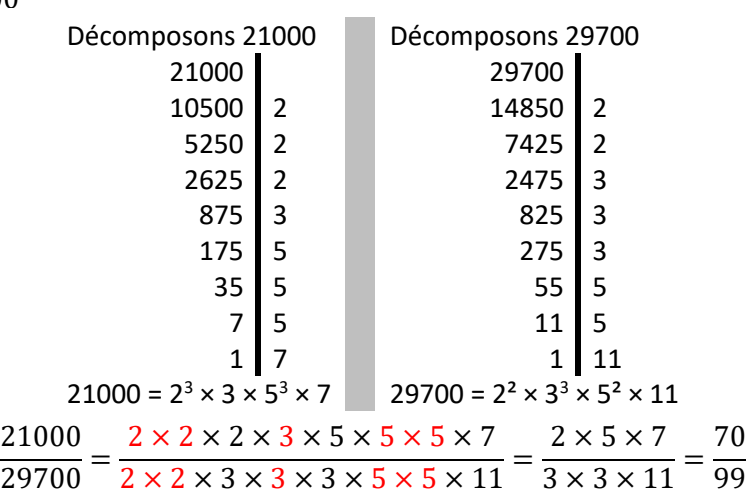

#### **Comment** transformer une écriture fractionnaire en fraction ?

On utilise la règle d'égalité des fractions pour obtenir un numérateur et un dénominateur entiers (on peut multiplier par 10, 100, 1000, 10000, …).

Il peut être nécessaire de simplifier la fraction

#### **Exemples**

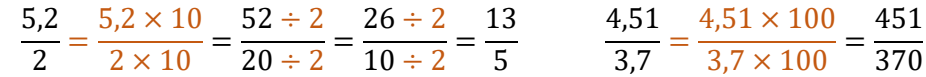

**Propriété** d'addition de fractions de même dénominateur - admise

$$
\frac{a}{d} + \frac{b}{d} = \frac{a+b}{d} \quad \text{et} \quad \frac{a}{d} - \frac{b}{d} = \frac{a-b}{d}
$$

#### **Exemples**

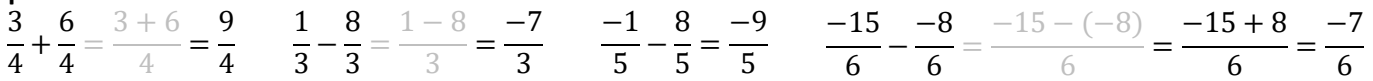

#### **Définition**

*Mettre deux fractions au même dénominateur*, c'est se "débrouiller" (en utilisant la propriété d'égalité de fractions) pour que les deux fractions aient le même dénominateur.

#### **Remarque**

Un dénominateur commun peut être le produit des dénominateurs.

#### **Comment** additionner deux fractions de dénominateurs différents ?

On se "débrouille" pour les mettre au même dénominateur puis on utilise la propriété d'addition ci-dessus.

#### **Exemples**

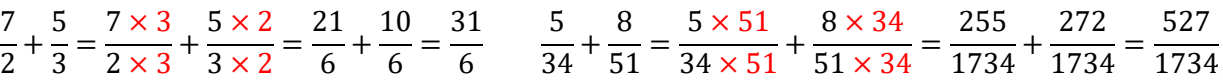

#### **Remarque**

Cette méthode "marche" très bien, mais il faut penser à simplifier les fractions. Ici,  $\frac{527}{1734} = \frac{31}{102}$  $\frac{31}{102}$ .

#### **Astuce**

Pour chercher un dénominateur commun, on cherche un multiple commun aux deux dénominateurs (ici 34 et 51).

Pour cela, on décompose les deux nombres.

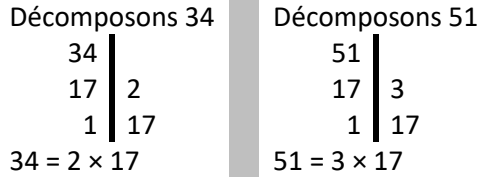

On cherche un nombre qui contient tous les facteurs ci-dessus :

 $2 \times 3 \times 17 = 102$ .

$$
\frac{5}{34} + \frac{8}{51} = \frac{5 \times 3}{34 \times 3} + \frac{8 \times 2}{51 \times 2} = \frac{15}{102} + \frac{16}{102} = \frac{31}{102}
$$

#### **Propriété** admise

Prendre une quantité d'une fraction c'est multiplier le nombre par la fraction.

#### **Exemples**

Prendre 
$$
\frac{3}{4}
$$
 de 126 € c'est prendre  $\frac{3}{4} \times 126$  €.  
\nRouler  $\frac{2}{5}$  de 800 km c'est router  $\frac{2}{5} \times 800$  km.

#### **Remarque**

Le mot « de » en français se traduit par «  $\times$  » en mathématiques.

#### **Comment** multiplier un nombre par une fraction ?

$$
\frac{a}{b} \times c = (a \div b) \times c
$$
\n
$$
\frac{12}{6} \times 7 = (12 \div 6) \times 7 = 2 \times 7 = 14
$$
\n
$$
\frac{2}{3} \times 9 = (2 \times 9) \div 3 = 18 \div 3 = 6
$$
\n
$$
\frac{5}{7} \times 21 = 5 \times (21 \div 7) = 5 \times 3 = 15
$$
\n
$$
\frac{12}{3} \times 9 = (2 \times 9) \div 3 = 18 \div 3 = 6
$$
\n
$$
\frac{5}{7} \times 21 = 5 \times (21 \div 7) = 5 \times 3 = 15
$$

#### **Notation**

La fraction  $\overline{p}$  $\frac{1}{100}$  est notée *p* % La fraction  $\frac{15}{100}$ 100 est notée 15 %

#### **Exemple** de problème

*Sébastien achète un pull. Le prix affiché est de 65€, mais il bénéficie d'une remise de 15%. Combien va-t-il payer ?*

Calculons le montant de la remise

15 % de 65 € = 
$$
\frac{15}{100}
$$
 de 65  
=  $\frac{15}{100} \times 65 = (15 \times 65) \div 100 = 975 \div 100 = 9,75$   
La remise est de 9,75 €.

Je calcule le prix réduit.  $65 - 9,75 = 55,25$ Le prix réduit est de 55,25 €.

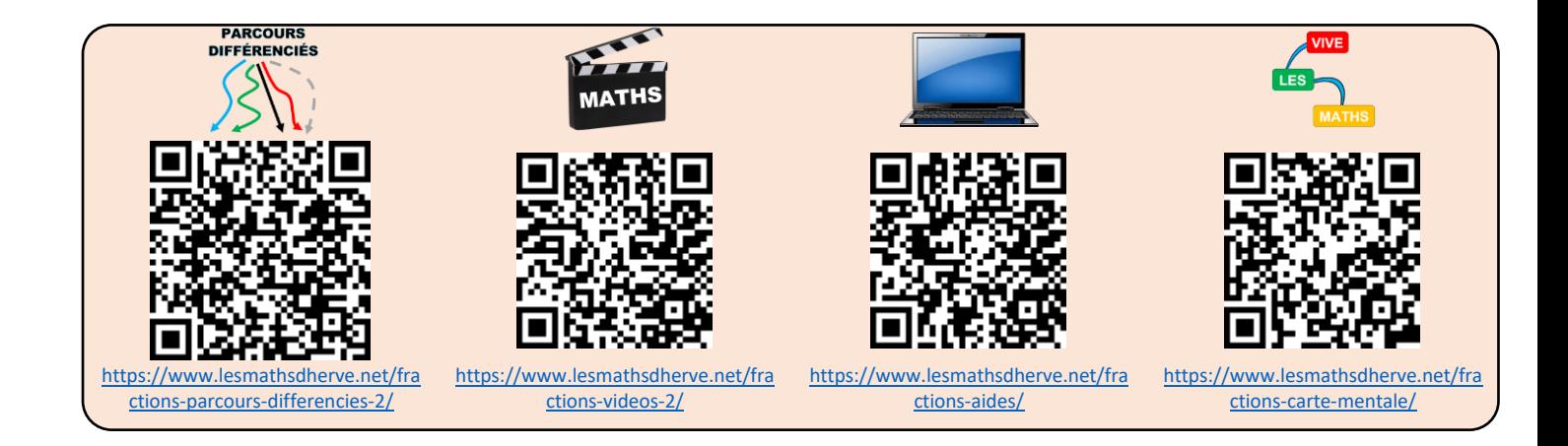

### <span id="page-12-1"></span><span id="page-12-0"></span>**I – Proportionnalité**

### **Définition**

Deux séries de valeurs sont dites *proportionnelles* si pour passer de l'une à l'autre on multiplie toujours par un même nombre appelé le *coefficient de proportionnalité*.

### **Exemple**

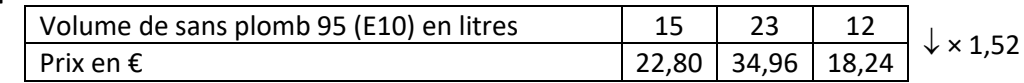

**Propriété** admise

$$
a \times \frac{b}{a} = b
$$

# Pour passer du nombre a au nombre b, on multiplie par  $\frac{b}{a}$ .

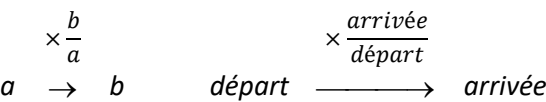

**Exemples**

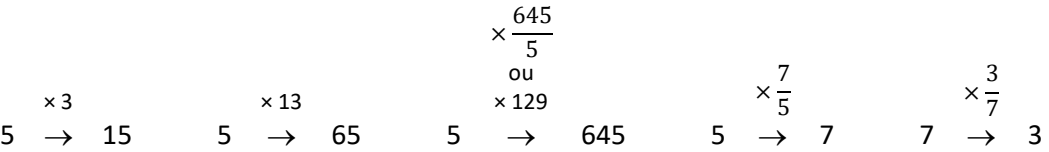

**Comment** déterminer si un tableau correspond à une situation de proportionnalité ?

- 1°) On calcule, séparément, les quotients qui permettent de passer d'une valeur à la valeur correspondante.
- 2°) Si les quotients sont tous égaux, c'est une situation de proportionnalité. Sinon, cela ne l'est pas.

#### **Exemple** 1

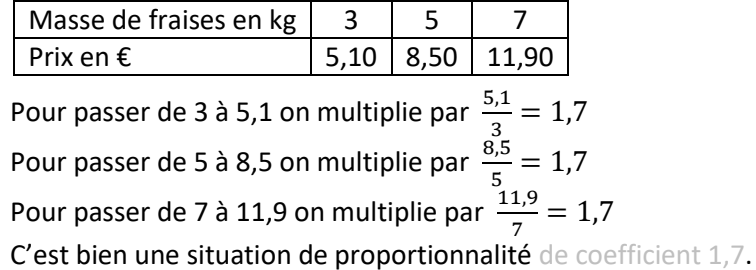

#### **Exemple** 2

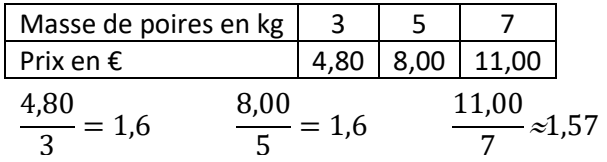

Ce n'est pas une situation de proportionnalité.

### **Exemple** 3

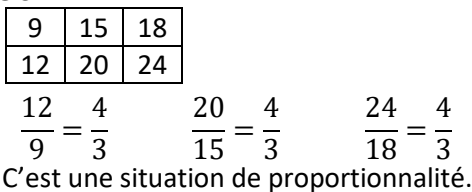

**Propriété** des produits en croix - admise

Si  $\alpha$  $\frac{1}{b}$  =  $\boldsymbol{c}$ alors  $a \times d = b \times c$ <br>Bi  $a \times d = b \times c$  alors

$$
\text{Si } a \times d = b \times c \text{ alors } \quad \frac{a}{b} = \frac{c}{d}
$$

**Exemple** 1

On veut comparer les fractions  $\frac{65}{24}$ 91 et  $\frac{115}{164}$ 161 On calcule séparément les produits en croix :  $65 \times 161 = 10465$ et 91×115 = 10 465 donc  $65 \times 161 = 91 \times 115$  donc  $\frac{65}{24}$  $\frac{1}{91}$  = 115 161

### **Exemple** 2

On veut comparer les fractions  $\frac{7}{17}$ 13 et  $\frac{9}{11}$ 17 On calcule séparément les produits en croix :  $7 \times 17 = 119$ et 13×9 = 117 donc 7×17  $\neq$  13×9 donc  $\frac{7}{11}$  $\overline{13}$ <sup> $\neq$ </sup> 9 17

### **Exemple** 3

Trouve le nombre manquant  $\frac{5}{7}$  $\frac{1}{4}$  = 7 ?

Les fractions sont égales donc les produits en croix sont égaux

5 × ? = 4 × 7 *On effectue les produits en croix* 5 × ? = 28 *On simplifie chaque membre*

? = 5,6 *On divise par 5*

### **Astuce**

S'il n'y a qu'une valeur inconnue, on multiplie les deux quantités qui « touchent » celle qu'on cherche puis on divise le résultat par la quantité qui est « en face ».

#### **Exemple** 4

$$
\frac{5}{4} = \frac{7}{a} \qquad \qquad \frac{5}{4} = \frac{b}{3} \qquad \qquad \frac{c}{4} = \frac{7}{2} \qquad \qquad \frac{5}{d} = \frac{7}{3}
$$
\n
$$
a = \frac{4 \times 7}{5} = 5,6 \qquad \qquad b = \frac{3 \times 5}{4} = 3,75 \qquad \qquad c = \frac{4 \times 7}{2} = 14 \qquad \qquad d = \frac{5 \times 3}{7} = \frac{15}{7}
$$

#### **Exemple** 5

Trouve le nombre manquant  $\frac{6}{4}$  $\frac{1}{4}$  =  $5 + a$ 

 $\alpha$ Les fractions sont égales donc les produits en croix sont égaux

6 × *a* = 4 × (5 + *a*) *On effectue les produits en croix* 6*a* = 20 + 4*a On simplifie chaque membre* -4*a* -4*a* 2*a* = 20 *On isole les inconnues dans un membre a* = 10 *On divise les deux membres par 2*

### **Propriété** – admise

La représentation graphique d'une situation de proportionnalité est

- une droite
- qui passe par l'origine du repère

<span id="page-14-0"></span>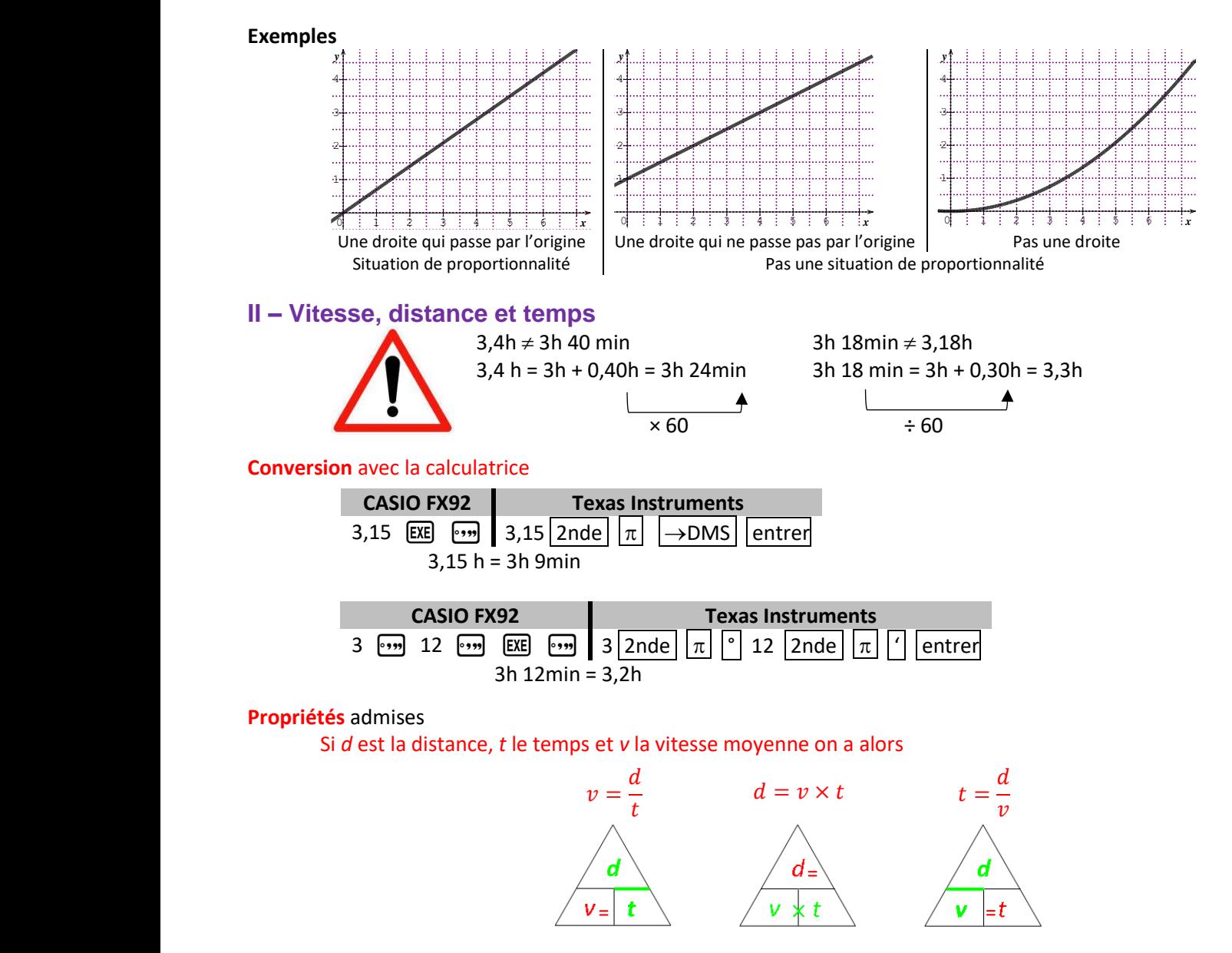

#### **Exemple** 1 : recherche de la vitesse moyenne

*Clément roule pendant 3h et parcourt 183km. Quelle est sa vitesse moyenne ?*

#### Calculons sa vitesse moyenne

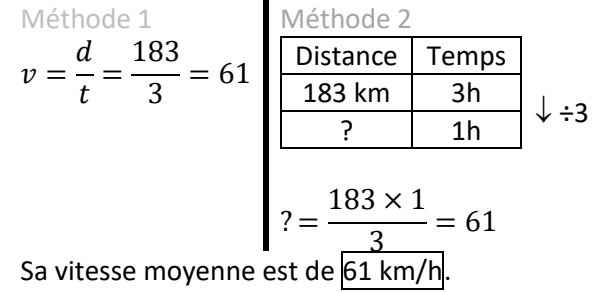

#### **Remarque**

Deux nombres a et b sont dans le *ratio* 2 : 3 si  $\frac{a}{2} = \frac{b}{3}$  $\frac{b}{3}$  | Trois nombres a, b, c sont dans le *ratio* 2 : 3 : 7 si  $\frac{a}{2} = \frac{b}{3}$  $\frac{b}{3} = \frac{c}{7}$ 7

#### **Exemple**

2  $\frac{2}{3} = \frac{10}{15}$  $\frac{10}{15} = \frac{8}{12}$  $\frac{0}{12}$  donc 2, 10 et 8 sont dans le ratio 3 : 15 : 12 10  $\frac{10}{12} = \frac{5}{6}$  $\frac{5}{6} = \frac{15}{18}$  $\frac{13}{18}$  donc 10, 5 et 15 sont dans le ratio 12 : 6 : 18

#### **Exemple** 2 : recherche de la distance parcourue

*Mathieu roule pendant 3h à 43 km/h de moyenne. Quelle est la distance parcourue ?*

### Calculons la distance parcourue

Méthode 1  
\n
$$
d = v \times t = 43 \times 3 = 129
$$
\n
$$
\begin{array}{|l|l|}\n\hline\n\text{Distance} & \text{Temps} \\
\hline\n43 \text{ km} & 1\text{ h} \\
\hline\n2 & 3\text{ h} \\
\hline\n2 & 1\n\end{array}\n\quad \times 3
$$
\n
$$
? = \frac{43 \times 3}{1} = 129
$$
\nLa distance parcourue est 129 km.

#### **Exemple** 3 : recherche du temps de parcours

*Pauline marche pendant 12km à la vitesse moyenne de 4,5 km/h. Quel est le temps de parcours ?*

Calculons le temps de parcours

Méthode 1  
\n
$$
t = \frac{d}{v} = \frac{12}{4.5} = \frac{8}{3}
$$
  
\nDistance Temps  
\n $\frac{12 \text{ km}}{4.5 \text{ km}}$   
\n $\frac{12 \text{ km}}{12 \text{ km}}$   
\n $\frac{12}{12 \text{ km}}$   
\n $\frac{12}{12 \text{ km}}$   
\n $\frac{12}{12 \text{ km}}$   
\n $\frac{12}{12 \text{ km}}$   
\n $\frac{12}{12 \text{ km}}$   
\n $\frac{12}{12 \text{ km}}$   
\n $\frac{12}{12 \text{ km}}$   
\n $\frac{12}{12 \text{ km}}$   
\n $\frac{12}{12 \text{ km}}$   
\n $\frac{12}{12 \text{ km}}$   
\n $\frac{12}{12 \text{ km}}$   
\n $\frac{12}{12 \text{ km}}$   
\n $\frac{12}{12 \text{ km}}$   
\n $\frac{12}{12 \text{ km}}$   
\n $\frac{12}{12 \text{ km}}$   
\n $\frac{12}{12 \text{ km}}$   
\n $\frac{12}{12 \text{ km}}$   
\n $\frac{12}{12 \text{ km}}$   
\n $\frac{12}{12 \text{ km}}$   
\n $\frac{12}{12 \text{ km}}$   
\n $\frac{12}{12 \text{ km}}$   
\n $\frac{12}{12 \text{ km}}$   
\n $\frac{12}{12 \text{ km}}$   
\n $\frac{12}{12 \text{ km}}$   
\n $\frac{12}{12 \text{ km}}$   
\n $\frac{12}{12 \text{ km}}$   
\n $\frac{12}{12 \text{ km}}$   
\n $\frac{12}{12 \text{ km}}$   
\n $\frac{12}{12 \text{ km}}$   
\n $\frac{12}{12 \text{ km}}$   
\n $\frac{12}{12 \text{ km}}$   
\n $\frac{12}{12 \text{ km}}$   
\n $\frac{12}{12 \text{ km}}$   
\

$$
2 \times \frac{1}{2} \times \frac{1}{2} \times
$$

**Exemple 4** : conversions de vitesse

*Convertir 135 km/h en m/s* . *Convertir 15 m/s en km/h* 

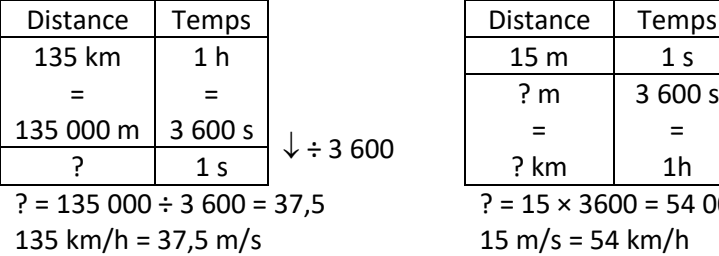

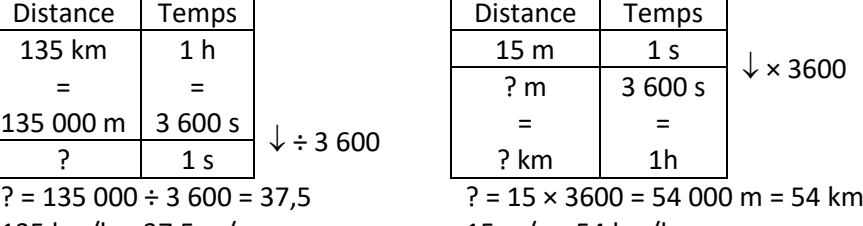

### <span id="page-16-0"></span>**III – Echelles**

#### **Remarque**

Pour représenter la réalité, il peut être nécessaire de l'agrandir ou de la réduire. S'il s'agit d'un agrandissement, on multiplie les distances par un nombre supérieur à 1. S'il s'agit d'une réduction, on multiplie les distances par un nombre entre 0 et 1.

### <span id="page-16-1"></span>Réduction

En bas à gauche, il est indiqué que l'échelle est de 1 : 10 000 ; on devrait écrire  $\frac{1}{10\,000}$ .

Cela signifie que pour passer de la réalité à la carte, on a multiplié les distances par  $\frac{1}{10\,000}$ .

Par exemple, si on cherche les points à 350 m de l'entrée du collège, on doit chercher la distance correspondante sur la carte, on calcule :

$$
350 \times \frac{1}{10\,000} = 0.0350
$$

Sur la carte, cela correspond à 0,035 m = 3,5 cm Ce sont donc tous les points sur le cercle vert.

L'échelle  $\frac{1}{10000}$  signifie aussi que 1 cm sur la carte représente 10 00 cm = 100 m de la réalité. On aurait aussi pu la trouver avec un tableau de proportionnalité en utilisant 350 m = 35 000 cm

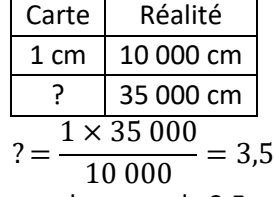

On retrouve le rayon de 3,5 cm.

Pour aller de l'entrée du collège au stade, il y a 8 cm (la flèche bleue pointillée). On peut déterminer la distance entre le collège et le stade :

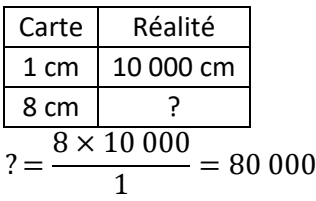

Il y a 80 000 cm = 800 m pour aller du collège au stade.

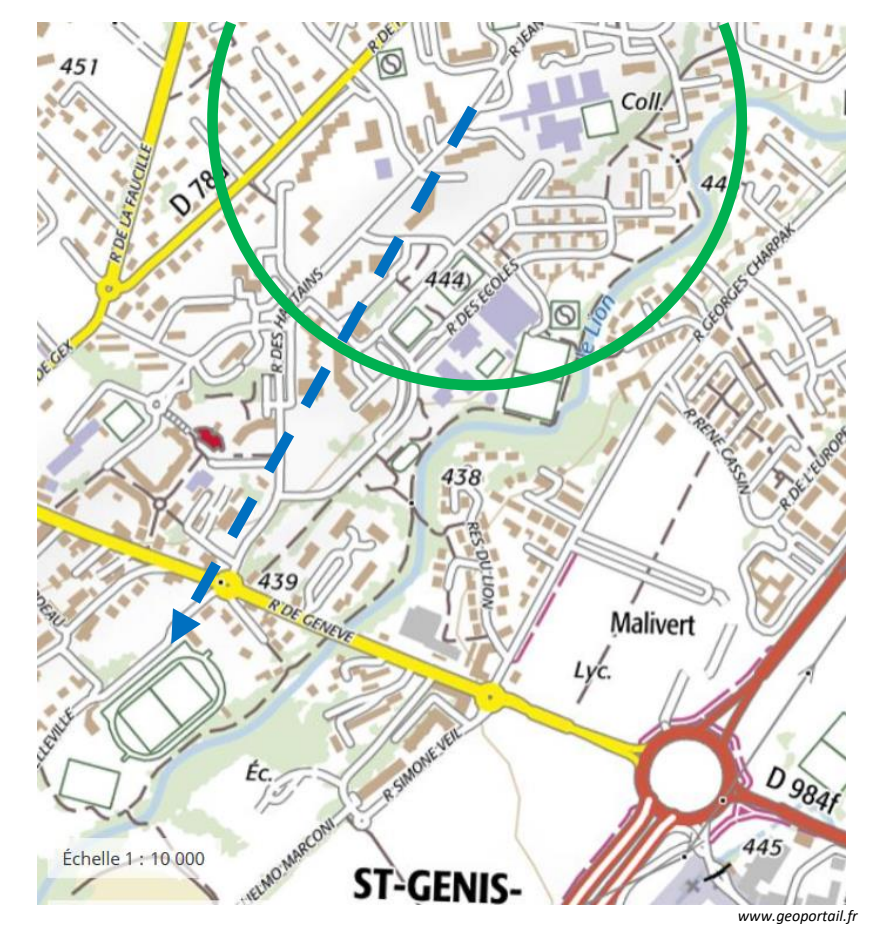

### <span id="page-17-0"></span>Agrandissement

L'échelle est ici de  $\frac{20}{1}$ . Cela signifie que pour passer de la réalité à la photo, on a multiplié les distances par  $\frac{20}{1}$ . Cela signifie aussi que 20 cm sur la photo représentent 1 cm dans la réalité.

Pour connaître sa taille réelle, on la mesure sur la photo ; on trouve ici 8,6 cm.

Je calcule sa taille réelle :

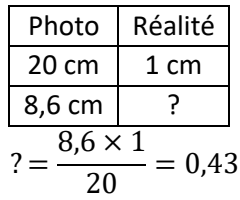

La taille est donc de 0,43 cm = 4,3 mm.

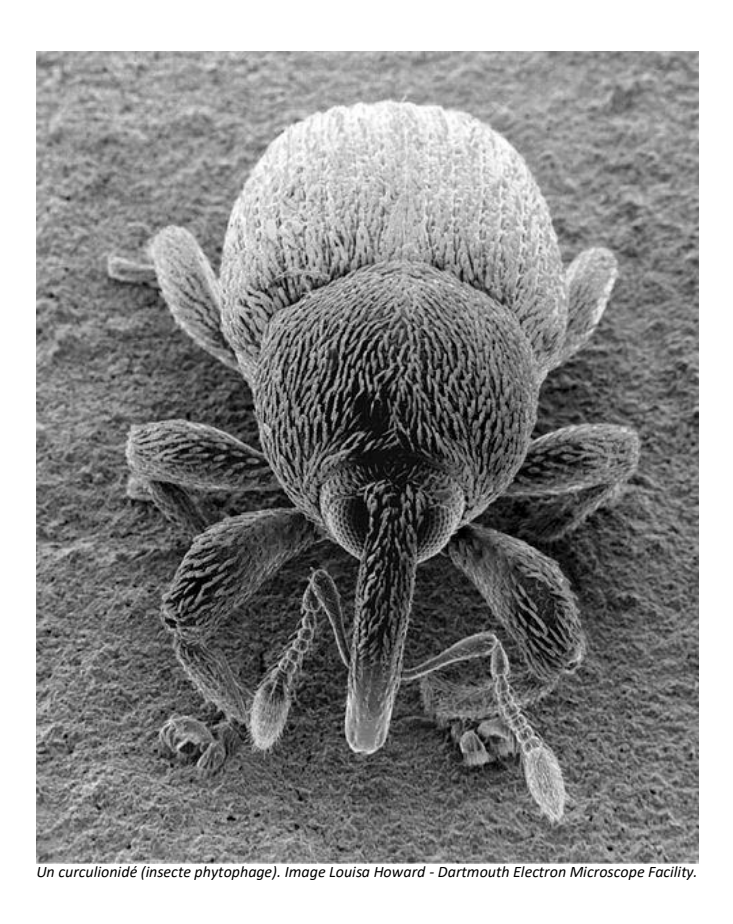

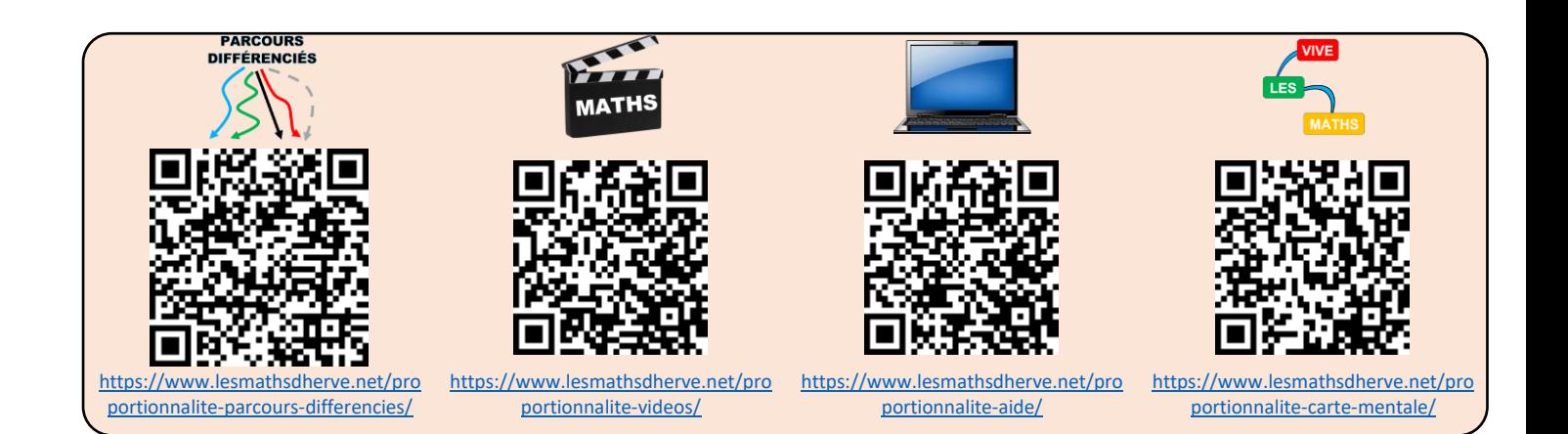

# CALCUL LITTERAL

### <span id="page-18-1"></span><span id="page-18-0"></span>**I – L'utilisation de lettres dans les calculs**

#### **Histoire**

Le calcul littéral (calcul avec des lettres) appelé aussi calcul algébrique, du mot algèbre, est un puissant outil développé par le mathématicien français François Viète (1540 – 1603) qui a attribué une lettre à des quantités inconnues dans des calculs, mais aussi à des coefficients.

L'aire d'un carré est  $A = c \times c$ ; le périmètre d'un cercle est  $P = \pi \times d$ .

L'usage de la lettre X remonte à René Descartes. Mais l'idée de donner un nom à l'inconnue d'un problème est plus ancienne encore, puisqu'elle vient du mathématicien grec Diophante III<sup>e</sup> siècle, qui l'appelait « arithmos », le nombre. Plus tard, le mathématicien perse Al-Kwarizmi IX<sup>e</sup> siècle la nomma « shay », la chose en arabe. Ce mot est plus connu en français populaire dans sa forme plurielle chouïa, "un chouïa" signifiant "un peu".

Cette pratique parvint en France grâce aux Espagnols, qui transcrivaient ce mot en « xay ». Descartes simplifia en ne gardant que l'initiale, d'où « X ». Son usage s'étendit ensuite, en particulier au monde judiciaire. **UKAR RESEARCH MAP** 

Al-Khwarizmi, (latinisé en Algoritmi ou Algorizmi), né dans les années 780, probablement à Khiva dans la région du Khwarezm (d'où il prend son nom), dans l'actuel Ouzbékistann, mort vers 850 à Bagdad, est un mathématicien, géographe, astrologue et astronome perse, membre de la Maison de la sagesse de Bagdad. Ses écrits, rédigés en langue arabe, puis traduits en latin à partir du XII<sup>e</sup> siècle, ont permis l'introduction de l'algèbre en Europe. Sa vie s'est déroulée en totalité à l'époque de la dynastie abbasside.

Son nom latinisé est à l'origine du mot algorithme et le titre de l'un de ses ouvrages (Abrégé du calcul par la restauration et la comparaison) est à l'origine du mot algèbre. L'utilisation des chiffres arabes et leur diffusion dans le Moyen-Orient et en Europe sont dues à un autre de ses livres nommé Traité du système de numération des Indiens qui fut diffusé via la langue arabe dans tout l'empire abbasside. Al-Khawarizmi a classifié les algorithmes existants, en particulier selon leurs critères de terminaison, mais ne revendique pas leur invention : l'algorithme le plus connu du monde est celui d'Euclide et les premiers algorithmes connus le furent, sans surprise, dans un pays devant gérer des calculs élaborés de l'impôt : à Babylone.

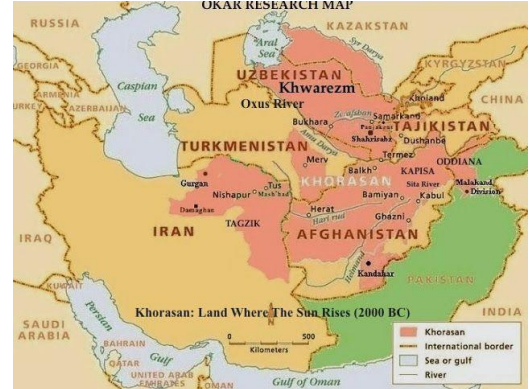

### **Attention**

Il faut prêter une attention toute particulière à la graphie de la lettre *x* pour ne pas la confondre avec le signe de multiplication ×.

**Remarque** calcul de  $5 \times (x + 3)$ 

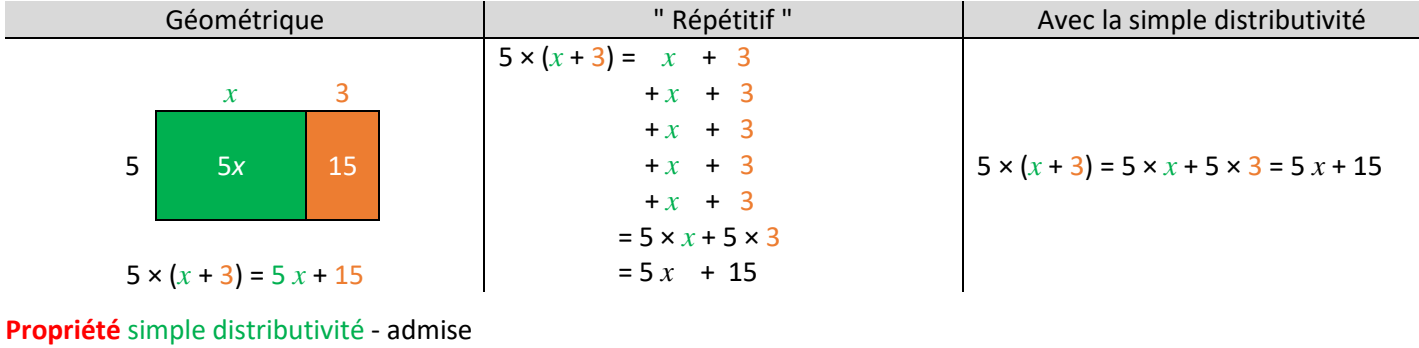

 $k \times (a + b) = k \times a + k \times b$ 

**Exemples** de distribution

$$
5 \times (2x + 7) = 10x + 35
$$
  
8 \times (x - 3) = 8x - 24  
-6 \times (x + 7) = -6x - 42  
-4 \times (x - 7) = -4x + 28

**Remarque** sur la réduction des produits

*On peut toujours réduire les produits.*

$$
2 x \times 3 x \qquad -5 \times 3 x \qquad 3 x \times 7 y
$$
  
=  $6 x^{2}$  =  $-15 x$  =  $21 x y$   
array   
array  $3 x + 2 x \qquad 15 x - 8 x \qquad 4 x - 12 x \qquad 15 x^{2} - 8 x^{2} \qquad 33 x - 5 x^{2} + 7 x + 11 x^{2}$   
=  $5 x$  =  $-7 x$  =  $-8 x$  =  $7 x^{2}$  =  $40 x + 6 x^{2}$ 

5  $x^2$  + 3  $x$  ne peut pas se réduire

#### **Remarque**

 $\overline{a}$ 

**Rema** 

Dans tous les exercices, il faudra réduire les expressions (*même si cela n'est pas indiqué dans l'énoncé*).

**Remarque** gestion du signe « - »  $\sqrt{(2x+7)} = -2x-7$   $\sqrt{(x-3)} = -x+3$   $\sqrt{(x-3)(-3x+7)} = +3x-7$   $\sqrt{(x-3)(-6x-7)} = +6x+7$ 

$$
\sum_{i=1}^{n} \frac{1}{i} \sum_{i=1}^{n} \frac{1}{i} \sum_{i=1}^{n} \frac
$$

$$
(-x^2 + 7) - 5x - 7
$$

#### **Exemples** complexes

$$
3(x+5) + 7(x+4) = 3x + 15 + 7x + 28 = 10x + 43
$$
  
6(x-4) - 9(x+2) = 6x - 24 - 9x - 18 = -3x - 42

**Propriété** double distributivité

$$
(a + b)(c + d) = ac + ad + bc + bd
$$

**Démonstration**

$$
(a + b)(c + d) = (a + b) \times c + (a + b) \times d = ac + ad + bc + bd
$$

**Exemples**

$$
(x + 3) (x + 7) = x2 + 7x + 3x + 21 = x2 + 10x + 21
$$
  

$$
(x + 5) (x - 4) = x2 - 4x + 5x - 20 = x2 + x - 20
$$
  

$$
(x - 4) (x - 6) = x2 - 6x - 4x + 24 = x2 - 10x + 24
$$

 $5 (x + 7) + 8 (x - 3) = 5x + 35 + 8x - 24 = 13x + 11$ 6 (*x* - 4) - 9 (*x* + 2) = 6*x* - 24 - 9*x* - 18 = -3*x* - 42 6 (*x* - 7) + 9*x* (3*x* - 2) = 6*x* - 42 + 27*x*² - 18*x* = 27*x*² -12*x* - 42

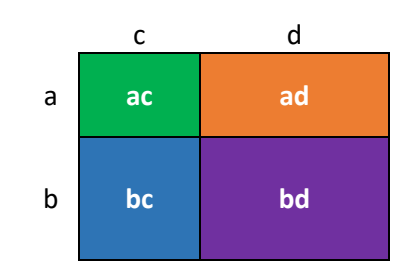

 $(x + 2)(x + 3) = x^2 + 3x + 2x + 6 = x^2 + 5x + 6$  $(x - 8)(x + 3) = x^2 + 3x - 8x - 24 = x^2 - 5x - 24$ (*x* - 6) =  $x^2$  -  $6x$  -  $4x$  + 24 =  $x^2$  -  $10x$  + 24 (2*x* + 3) (3*x* + 7) =  $6x^2$  +  $14x$  +  $9x$  + 21 =  $6x^2$  + 23*x* + 21

#### **Exemples** complexes

 $(x + 5)(x + 4) + (x + 2)(x + 9) = x^2 + 4x + 5x + 20 + x^2 + 9x + 2x + 18 = 2x^2 + 20x + 38$ 

$$
(x + 5) (x - 4) + (x - 2) (x - 9) = x2 - 4x + 5x - 20 + x2 - 9x - 2x + 18 = 2x2 - 10x - 2
$$

$$
(x + 3) (x - 2) + 5 (x - 6) (x + 7) = x2 - 2x + 3x - 6 + 5 \times (x2 + 7x - 6x - 42) = x2 + x - 6 + 5x2 + 35x - 42x - 210
$$
  
= 6x<sup>2</sup> - 6x - 216

$$
(x-2)(x-3)-(x-5)(x+4)=x^2-3x-2x+6-(x^2+4x-5x-20)=x^2-3x-2x+6-x^2-4x+5x+20=-4x+26
$$

$$
(2x + 7)(3x - 4) - 8(x + 2)(x - 5) = 6x^2 - 8x + 21x - 28 - 8 \times (x^2 - 5x + 2x - 10) = 6x^2 - 8x + 21x - 28 - 8x^2 + 40x - 16x + 80
$$
  
= -2x<sup>2</sup> + 37x + 52

### <span id="page-19-0"></span>**II – Equations**

#### **Histoire**

Dans l'Antiquité, vers -2000 avant JC, les Babyloniens savaient déjà résoudre des problèmes par équations, mais leur résolution n'a rien à voir avec les techniques actuelles. On le sait grâce à un célèbre document conservé au British Muséum à Londres, le Papyrus Rhind, qui date de -1650.

Le Papyrus Rhind a été écrit par un scribe égyptien nommé Ahmès. Son nom vient de l'Écossais Henry Rhind qui l'acheta en 1858 à Louxor. Il aurait été découvert sur le site de la ville de Thèbes, en Egypte Actuellement conservé au British Museum (Londres), il contient 87 problèmes résolus d'arithmétique, d'algèbre, de géométrie et d'arpentage, sur plus de 5 m de longueur et 32 cm de large. Ahmès indique que son papyrus est, en partie, une copie de résultats plus anciens (vers -2000) remontant aux Babyloniens.

*« J'ai une pierre mais je ne l'ai pas pesée. Après avoir enlevé un septième de son poids, j'ai pesé le tout et j'ai trouvé 1 ma-na (unité de masse). Quel était le poids de la pierre à l'origine ? ».*

#### **Définition**

Une équation  $5x + 5 = 3x - 17$ Membre de Membre de

gauche droite

#### **Remarque**

Lorsque l'on a une équation, le signe d'égalité ne signifie pas que les deux membres sont identiques et sont deux écritures différentes d'une même expression algébrique.

Le signe d'égalité signifie que pour certaines valeurs numériques données aux inconnues, les deux membres seront égaux.

### **Définition**

On dit qu'un nombre est *une solution* d'une équation l'égalité entre les deux membres est vraie lorsqu'on remplace l'inconnue par ce nombre.

#### **Exemples**

Pour l'équation  $5x + 5 = 3x - 17$ , tester si 2 et -11 sont des solutions.

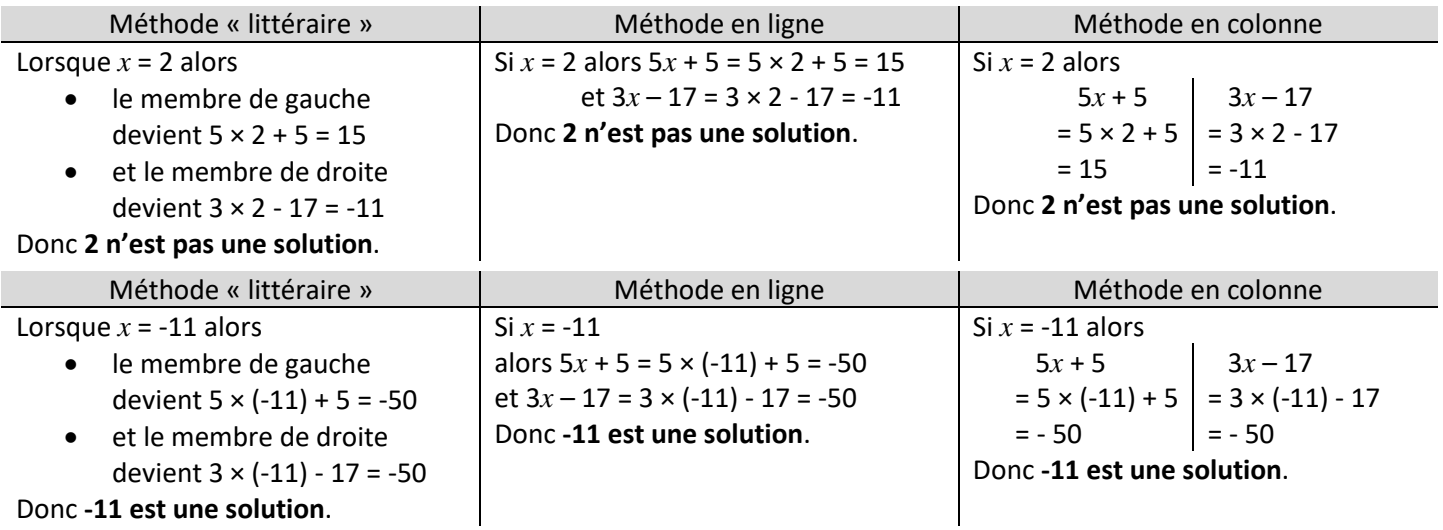

#### **Définition**

*Résoudre* une équation c'est trouver toutes les solutions.

#### **Exemples**

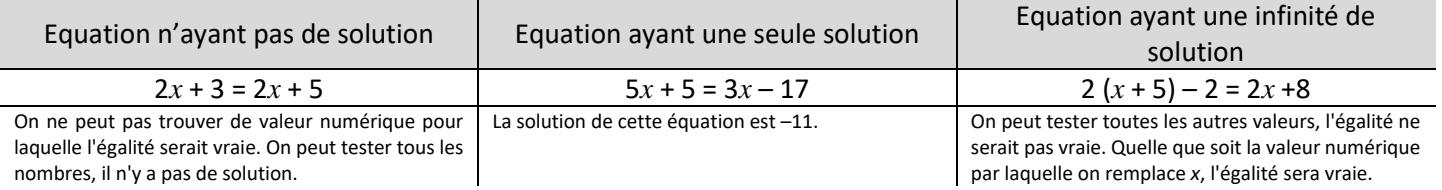

#### **Remarque**

Dans les exercices de collège, (presque toutes) les équations auront une solution unique.

#### **Propriété** - admise

On ne change pas les solutions d'une équation si :

- 1. On additionne (ou soustrait), une même expression aux deux membres de l'équation.
- 2. On multiplie (ou divise) les deux membres de l'équation par une même expression NON NULLE.

 $\mathbf{r}^{\mathrm{c}}$ 

### **Exemples** d'application de la propriété

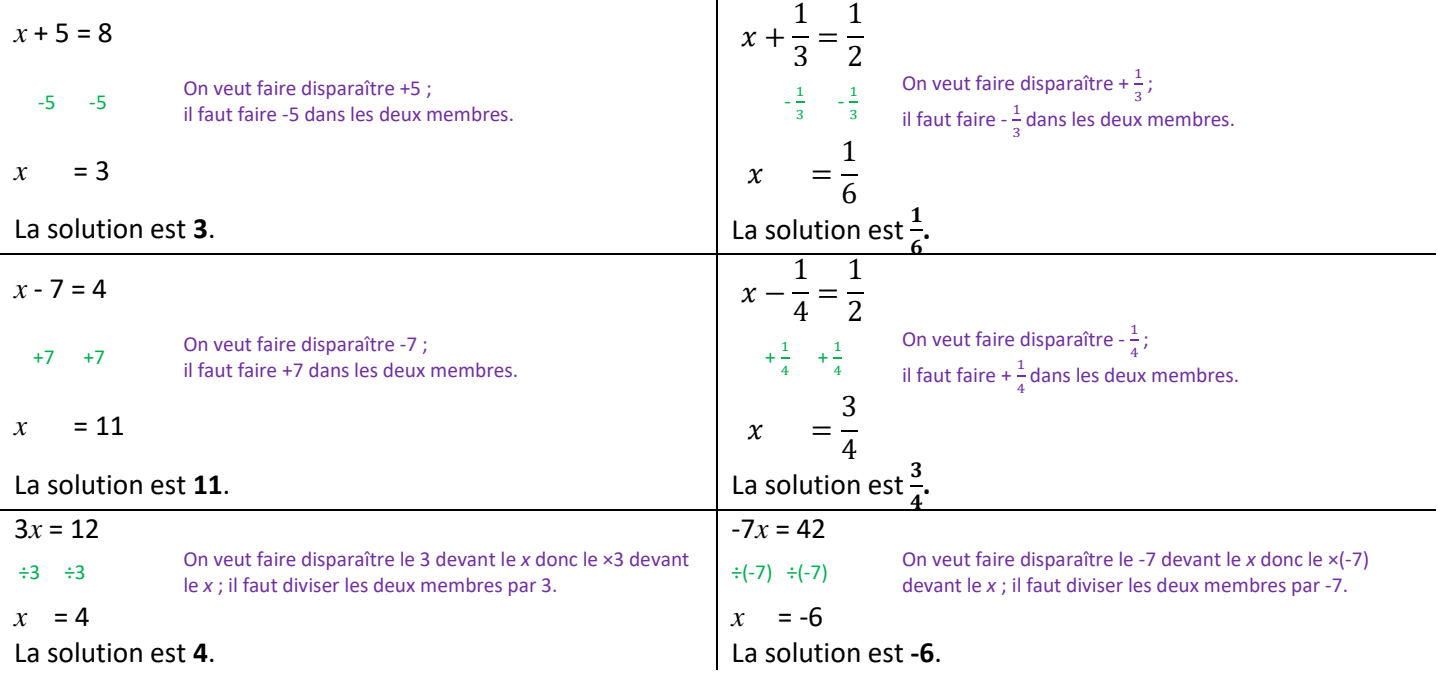

 $\frac{3}{x}$   $\frac{x}{5}$   $\frac{x}{5}$  On veut faire disparaître la division par 5 ; Il faut faire visparante la division par 5,<br>il faut faire ×5 dans les deux membres.

 $x = 10$   $x = -21$ 

La solution est **10**. La solution est **-21.**

# **Exemple** de résolution d'une équation

Résoudre l'équation 2  $(x + 5) = 6x + 7$ .

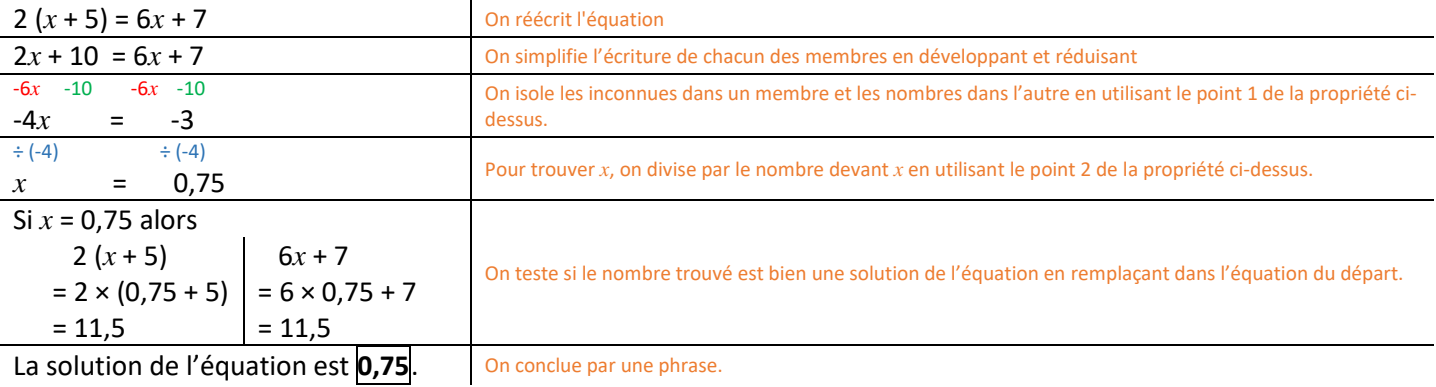

 $\boldsymbol{\chi}$ −3

 $= 7$ 

On veut faire disparaître la division par (-7) ; il faut faire ×(-7) dans les deux membres.

*En contrôle, il faut écrire tout ce qui est en noir (la colonne de gauche) ci-dessus.*

### <span id="page-21-0"></span>**III – Problèmes**

### **Exemple** 1

*Dans la cour de la ferme, il n'y a que des poules et des lapins. J'ai compté 174 têtes et 400 pattes. Combien y a-t-il d'animaux de chaque sorte ?*

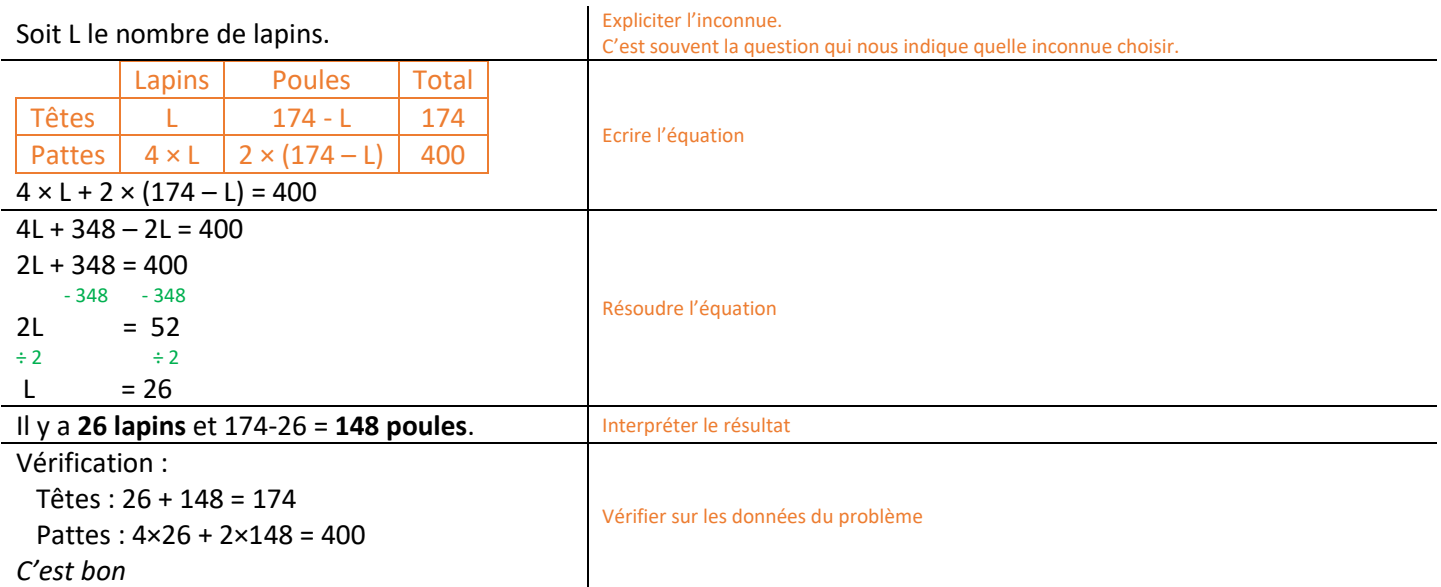

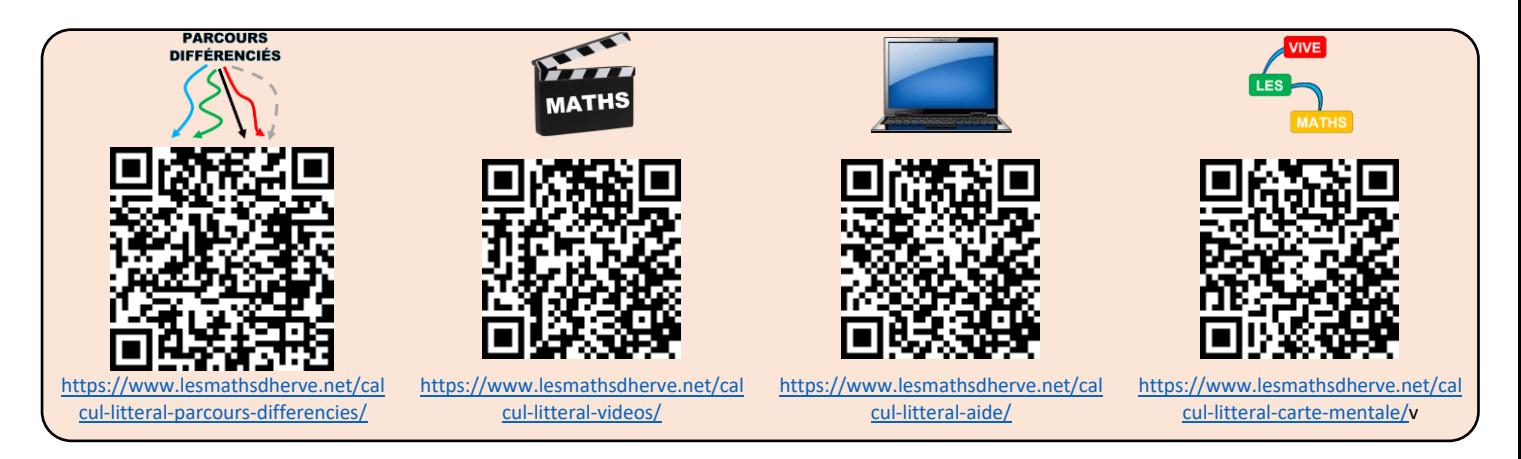

*Jules à 8 ans et son père a 42 ans. Dans combien de temps l'âge du père sera-t-il le triple de celui de son fils ?*

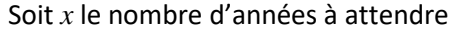

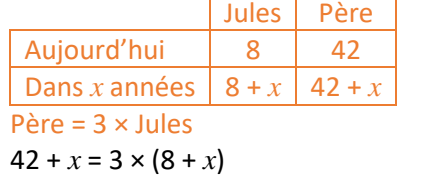

 $42 + x = 24 + 3x$ - 24 -*x* - 24 -*x* 18 =  $2x$  $\div$  2  $\div$  2 9 =  $x$ 

Il faut attendre **9 ans**.

Vérification : dans 9 ans Jules : 8 + 9 = 17 ans Père : 42 + 9 = 51 ans  $3 \times 17 = 51$ *C'est bon*

### **Exemple** 4 **Exemple** 5

*Marina et Karima pensent au même nombre. Marina ajoute 8 et multiplie le résultat par 3. Karima multiplie le résultat par 5 et ajoute 6. Curieusement, elles trouvent le même résultat. A quel nombre ont-elles pensé au départ ?*

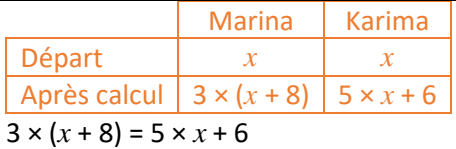

3*x* + 24 = 5*x* + 6  $-3x - 6 -3x - 6$  $18 = 2x$  $\div 2 \div 2$ 9 = *x*

Vérification :

Marina :  $9 \rightarrow 9 + 8 = 17 \rightarrow 17 \times 3 = 51$ Karima:  $9 \rightarrow 9 \times 5 = 45 \rightarrow 45 + 6 = 51$ *C'est bon*

### **Exemple** 2 **Exemple** 3

*Un kilogramme de poire coûte un euro de plus qu'un kilogramme de pommes.*

*Marion a acheté trois kilos de pommes et cinq kilos de poires. Elle a payé vingt-cinq euros.*

*Quel est le prix d'un kilo de pommes ? de poires ?*

#### Soit *x* le prix d'un kilogramme de pommes.

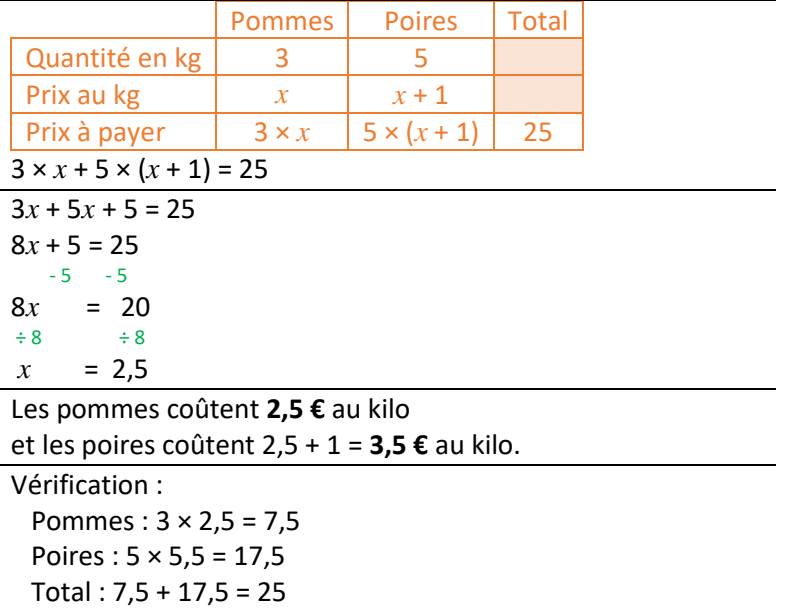

# *C'est bon*

*Kassandra et Arthur ont le même nombre de billes.* Si Arthur donne 10 billes à Kassandra, elle en aura alors deux fois pl *que lui. Combien ont-ils de billes au départ ?*

#### Soit *x* le nombre pensé au départ. Soit *x* le nombre de billes au départ.

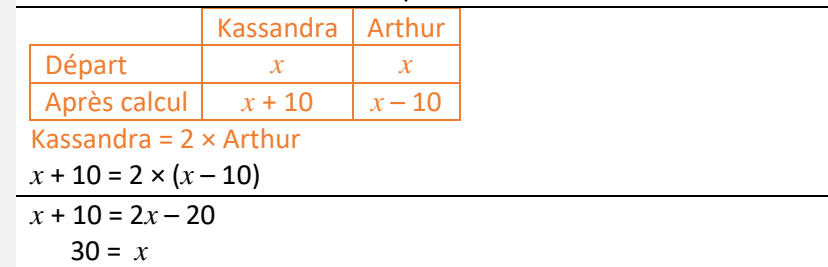

#### Elles ont pensé au nombre **9**. Ils avaient chacun 30 billes.

Vérification : Kassandra:  $30 \rightarrow 30 + 10 = 40$ Arthur:  $30 \rightarrow 30 - 10 = 20$  $2 \times 20 = 40$ *C'est bon*

# Triangles rectangles : PYTHAGORE

#### <span id="page-23-0"></span>**Définition**

Dans un triangle, le côté opposé à l'angle droit est appelé l'*hypoténuse*.

#### **Remarque**

C'est le plus grand côté du triangle rectangle.

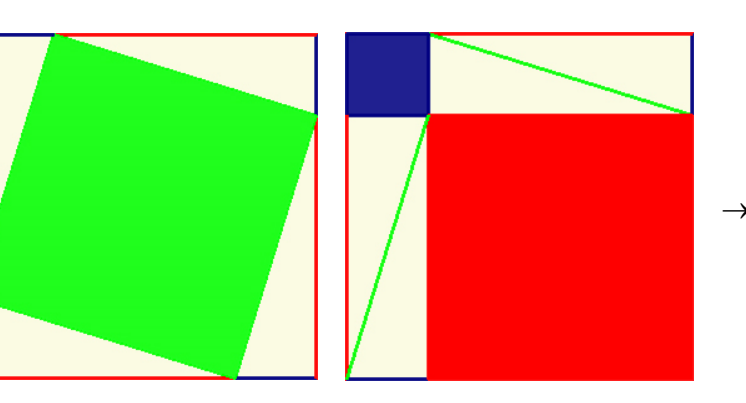

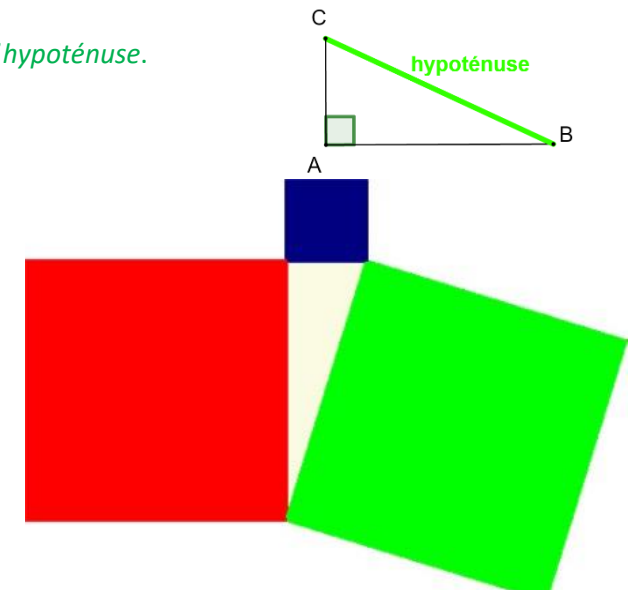

**Théorème** de Pythagore admis

- Dans un triangle rectangle, le carré de l'hypoténuse est égal à la somme des carrés des deux autres côtés.
- Si ABC un triangle rectangle en A, alors  $BC^2 = AB^2 + AC^2$ .

### *Cette propriété ne s'applique que dans les triangles rectangles.*

#### **Exemples**

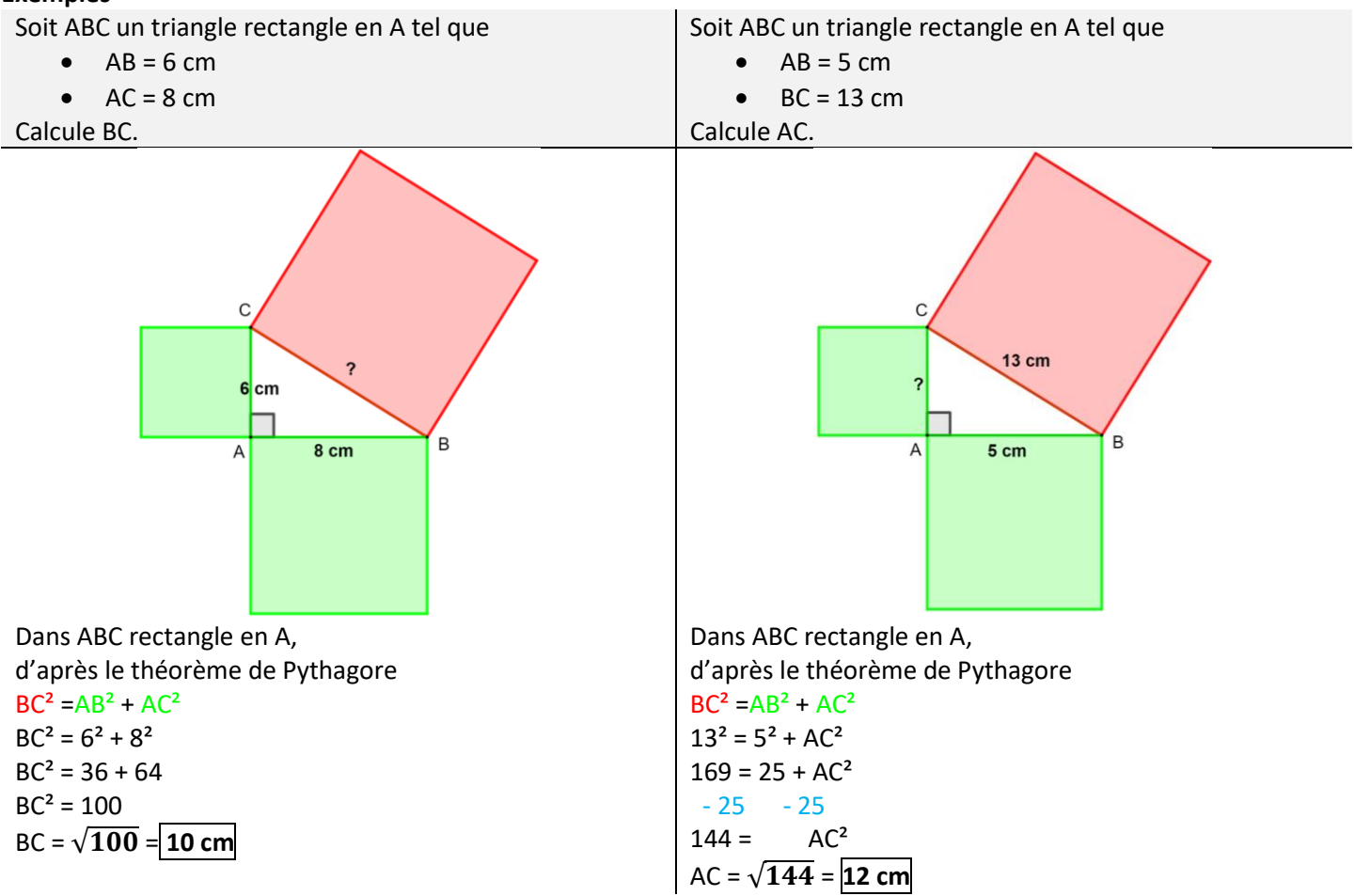

**Exemple** avec valeur approchée *Soit ABC un triangle rectangle tel que AB = 4 cm et AC = 5 cm. Calcule BC.*

Dans ABC rectangle en A, d'après le théorème de Pythagore  $BC<sup>2</sup> = AB<sup>2</sup> + AC<sup>2</sup>$  $BC<sup>2</sup> = 4<sup>2</sup> + 5<sup>2</sup>$  $BC<sup>2</sup> = 16 + 25$  $BC<sup>2</sup> = 41$ BC =  $\sqrt{41} \approx 6.4$  cm

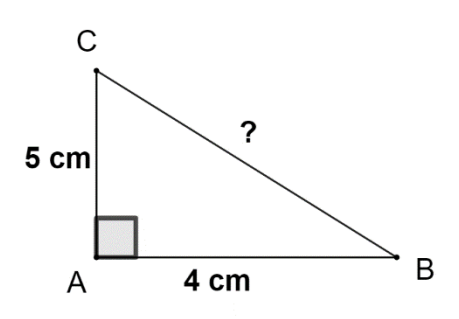

**Utilisation** de la calculatrice

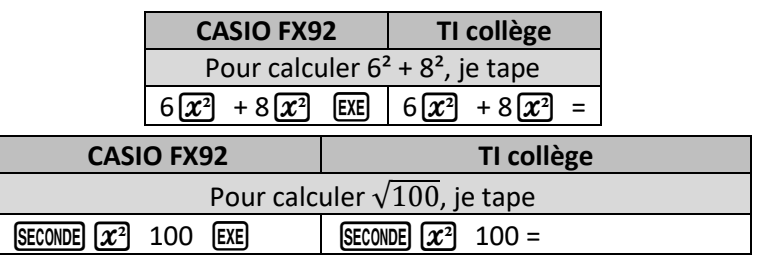

**Propriété** réciproque de Pythagore admise

- Dans un triangle, si le carré d'un côté est égal à la somme des carrés des deux autres côtés alors le triangle est rectangle.
- Soit ABC un triangle. Si BC<sup>2</sup> = AB<sup>2</sup> + AC<sup>2</sup> alors le triangle est rectangle et [BC] est l'hypoténuse, le triangle est rectangle en A.

**Propriété** contraposée de Pythagore admise

- Dans un triangle, si le carré du plus grand côté n'est pas égal à la somme des carrés des deux autres côtés alors le triangle n'est pas rectangle.
- Soit ABC un triangle. Si [BC] est le plus grand côté et  $BC^2 \neq AB^2 + AC^2$  alors le triangle n'est pas rectangle.

#### **Exemples**

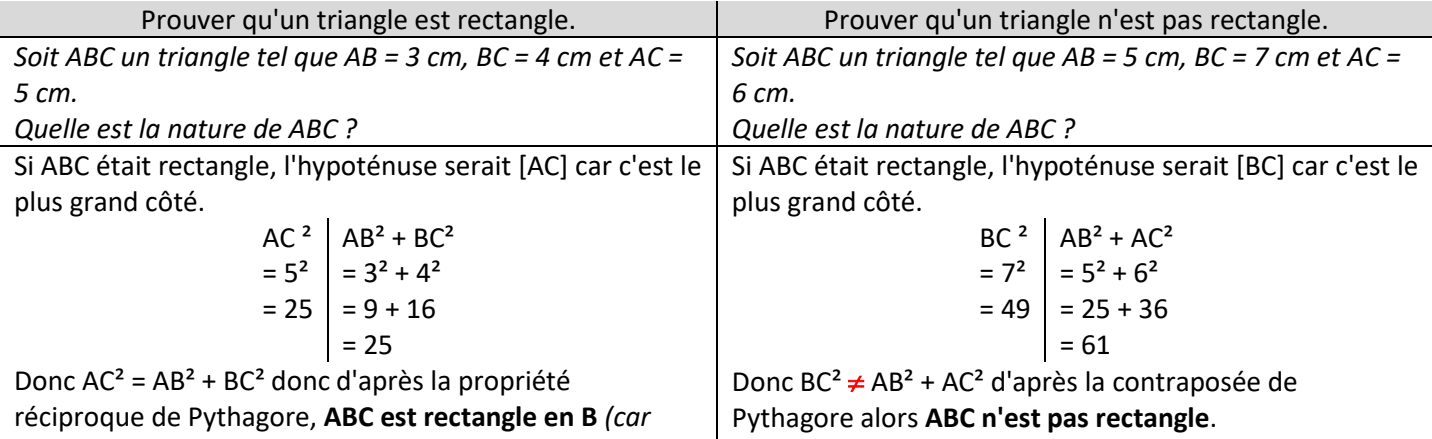

*[AC] est l'hypoténuse)*.

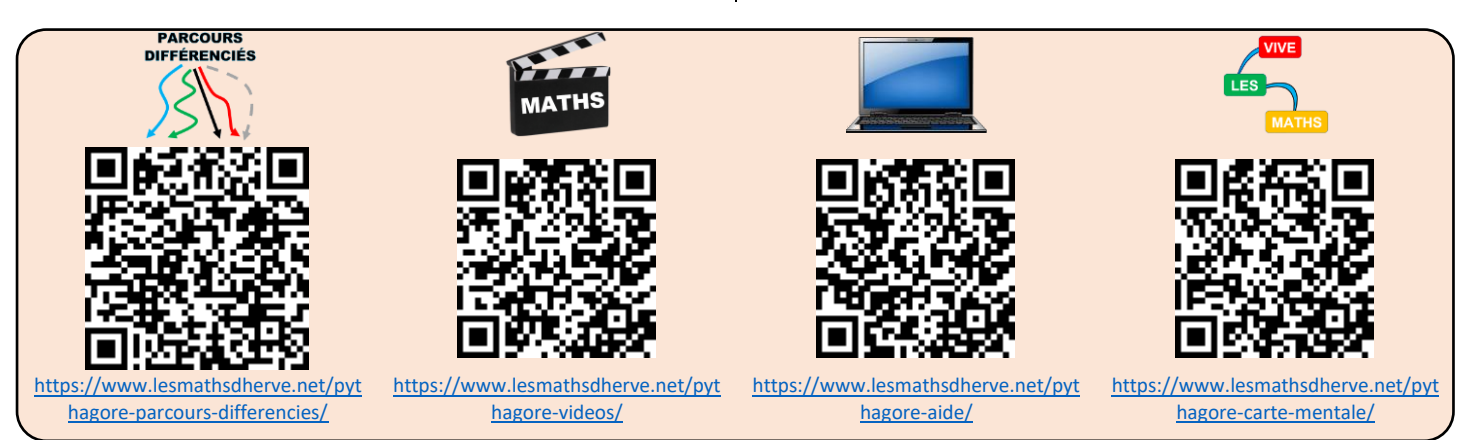

# FRACTIONS : multiplications et divisions

### <span id="page-25-0"></span>**Propriété** du signe des fractions

Une fraction est une division, donc la règle des signes s'applique pour déterminer le signe d'une fraction (on compte le nombre de termes négatifs).

#### **Exemples**

−3  $\frac{1}{4}$ 3  $\frac{-}{-4}$  =  $-$ 3  $\frac{1}{4}$  =  $-$ −3  $\frac{-}{-4}$  = -0,75 Il y a 1 (ou 3) terme(s) négatif(s), donc le résultat est négatif.

#### **Remarque**

Quatre cinquièmes valent

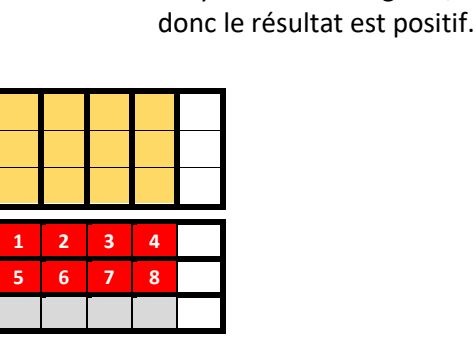

−3  $\frac{-}{-4}$ 

> 8 15

3

Il y a 2 termes négatifs,

 $\frac{1}{4}$  = +0,75

Deux tiers de quatre cinquièmes valent huit quinzièmes

Deux tiers de quatre cinquièmes s'écrit  $\frac{2}{2}$  $\frac{1}{3}$   $\times$ 4 5 et on voit que  $\frac{2}{3}$  $\frac{1}{3}$   $\times$ 4  $\frac{1}{5}$  =  $2 \times 4$  $\frac{1}{3 \times 5}$  =

**Propriété** de multiplication de fractions - admise

Pour multiplier deux fractions, il suffit de multiplier les numérateurs entre eux et les dénominateurs entre eux.  $\boldsymbol{a}$  $\mathcal{C}_{0}^{(n)}$  $a \vee c$ 

$$
\frac{a}{b} \times \frac{c}{d} = \frac{a \times c}{b \times d}
$$

#### **Astuce**

Pour déterminer le signe, on utilise la règle des signes.

#### **Exemples**

$$
\frac{5}{7} \times \frac{9}{11} = \frac{5 \times 9}{7 \times 11} = \frac{45}{77}
$$
  

$$
\frac{-5}{3} \times \frac{-8}{-4} = -\frac{5 \times 8}{3 \times 4} = -\frac{40}{12} = -\frac{10}{3}
$$
  
II y a 3 terms négatifs,  
donc le résultat est négatif.

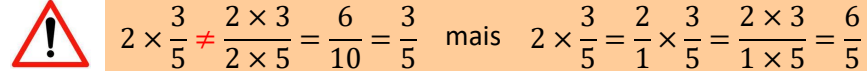

#### **Définition**

L'inverse d'un nombre a non nul est le nombre qui multiplié par a vaut 1. L'inverse de a est noté : a<sup>-1</sup>.

#### **Exemples**

- L'inverse de 2 est 0,5 car  $2 \times 0.5 = 1$
- L'inverse de 4 est 0,25 car 4  $\times$  0,25 = 1
- L'inverse de 0,8 est 1,25 car  $0,8\times1,25 = 1$

#### **Propriété**

L'inverse du nombre *a* vaut 1  $\boldsymbol{a}$ .  $\overline{a}$ vaut  $\frac{b}{-}$ 

L'inverse de la fraction 
$$
\frac{a}{b}
$$

#### **Démonstrations**

$$
a \times \frac{1}{a} = \frac{a}{a} = 1
$$

**Exemples**

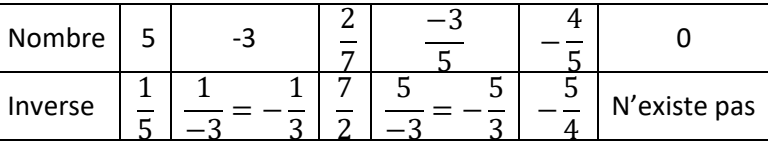

 $\boldsymbol{a}$ .

 $ab$ 

 $\alpha$ 

 $\boldsymbol{b}$ 

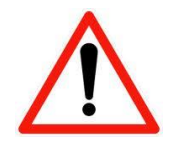

Ne pas confondre inverse et opposé. L'opposé de 2 est -2 L'inverse de 2 est

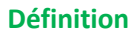

Diviser c'est multiplier par l'inverse.

#### **Exemples**

$$
\frac{3}{4} \div \frac{5}{7} = \frac{3}{4} \times \frac{7}{5} = \frac{21}{20}
$$
  

$$
\frac{-2}{3} \div \frac{5}{7} = -\frac{2}{3} \times \frac{7}{5} = -\frac{14}{15}
$$
  

$$
\frac{7}{3} \div 2 = \frac{7}{3} \times \frac{1}{2} = \frac{7}{6}
$$
  

$$
8 \div \frac{5}{7} = 8 \times \frac{7}{5} = \frac{56}{5}
$$

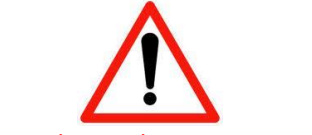

On inverse uniquement le nombre se trouvant après le symbole de division et on ne change pas celui qui est avant.

#### **Application**

Parcours bleu Parcours rouge

#### **Remarques**

 est une notation de 3 ÷ 5 et vaut 0,6

Il n'est pas possible de donner une valeur décimale exacte pour toutes les fractions, par exemple :  $\frac{1}{2}$  $\frac{1}{3} \approx 0.33$ 

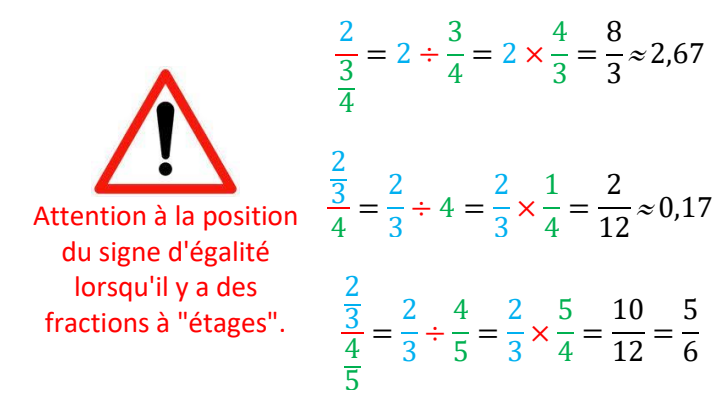

#### **Exemple** de calcul « complexe »

$$
\frac{\frac{1}{2} + \frac{3}{4}}{\frac{1}{2} - \frac{3}{4}} = \left(\frac{1}{2} + \frac{3}{4}\right) \div \left(\frac{1}{2} - \frac{3}{4}\right) = \left(\frac{2}{4} + \frac{3}{4}\right) \div \left(\frac{2}{4} - \frac{3}{4}\right) = \frac{5}{4} \div \frac{-1}{4} = \frac{5}{4} \times \frac{4}{-1} = \frac{20}{-4} = -5
$$

  $\frac{1}{12}$  =  

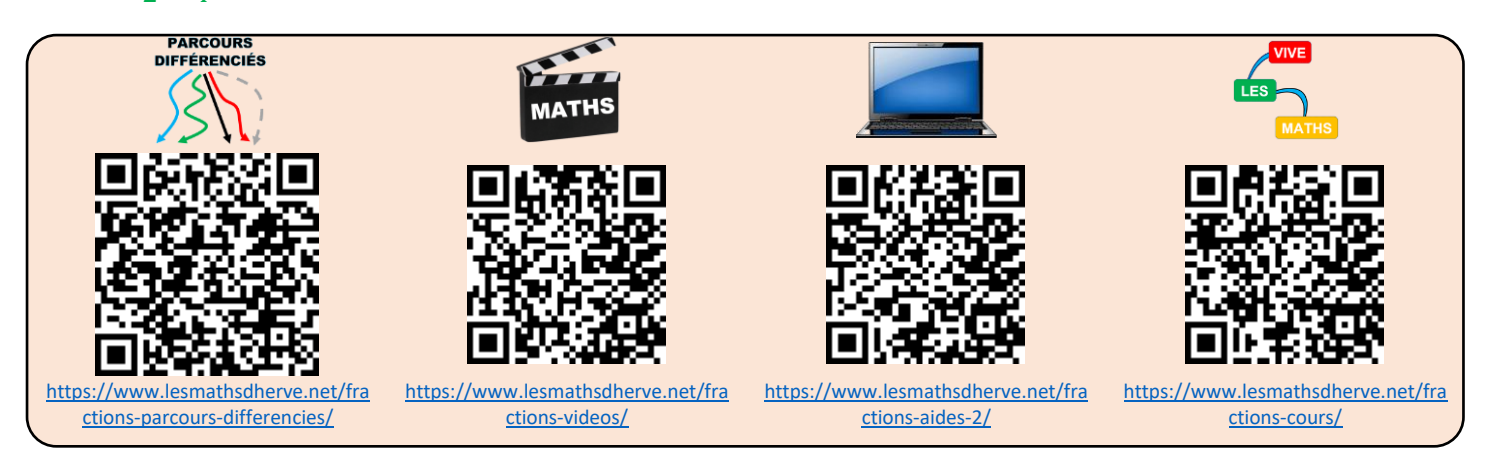

## <span id="page-27-1"></span><span id="page-27-0"></span>**I – Théorème de Thalès**

### **Rappel** admise

Pour passer du nombre a au nombre b, on multiplie par  $\frac{b}{a}$ .

$$
\begin{array}{ccc}\n & \times \frac{b}{a} \\
a & \to & b\n\end{array}\n\begin{array}{ccc}\n & \times \frac{arriv\acute{e}e}{d\acute{e}part} \\
\hline\n & \times \frac{deriv\acute{e}e}{d\acute{e}part}\n\end{array}\n\end{array}
$$

**Exemples**

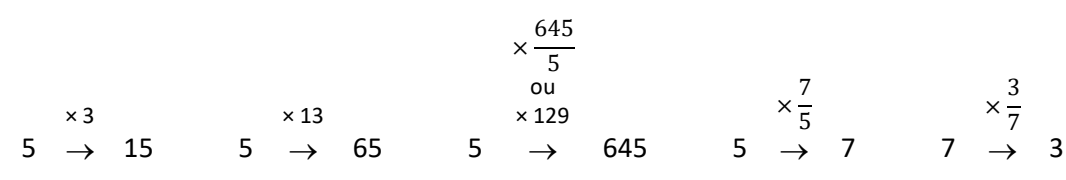

**Comment** identifier que deux triangles sont homothétiques l'un de l'autre ?

Soit ABC un triangle.

Si  $D \in (AB)$  et  $E \in (AC)$  et  $(BC)/(DE)$  alors ADE et ABC sont homothétiques l'un par rapport à l'autre.

### **Théorème** de Thalès

Soit ABC un triangle.

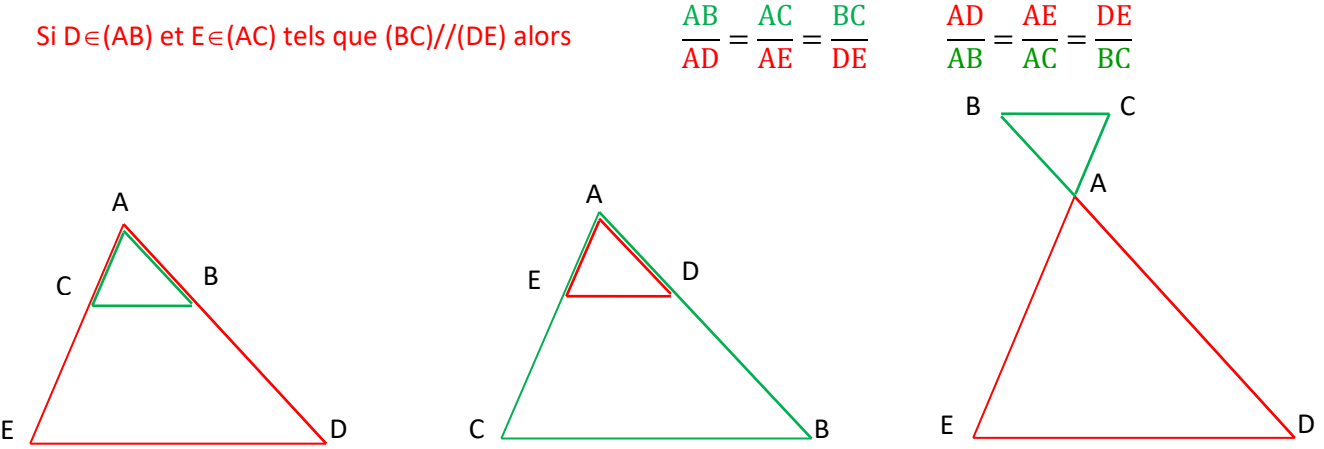

### **"Démonstration"**

Les trois quotients intervenant dans le théorème sont les coefficients d'agrandissement/réduction permettant de passer de ABC à ADE.

### **Exemples**

Sur les figures ci-dessous, les distances sont en centimètres.

Calculer *x* et y.

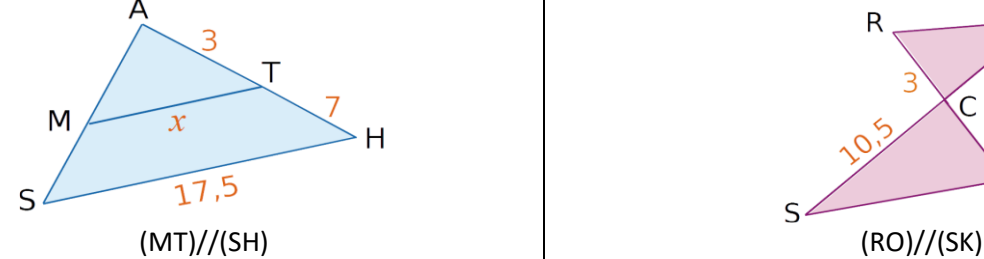

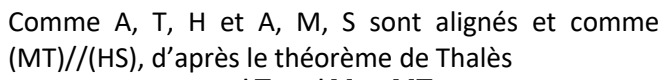

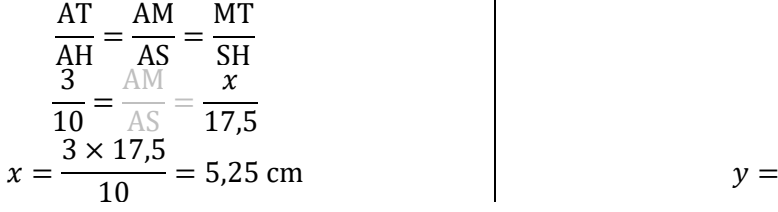

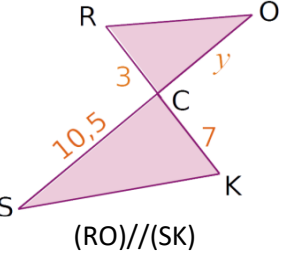

Comme R, C, K et O, C, S sont alignés et comme (RO)//(KS), d'après le théorème de Thalès

$$
\frac{CR}{CK} = \frac{CO}{CS} = \frac{RO}{SK}
$$
  

$$
\frac{3}{7} = \frac{y}{10,5} = \frac{RO}{SK}
$$
  

$$
y = \frac{3 \times 10,5}{7} = 4,5 \text{ cm}
$$

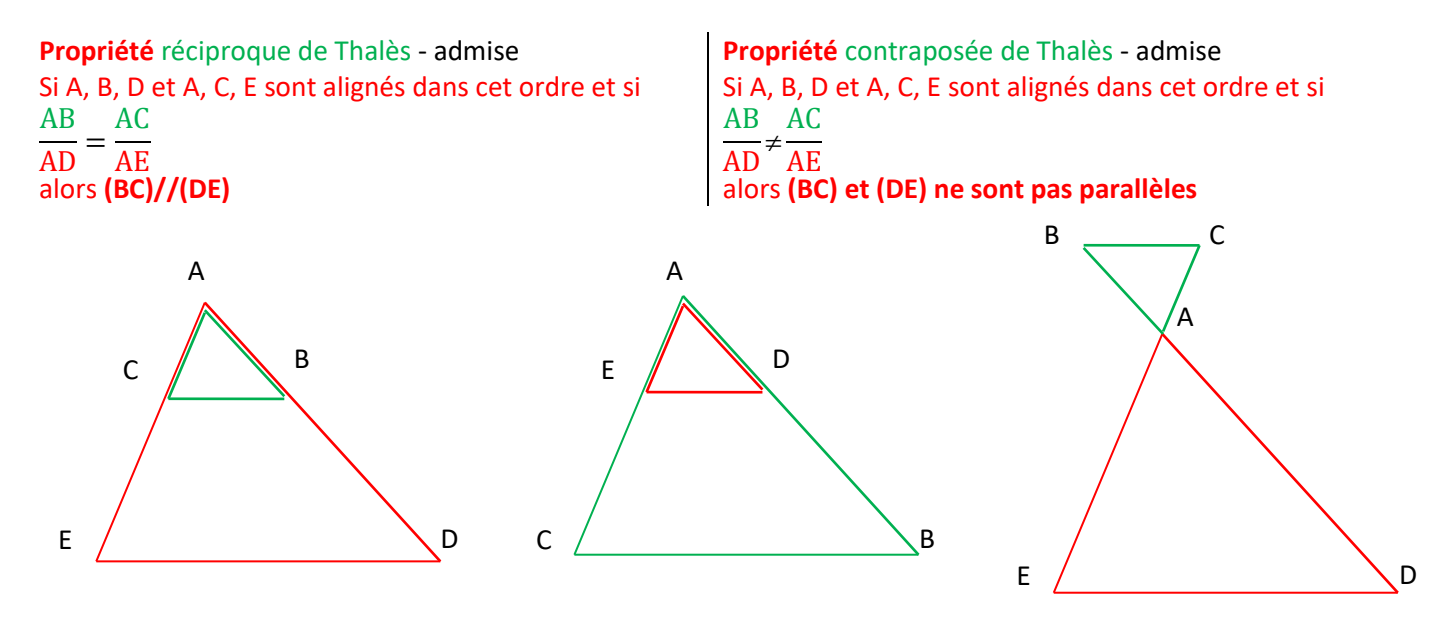

#### **Exemples**

On cherche à savoir si les droites (BE) et (CD) sont parallèles.

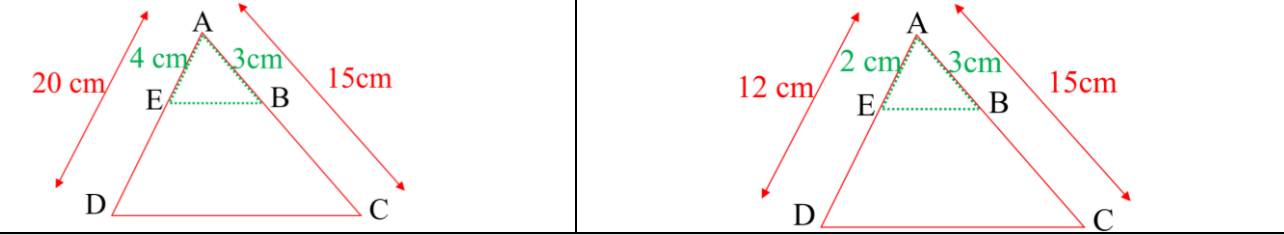

5

1

2

Si les droites (BE) et (CD) étaient parallèles, le théorème de Thalès donnerait  $\frac{\text{AB}}{\text{AC}} = \frac{\text{AE}}{\text{AD}}$  $\frac{AE}{AD}$ . On calcule séparément ces deux rapports AB 3  $\mathbf{1}$ AB  $\frac{1}{AC}$  = 3  $\frac{1}{15}$  = 1

AE

$$
\frac{AC}{AC} = \frac{1}{15} = \frac{1}{5}
$$
  

$$
\frac{AE}{AD} = \frac{4}{20} = \frac{1}{5}
$$
  

$$
\frac{AB}{AB} = \frac{1}{20}
$$

donc  $\frac{AB}{AC} = \frac{AE}{AD}$  $\frac{AL}{AD}$  et comme A, B, C et A, E, D sont alignés dans le même ordre, d'après la propriété réciproque de Thalès alors (BE)//(CD).

 $\frac{1}{AD}$  =  $\frac{1}{12}$  = 6 donc  $\frac{AB}{AC} \neq \frac{AE}{AD}$  $\frac{AL}{AD}$  et comme A, B, C et A, E, D sont alignés dans le même ordre, d'après la contraposée de Thalès alors (BE) et (CD) ne sont pas parallèles.

B

 $20cm$ 

 $3cm$ 

 $\sim$ 

 $E$ 

 $12cm$ 

#### **Remarque**

La condition d'alignement dans le même ordre est indispensable.

On a :  $\frac{AB}{AC}$  $\frac{\text{AB}}{\text{AC}} = \frac{3}{12}$  $\frac{3}{12} = \frac{1}{4}$ On a aussi :  $\frac{AE}{AD} = \frac{4}{20}$  $\frac{5}{20} = \frac{1}{4}$ Donc  $\frac{AB}{AC} = \frac{AE}{AD}$  et pourta  $\frac{AE}{AD}$  et pourtant les droites (BE) et (CD) ne sont pas parallèles.

*Soit B devrait appartenir à [AC], soit E devrait appartenir à [DA) sans appartenir à [DA].*

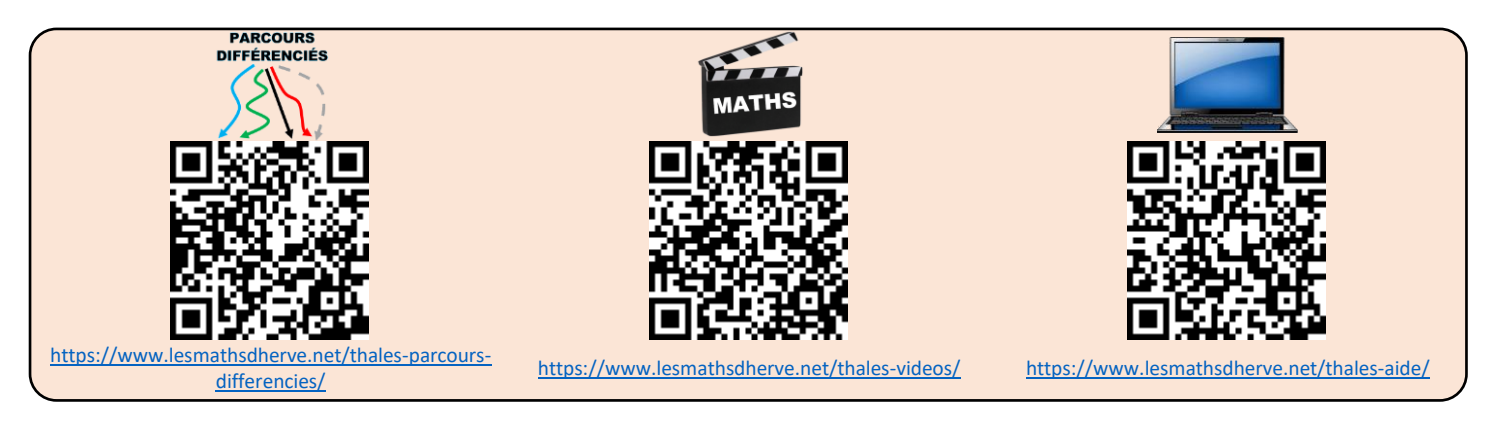

### <span id="page-29-0"></span>**II – Triangles semblables**

#### **Définition**

Deux triangles sont *semblables* s'ils ont la même forme, mais pas nécessairement la même taille.

#### **Propriété** admise

Deux triangles sont semblables :

- si leurs côtés sont proportionnels ou
- s'ils ont les mêmes angles.

#### **Remarque**

Pour passer entre deux triangles semblables, on peut effectuer une ou plusieurs transformations du plan vues au collège : symétrie axiale, symétrie centrale, translation, rotation ou homothétie.

#### **Exemple** 1 : avec des angles

Dans le triangle ABC, on a  $\hat{A} = 180 - (\hat{B} + \hat{C}) = 180 - (102 + 49) = 29^{\circ}.$ 

Dans le triangle A'B'C', on a  $\widehat{\mathbf{B}}{}' = 180 - (\widehat{\mathbf{A}}{}' + \widehat{\mathbf{C}}{}') = 180 - (49 + 29) = 102^{\circ}.$ 

On a donc  $\widehat{ABC} = \widehat{A'B'C'}$  et  $\widehat{ACB} = \widehat{A'C'B'}$  et  $\widehat{BAC} = \widehat{B'A'C'}$  donc les triangles ABC et A'B'C' sont semblables.

**Exemple** 2 : avec des côtés proportionnels

 $\mathbf{A}'\mathbf{B}'$  $\frac{\overline{AB}}{AB}$ 5,95  $\frac{1}{3,5}$  = 1,7  $\mathbf{A}'\mathbf{C}'$  $\frac{1}{AC}$ 6, 8  $\frac{1}{4}$  = 1,7  $C'B'$  $\frac{1}{\mathbf{CB}} =$  $5,1$  $\frac{7}{3}$  = 1,7 Donc  $\frac{A'B'}{I}$  $\mathbf{A}'\mathbf{C}'$ 

 $\frac{1}{AC}$  $C'B'$  $\overline{CB}$ donc les triangles ABC et A'B'C' sont semblables.

### <span id="page-29-1"></span>**III – Homothéties : agrandissement/réduction**

### **Définition**

 $\overline{AB}$  =

Le point A' est l'image du point A par l'*homothétie* de centre O et de coefficient k si :

- $A' \in (OA)$
- $O A' = k \times OA$

Si le coefficient est supérieur à 1, on parle d'*agrandissement*.

 $\sim$ 

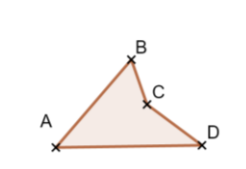

Le quadrilatère A'B'C'D' est agrandissement de ABCD de centre O et de coefficient 3.

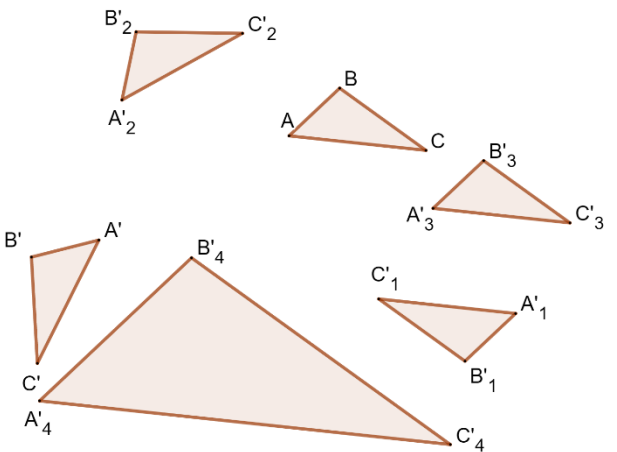

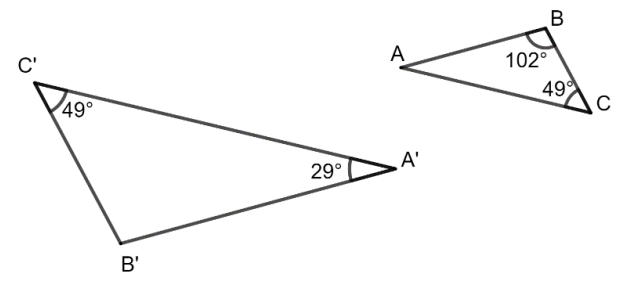

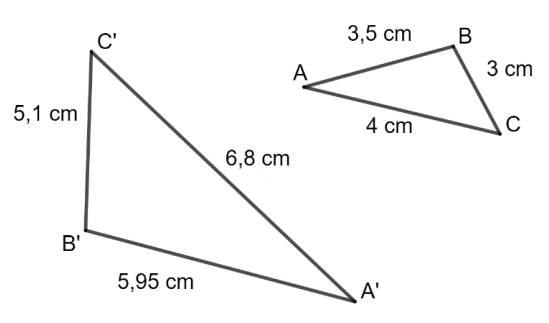

Si le coefficient est entre 0 et 1, on parle de *réduction*.

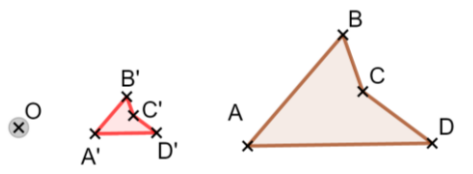

Le quadrilatère A'B'C'D' est la réduction de ABCD de centre O et de coefficient  $\frac{1}{3}$ .

### **Construction**

Pour construire l'image du point A par l'homothétie de centre O et de rapport k, il faut :

- Si k>0, tracer [OA) puis mesurer [OA] et placer A' sur [OA) tel que OA' = k × OA
- Si k<0, tracer [AO) puis mesurer [OA] et placer A' sur [AO) tel que OA' = (*distance à zéro de* k) × OA

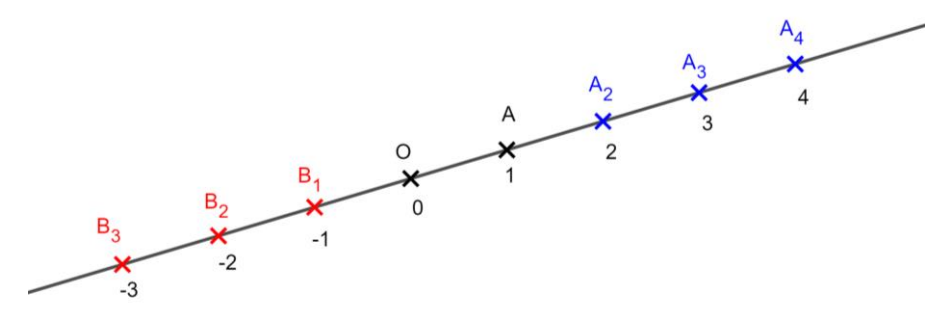

- A<sup>2</sup> est l'image de A par l'homothétie de centre O et de rapport 2
- A<sup>3</sup> est l'image de A par l'homothétie de centre O et de rapport 3
- A<sup>4</sup> est l'image de A par l'homothétie de centre O et de rapport 4
- B<sub>1</sub> est l'image de A par l'homothétie de centre O et de rapport -1
- B<sup>2</sup> est l'image de A par l'homothétie de centre O et de rapport -2
- B<sup>3</sup> est l'image de A par l'homothétie de centre O et de rapport -3

#### **Remarque**

Une homothétie de rapport -1 est une symétrie centrale

#### **Propriété** admise

L'homothétie conserve les angles, les formes mais pas les distances et les surfaces (cf. la propriété d'agrandissement réduction des solides, vue plus tard dans l'année).

#### **Remarque**

Pour construire l'image d'une figure complexe, on commence par construire l'image de quelques points remarquables de la figure, puis on la complète en utilisant la propriété ci-dessus.

Pour construire la figure ci-contre, j'ai :

- 1. Tracer l'image A' de A
- 2. Tracer l'image B' de B
- 3. Construis le carré A'B'C'D'.
- 4. Tracer la diagonale [A'C']
- 5. Placer son milieu E'.
- 6. Tracer le segment [B'E'].
- 7. Placer le point M' au milieu de [A'B'].
- 8. Tracer le demi-cercle de diamètre [A'B'] à l'extérieur du carré.

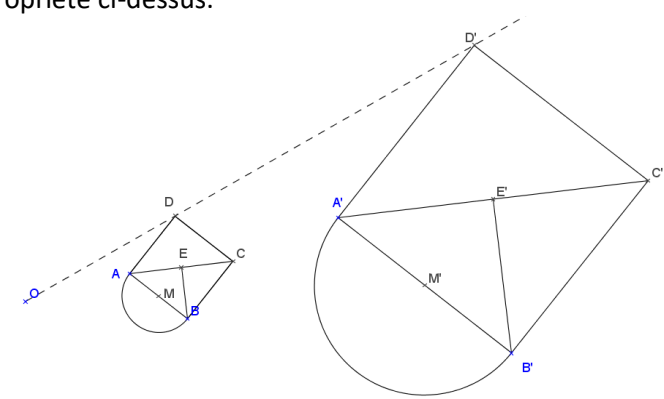

Image par l'homothétie de centre O et de rapport 3.

#### Caractériser

Pour caractériser une homothétie, il faut trouver son centre et son rapport. Repérer 2 points A et B et leurs images A' et B' telles que ces points ne soient

#### pas alignés.

Tracer les 2 demi-droites [A'A) et [B'B) ; elles se coupent en O qui est le centre.

Mesurer [OA] et [OA'].

Le rapport k vérifie :  $k = \frac{0 A t}{0 A}$  $\frac{OA'}{OA} = \frac{OB'}{OB}$  $\frac{OD'}{OB}$ .

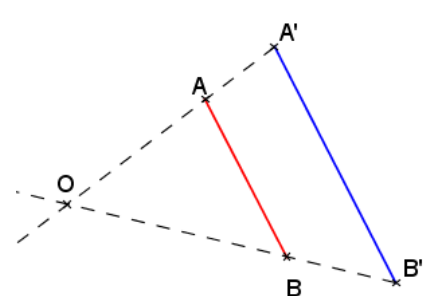

# PUISSANCES de 10 et NOTATION SCIENTIFIQUE

#### <span id="page-31-0"></span>**Définition**

Le nombre noté a<sup>n</sup> qui se lit « a exposant n » est le produit de n facteurs tous égaux à a.

 $a^n = a \times a \times a \times ... \times a$ 

n facteurs

#### **Exemples**

 $2<sup>5</sup> = 2 \times 2 \times 2 \times 2 \times 2 = 32$   $3<sup>4</sup> = 3 \times 3 \times 3 \times 3 = 81$   $(-2)<sup>3</sup> = (-2) \times (-2) \times (-2) = -8$ 

#### **Remarques**

a 2 se lit "a exposant 2" ou "a au carré"

a 3 se lit "a exposant 3" ou "a au cube"

#### **Astuce**

*La règle des signes s'applique pour le calcul des puissances.*

Le signe de a<sup>n</sup> est positif si :

• *a* est positif

• ou *a* est négatif et n est pair (0, 2, 4, 6, 8, 10 …).

Le signe de *a*<sup>n</sup> est négatif si : *a* est négatif et n est impair (1, 3, 5, 7, 9, 11 ...).

#### **Exemples**

4 <sup>5</sup> est positif

(-4)<sup>5</sup> est négatif car il y a **5** facteurs négatifs.

(-10)<sup>8</sup> est positif car il y a **8** facteurs négatifs.

#### **Application**

Parcours vert

#### **Propriété** de priorité opératoire - admise

Pour calculer une expression numérique, on procède selon l'ordre suivant :

- 1. On calcule l'intérieur des parenthèses. Si des parenthèses sont imbriquées (l'une dans l'autre), on commence par celles qui sont le plus à l'intérieur.
- 2. On calcule les puissances.
- 3. On effectue les multiplications et divisions.
- 4. On termine toujours par les additions et soustractions.

#### **Exemple**

 $4 \times 5^2 \times (5 - 4 \times 3)$  $= 4 \times 5^2 \times (5 - 12)$  $= 4 \times 5^2 \times (-7)$  $= 4 \times 25 \times (-7)$  $= 100 \times (-7)$  $= -700$ 

Attention à la position du signe "-" dans le calcul des puissances  $(-2)^4 = 16$  car  $(-2)^4 = (-2) \times (-2) \times (-2) \times (-2) = +16$  $- 2<sup>4</sup> = -16$  car  $- 2<sup>4</sup> = - 2 \times 2 \times 2 \times 2 = -16$  2  $2^4$  = 2 × 2 × 2 × 2 = 16

*La puissance est prioritaire sur le signe "-" qui correspond à une soustraction. On calcule d'abord la puissance.*

**Propriété 1** - admise

 $x^a \times x^b = x$ 

S'il y a le même nombre en bas, on additionne les puissances

#### **Exemples**

 $2^3 \times 2^7 = 2^{3+7} = 2^{10}$   $3^4 \times 3^7 = 3^{4+7} = 3^{11}$   $(-2)^3 \times (-2)^7 = (-2)^{3+7} = (-2)^{10}$ 

### **"Justification"**

 $2^3 \times 2^7 = 2 \times 2 \times 2 \times 2 \times 2 \times 2 \times 2 \times 2 \times 2 \times 2 = 2^{3+7} = 2^{10}$ 

#### $\triangle$  Attention à la consigne car on peut attendre deux résultats différents.

**Calcule Mettre**  $2^3 \times 2^5$  sous la forme d'une seule puissance

 $2^3 \times 2^5 = 8 \times 32$  2  $2^3 \times 2^5$ = **256** = **2**  $= 2^8$ 

*Le résultat est un nombre (entier ou décimal) ou une fraction Le résultat est une puissance*

#### **Propriété 2** - admise

 $(x^a)^b = x$ 

Si les puissances sont imbriquées, on multiplie les exposants.

**Exemples**

$$
(2^3)^4 = 2^{3 \times 4} = 2^{12}
$$
  $(10^2)^4 = 10^{2 \times 4} = 10^8$ 

**"Justification"**

( ) = × × × = × × × × × × × × × × × =

#### **Remarque**

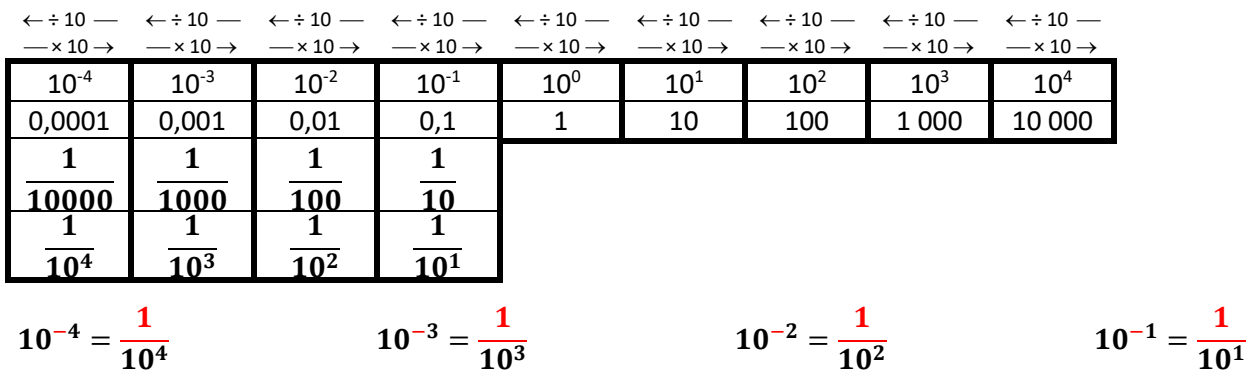

#### **Propriété 3** - admise

Si  $x \neq 0$  alors  $x^0 = 1$ 

#### **Exemples**

 $4^0 = 1$  $(-4)^0 = 1$   $\pi^0 = 1$  $2,7^0 = 1$   $(-4,8)^0 = 1$  $-9^0 = -1$ 

**Propriété 4** - admise

 $x^{-n} = \frac{1}{\sqrt{2}}$  $x^n$ 

L'exposant négatif devient « 1 sur … »

#### **Exemples**

 $2^{-3} = \frac{1}{2^3}$  $\frac{1}{2^3}$  =  $\mathbf{1}$  $\frac{1}{8}$  =  $5^{-3} = \frac{1}{5^3}$  $\frac{1}{5^3}$  =  $\mathbf{1}$  $\frac{1}{125}$   $(-2)^{-5} = \frac{1}{(-2)}$  $\frac{1}{(-2)^5}$  =  $\mathbf{1}$  $\frac{-}{-32}$  =  $\mathbf{1}$ 32

#### **Propriété** - admise

Soit n un entier positif.

10<sup>n</sup> s'écrit avec un "1" suivi de n "0".

10<sup>-n</sup> s'écrit "0,0...01" avec n "0" au total en comptant celui avant la virgule.

#### **Exemples**

 $10^7 = 10000000000000000000001$ 7 zéros

#### **Définition**

Un nombre est dit **sous la forme scientifique** (ou en **notation scientifique**) s'il s'écrit sous la forme : *a* × 10*<sup>n</sup>*  $\overline{K}$ 

*a* est un nombre décimal dont la distance à zéro est supérieure ou égale à 1 et strictement inférieure à 10 (il ne peut pas être égal à 10). *n* est un entier relatif (positif ou négatif)

#### **Exemples** de nombres n'étant pas en notation scientifique

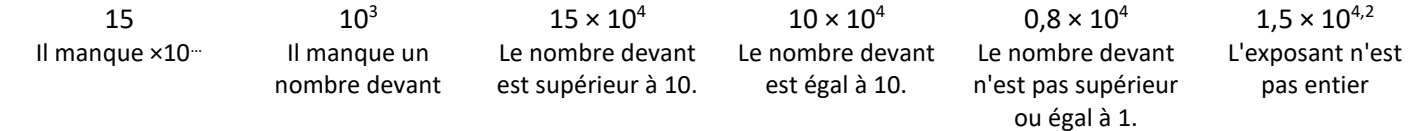

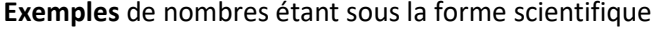

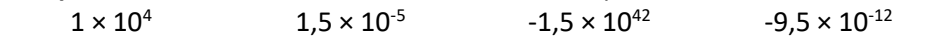

#### **Rappels**

Si n est positif, multiplier par 10*<sup>n</sup>* c'est décaler la virgule de *n* rangs vers la droite. Si n est positif, multiplier par 10<sup>-n</sup> c'est décaler la virgule de *n* rangs vers la gauche.

**Exemples** de passage de la notation scientifique à la notation décimale.

 $4,52 \times 10^{4} = 45200$   $-6 \times 10^{4} = -60000$   $4,52 \times 10^{4} = 0,000452$ 

E**xemples** de passage de la notation décimale à la notation scientifique.

 $123.45 = 1.2345 \times 10^{2}$  *10<sup>2</sup>= 100*  $0.012345 = 1.2345 \times 10^{-2}$  $10^{-2} = 0.01$  $123,45 \times 10^5 = 1,2345 \times 10^2 \times 10^5 = 1,2345 \times 10^7$ 

#### **Remarque**

Pour faire un calcul avec des nombres en notation scientifique (où apparaissent uniquement des quotients ou produits), on commence par regrouper les nombres décimaux et les puissances de 10.

#### **Exemples**

$$
12 \times 10^4 \times 55 \times 10^8 = 12 \times 55 \times 10^4 \times 10^8 = 660 \times 10^{12} = 6,6 \times 10^2 \times 10^{12} = 6,6 \times 10^{14}
$$
  

$$
25 \times 10^{-14} \times (-400) \times 10^8 = 25 \times (-400) \times 10^{-14} \times 10^8 = -10000 \times 10^{-6} = -1 \times 10^4 \times 10^{-6} = -1 \times 10^{-2}
$$
  

$$
0,0055 \times 10^7 \times 2 \times 10^8 = 0,0055 \times 2 \times 10^7 \times 10^8 = 0,011 \times 10^{15} = 1,1 \times 10^{-2} \times 10^{15} = 1,1 \times 10^{13}
$$
  

$$
\frac{45 \times 10^{23} \times 24 \times 10^{-4}}{18 \times 10^5} = \frac{45 \times 24}{18} \times \frac{10^{23} \times 10^{-4}}{10^5} = \frac{1080}{18} \times \frac{10^{19}}{10^5} = 60 \times 10^{14} = 6 \times 10^1 \times 10^{14} = 6 \times 10^{15}
$$

#### **Utilisation de la calculatrice**

Pour calculer avec des puissances on utilise la touche :

■ ■ *x* ■ *x* y *x* n y *<sup>x</sup>* ^ Dans la suite, on nommera *x* ■ cette touche. Pour calculer × − ( − ) on tape 5 *x* ■ 3 2 - ( 2 - 5 ) *x* ■ 4 et on trouve 169. Pour calculer avec des puissances on utilise la touche : 10■ 10*<sup>x</sup>* 10<sup>n</sup> EXP EE Dans la suite, on nommera 10■ cette touche. Elle remplace l'appui sur les touches 10 *x* ■ Pour calculer 12 × 10<sup>4</sup> × 55 × 10<sup>8</sup> on tape 12 10■ 4 55 10■ 8 et on trouve 6,6 10<sup>14</sup> . [https://www.lesmathsdherve.net/puissances](https://www.lesmathsdherve.net/puissances-parcours-differencies/)[https://www.lesmathsdherve.net/puissances-](https://www.lesmathsdherve.net/puissances-videos/)

[parcours-differencies/](https://www.lesmathsdherve.net/puissances-parcours-differencies/)

atisdrierve.net/puissances-<br>[videos/](https://www.lesmathsdherve.net/puissances-videos/)<br>videos/

# **STATISTIQUES**

#### <span id="page-34-0"></span>**Exemple**

Voici la liste des âges en mois d'élèves de troisième :

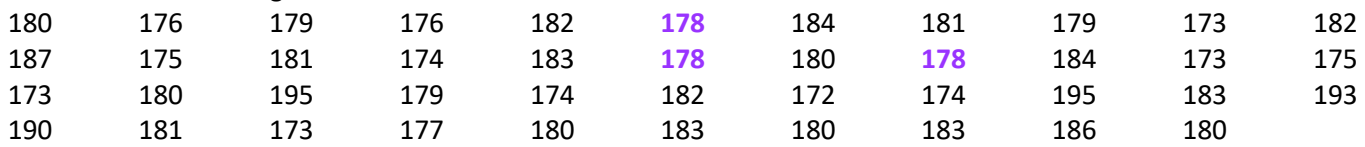

### **Définitions**

On appelle effectif total le nombre de valeurs de la série.

Ici, l'effectif total est 43.

On appelle effectif de A le nombre de fois où A apparait dans la série. L'effectif de **178** est 3 car il y a 3 personnes ayant **178** mois.

On appelle fréquence de A le quotient de l'effectif de A par l'effectif total.

La fréquence de 178 est  $\frac{3}{4}$ 43 , ce qui signifie que 3 élèves sur les 43 du groupe ont **178** mois.

Fréquence de A = 
$$
\frac{\text{Effectif de A}}{\text{Effectif total}}
$$

Les fréquences sont (souvent) exprimées en pourcentages.

La fréquence de 178 est  $\frac{3}{4}$  $\frac{3}{43} \approx 7\%$ .

Fréquence de A en  $\%$  = Fréquence de A  $\times$  100 = Effectif de A  $\frac{24264444444}{\text{Effectif total}} \times 100$ 

#### **Exemple** des âges

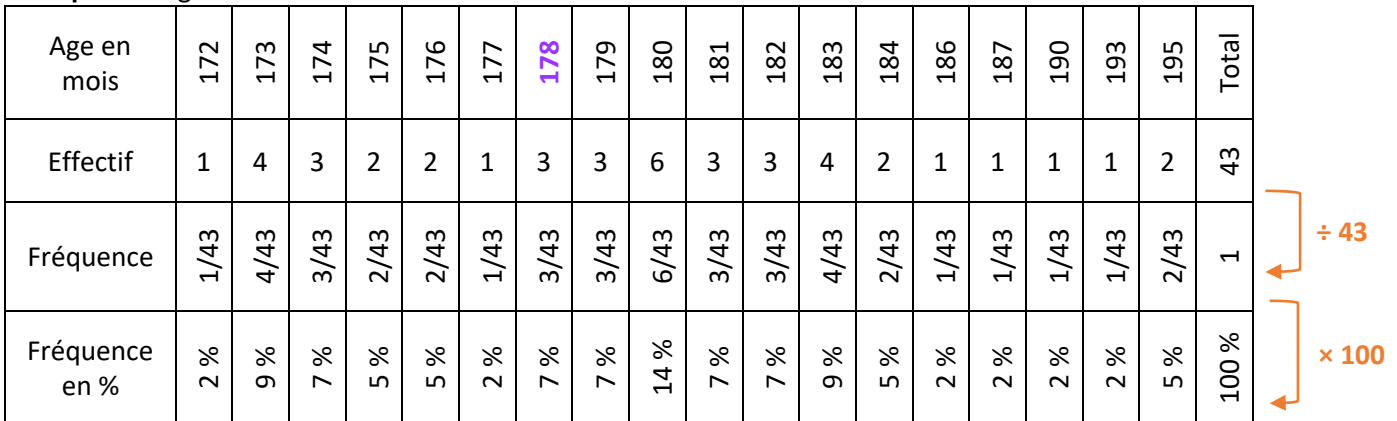

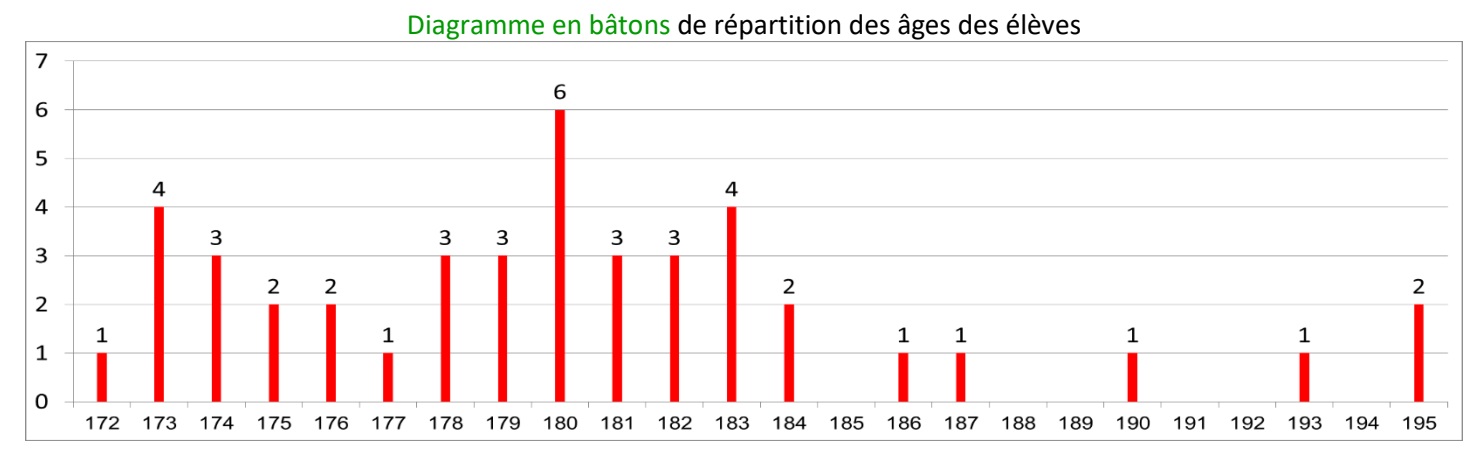

#### **Définitions**

On appelle *minimum* la plus petite valeur de la série.

Le minimum est 172.

On appelle *maximum* la plus grande valeur de la série. Le maximum est 195.

On appelle *étendue* l'écart entre le minimum et le maximum. L'étendue est 195 - 172 = 23 mois.

On appelle *médiane* une valeur qui partage la série en deux sous-parties de même effectif tel que dans une sous-partie sont regroupées toutes les valeurs inférieures ou égales à la médiane et dans l'autre sont regroupées toutes les valeurs supérieures ou égales à la médiane.

#### **Remarque**

Une médiane peut être une valeur de la série (ou non).

#### **Comment** déterminer une médiane ?

On ordonne (on trie) la série (par ordre croissant).

On détermine l'effectif total N.

Si N est impair, la médiane est une des valeurs de la série ; c'est la  $\frac{N+1}{2}$ ème.

Si N est pair, une médiane est entre deux valeurs de la série ; entre la  $\frac{N}{2}$ ème et la  $\frac{N}{2}+1$ ème.

**Astuce** pour déterminer la position de la médiane

On calcule  $\frac{N+1}{2}$ 

Si on trouve un nombre entier, c'est la position de la médiane dans la série

Si ce n'est pas un nombre entier, la position de la médiane est donnée par les deux entiers consécutifs encadrant $\frac{N+1}{2}$ .

### **Exemple** 1

Dans la série 1 ; 2 ; 5 ; 7 ; 8 ; 5 ; 6 ; 9 ; 10, l'effectif total est 9, donc la médiane est la 5<sup>ème</sup> valeur de la série ordonnée.

La série ordonnée est 1 ; 2 ; 5 ; 5 ; **6** ; 7 ; 8 ; 9 ; 10 donc la médiane est **6**.

On prend les 2 entiers consécutifs encadrant  $\frac{10+1}{2} = 5.5$  On calcule  $\frac{9+1}{2} = 5$ 

#### **Exemple** 2

Dans la série 1 ; 2 ; 6 ; 7 ; 11 ; 15 ; 15 ; 17 ; 17 ; 17, l'effectif total est 10, donc une médiane est entre la 5<sup>ème</sup> valeur et la 6ème valeur de la série ordonnée.

La série est déjà ordonnée donc la médiane est **entre 11 et 15**. On peut prendre n'importe quelle valeur, mais on choisit le « milieu » de l'intervalle. Ici, une médiane est 13.

#### **Exemple** des âges

Dans l'exemple des âges, l'effectif total est 43. Une médiane est la 22-ème valeur de la série ordonnée.

La série ordonnée commence par : 172, 173, 173, 173, 173, 174, 174, 174, 175, 175, 176, 176, 177, 178, 178, 178, 179, 179, 179, 180, 180, **180**, 180, 180, 180, 181, 181, 181 …

Inutile de trier toute la série car il nous faut juste la 22ème valeur.

La médiane est **180** mois.

#### **Comment** calculer la moyenne - *Méthode 1*

- 1. On additionne toutes les valeurs.
- 2. On divise par l'effectif total.

#### **Exemple** des âges

Soit M la moyenne de cette série.

M = (180 + 176 + 179 + 176 + 182 + 178 + 184 + 181 + 179 + 173 + 182 + 187 + 175 + 181 + 174 + 183 + 178 + 180 + 178 + 184 + 173 + 175 + 173 + 180 + 195 + 179 + 174 + 182 + 172 + 174 + 195 + 183

 $+ 193 + 190 + 181 + 173 + 177 + 180 + 183 + 180 + 183 + 186 + 180$  ÷ 43

 $= 7751 \div 43 \approx 180.2$  mois.

L'âge moyen est de 7750  $\div$  43  $\approx$  180,2 mois.

#### **Comment** calculer la « moyenne pondérée » - *Méthode 2*

- 1. On calcule la somme de toutes les valeurs en utilisant le tableau d'effectifs.
- 2. On divise par l'effectif total.

#### **Exemple** des âges

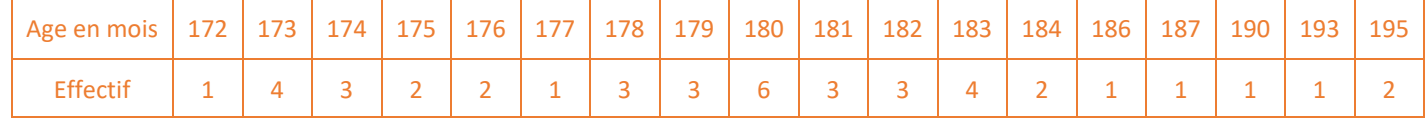

Soit M la moyenne de cette série.

M = (172 + 4×173 + 3×174 + 2×175 + 2×176 + 177 + 3×178 + 3×179 + 6×180 + 3×181 + 3×182  $+ 4 \times 183 + 2 \times 184 + 186 + 187 + 190 + 193 + 2 \times 195$  ÷ 43

 $= 7751 \div 43 \approx 180.2$  mois.

L'âge moyen est de 7750  $\div$  43  $\approx$  180,2 mois.

#### **Partage** en classes de valeurs

On regroupe les valeurs de la série en classes de valeurs.

Par exemple, on peut regrouper les personnes qui ont le même nombre d'années.

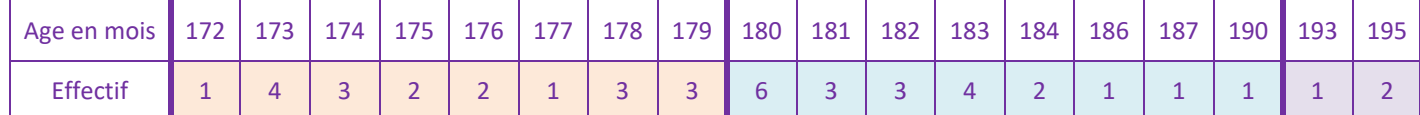

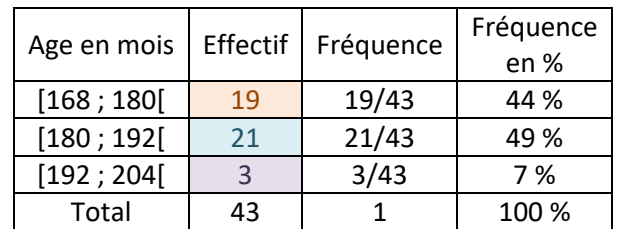

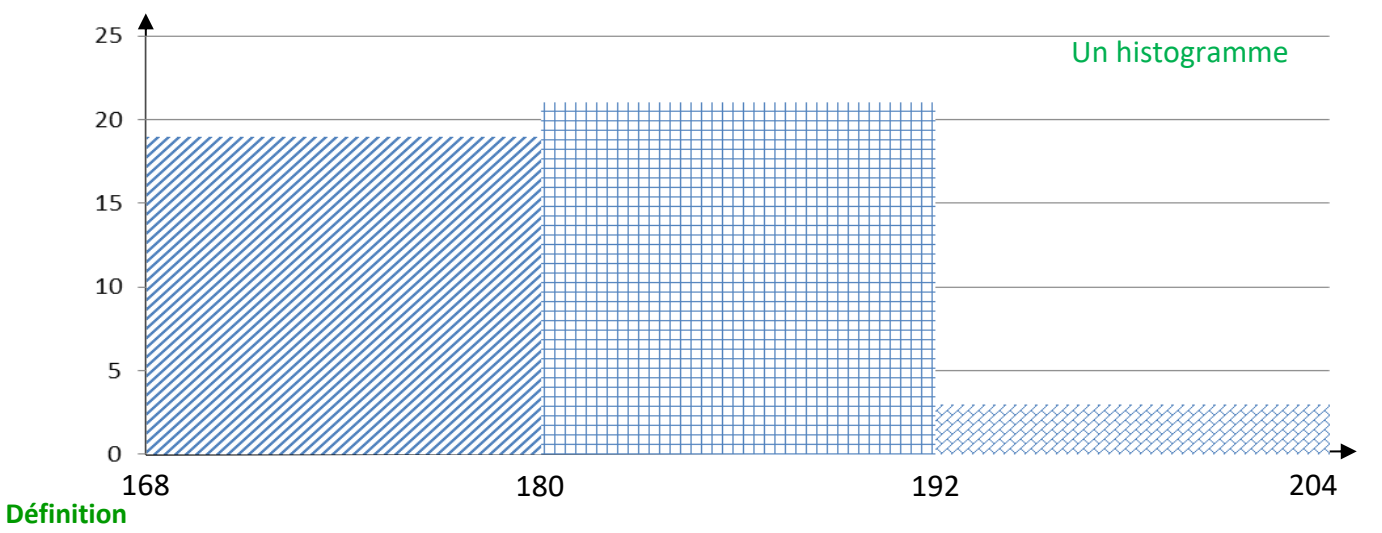

On appelle *centre de la classe*, le milieu de l'intervalle définissant la classe.

### **Exemple** des âges.

Le milieu de l'intervalle [168 ; 180[ est 174. Pour le calculer on effectue  $\frac{168+180}{2}$ .

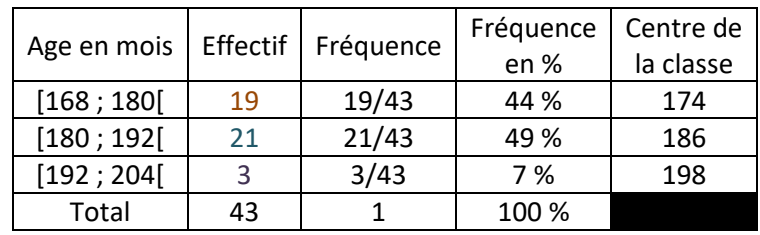

Calcul d'une valeur approchée de la moyenne.

On suppose que les valeurs sont regroupées aux centres des classes.

Soit M une valeur approchée de la moyenne de cette série.

 $M = (19\times174 + 21\times186 + 3\times198) \div 43 = 7806 \div 43 \approx 181.5$  mois.

Une valeur approchée de l'âge moyen est  $7806 \div 43 \approx 181.5$  mois.

#### **Remarques**

Le résultat est très bon.

La précision de la mesure est le mois et on trouve 1,3 mois d'écart avec la valeur exacte. Cette méthode (malgré sa forte approximation) donne souvent de très bons résultats.

#### **Exemple** des âges

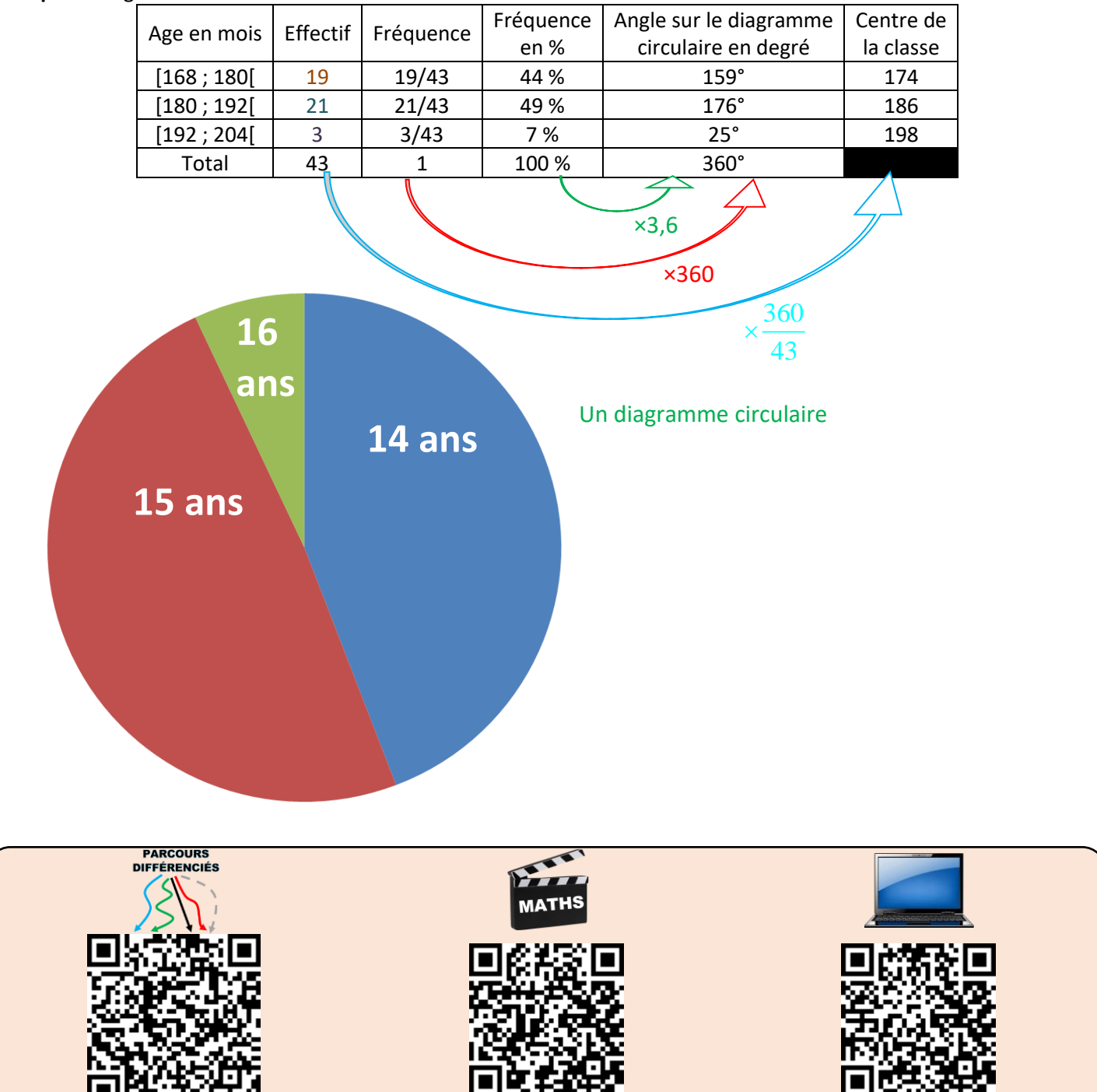

[videos/](https://www.lesmathsdherve.net/statistiques-videos/)

[https://www.lesmathsdherve.net/statistiques](https://www.lesmathsdherve.net/statistiques-videos/)[https://www.lesmathsdherve.net/statistiques](https://www.lesmathsdherve.net/statistiques-aides/)[aides/](https://www.lesmathsdherve.net/statistiques-aides/)

[https://www.lesmathsdherve.net/statistiques](https://www.lesmathsdherve.net/statistiques-parcours-differencies/)[parcours-differencies/](https://www.lesmathsdherve.net/statistiques-parcours-differencies/)

# SOLIDES, agrandissement/réduction

#### <span id="page-38-1"></span><span id="page-38-0"></span>**I – Rappel sur les aires** Carré Rectangle Rectangle Losange Parallélogramme  $\boldsymbol{h}$  $d^{\prime}$  $\overrightarrow{c}$  A =  $\overrightarrow{c}$  A =  $\overrightarrow{L}$  A =  $\overrightarrow{L}$  A =  $\overrightarrow{L}$  A =  $\overrightarrow{L}$  × *d*  $\overline{d}$  $\overline{L}$ Triangle rectangle Triangle quelconque Trapèze Trapèze Disque  $\boldsymbol{b}$  $\boldsymbol{h}$  $\boldsymbol{h}$ h  $\overline{B}$  $\boldsymbol{b}$  $\boldsymbol{b}$  $\bm{b}\times\bm{h}$  $(b + B) \times h$  $A = \pi \times r^2$  $A =$  $A =$  $\overline{c}$  $\overline{c}$

### <span id="page-38-2"></span>**II – La famille des prismes**

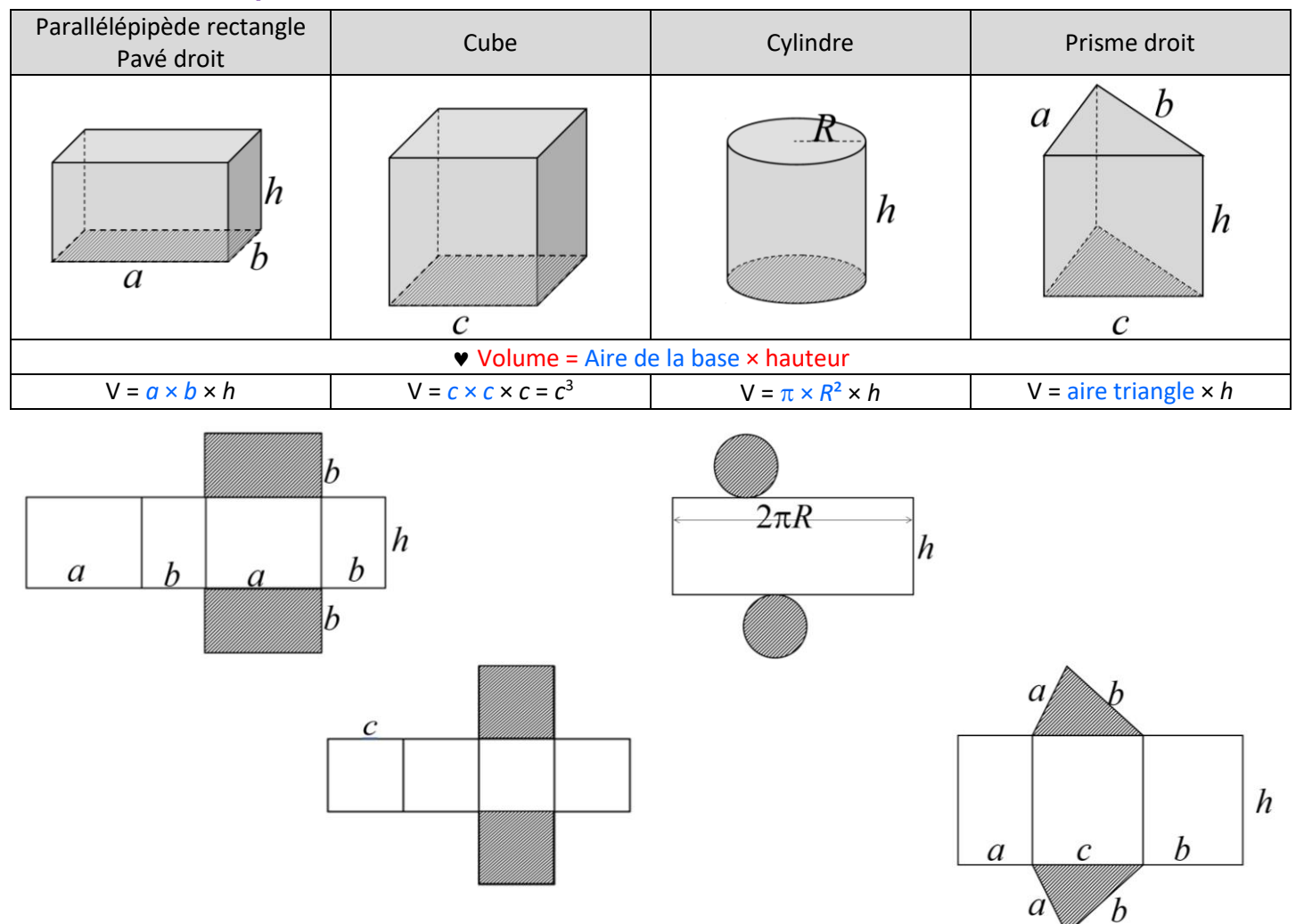

### <span id="page-39-0"></span>**III – La famille des pyramides**

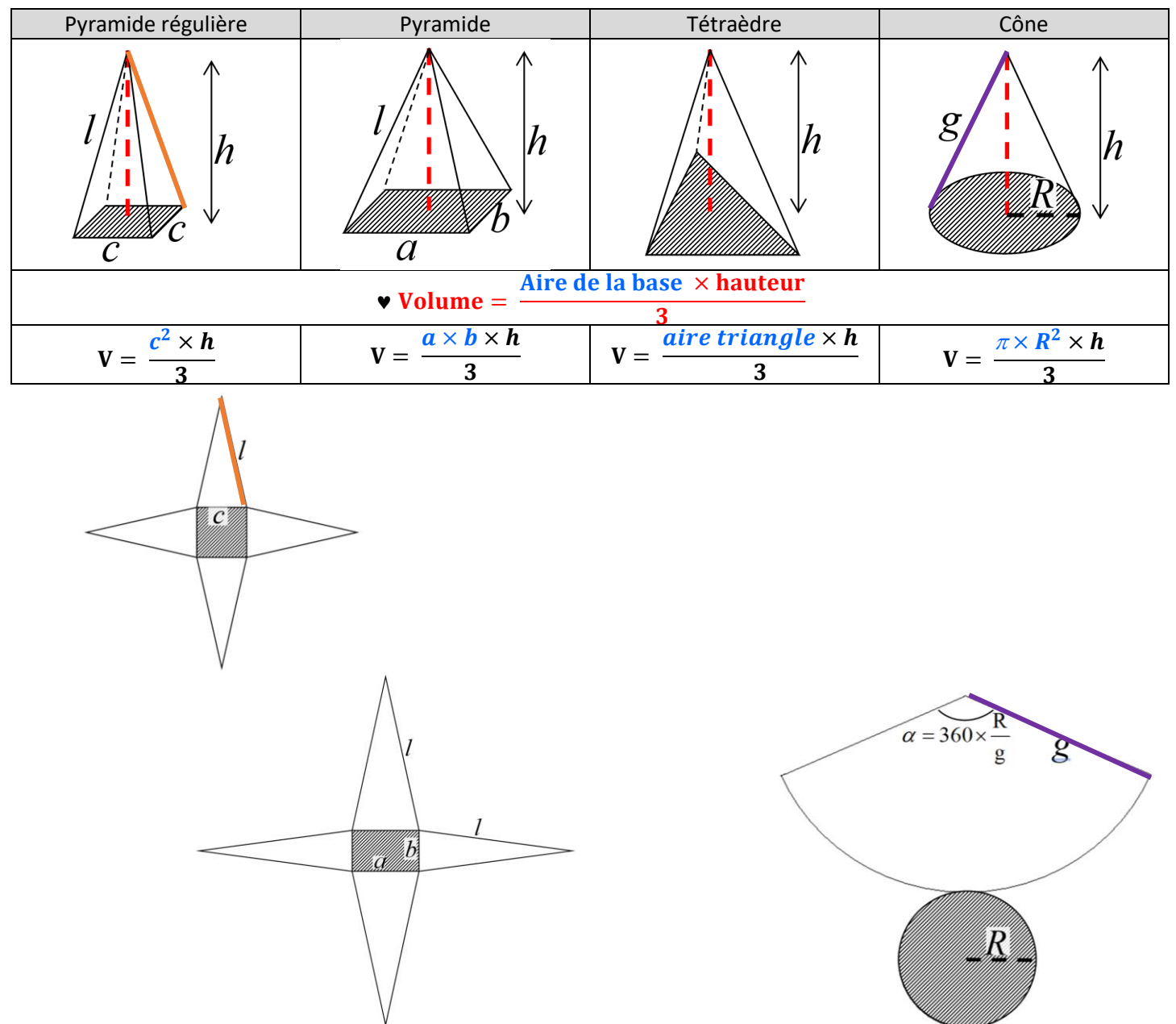

## <span id="page-40-0"></span>**IV – Conversions**

### **Longueurs**

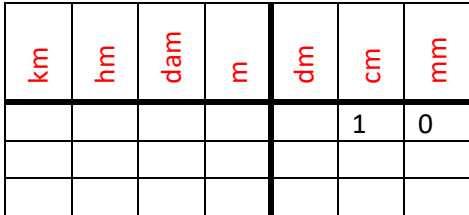

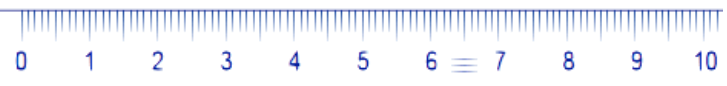

**Aires**

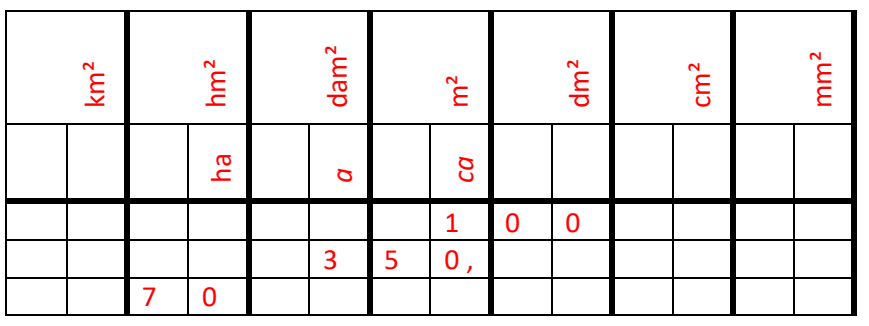

1 ha se lit « un hectare » 1 a se lit « un are » 1 ca se lit « un centiare »

### **Volumes**

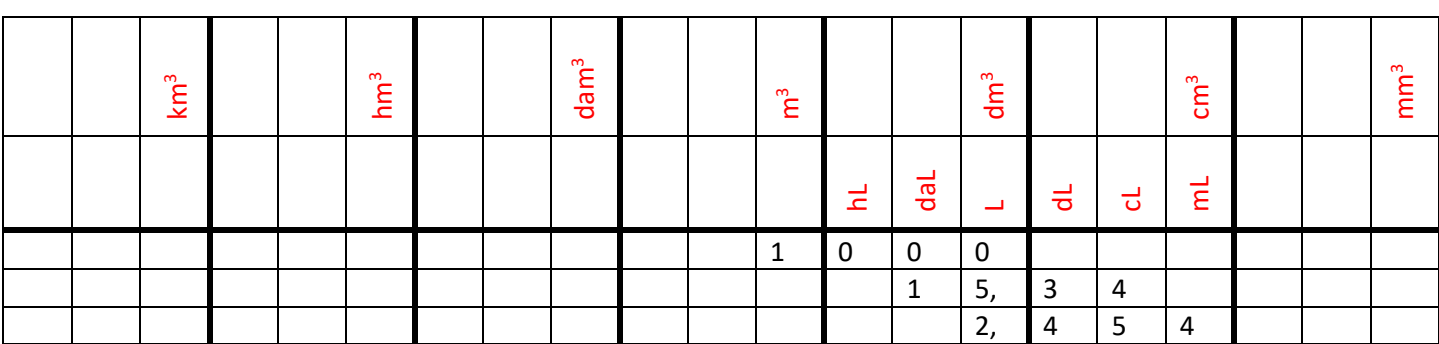

 $1 dm<sup>3</sup> = 1L$ 

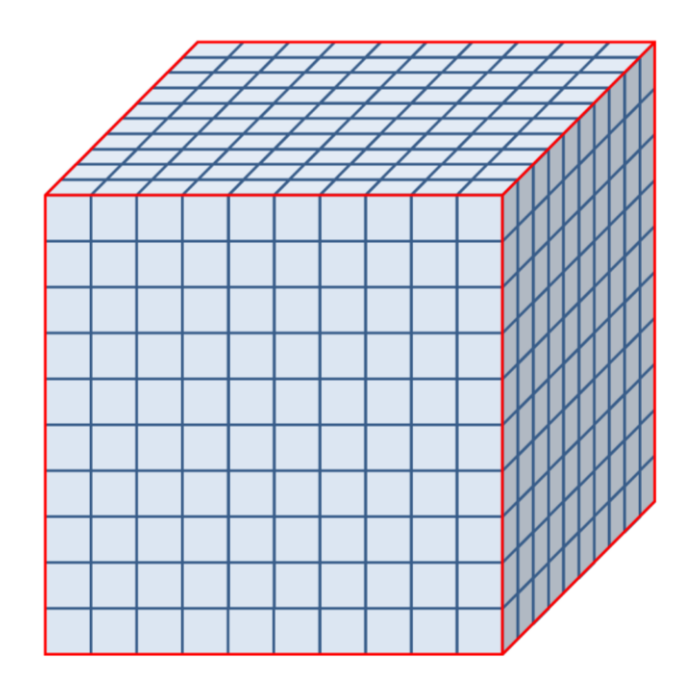

### <span id="page-41-0"></span>**V – Agrandissements / réductions**

#### **Propriété** admise

Si une figure est un agrandissement (ou une réduction) d'une autre figure de rapport k :

- les distances sont multipliées par k,
- $\bullet$  les aires sont multipliées par  $k^2$ .
- $\bullet$  les volumes sont multipliés par  $k^3$ .

**Démonstration** dans le cas des pavés droits.

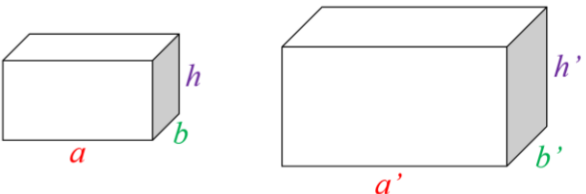

Si le pavé de droite est un agrandissement du pavé gauche de coefficient *k*, alors on a :

 $a' = k \times a$ ,  $b' = k \times b$ , et  $h' = k \times h$ .

Le volume du pavé de gauche est *V* = *a* × *b* × *h*

Le volume du pavé de droite est *V'* = *a'* × *b'* × *h'*

 $V' = a' \times b' \times h' = k \times a \times k \times b \times k \times h = k^3 \times a \times b \times h = k^3 \times V$ 

**Comment** calculer le coefficient d'agrandissement-réduction ?

- 1. On repère une distance connue sur les 2 solides.
- 2. On calcule le coefficient par la formule :

### distance sur le solide d'arrivée

# k = distance correspondante sur le solide de départ

Pour trouver le coefficient d'agrandissement-réduction, on repère une longueur connue sur le solide de départ et sur le solide d'arrivée.

### **Exemple** 1

*On donne une pyramide régulière de base ABCD et de sommet S. On donne AB = 12 cm et OS = 21cm.* 

- *1°) Calculer le volume de SABCD.*
- *2°) On coupe cette pyramide par un plan parallèle à la base ABCD. On obtient une réduction SA'B'C'D'. On donne A'B' = 9 cm. Calculer le rapport de réduction. En déduire le volume de SA'B'C'D'.*
- 1°) Soit V le volume de SABCD.  $\mathbf{V} =$  $AB \times BC \times SO$  $\overline{3}$ =  $12 \times 12 \times 21$  $\frac{1}{3}$  = 1008 Le volume de la pyramide SABCD est  $1008$  cm<sup>3</sup>.
- 2°) Soit k le coefficient de réduction de SABCD vers SA'B'C'D'.

$$
k = \frac{A'B'}{AB} = \frac{9}{12} = \frac{3}{4} = 0,75
$$

Soit V' le volume de SA'B'C'D'.

$$
V' = k^3 \times V = \left(\frac{3}{4}\right)^3 \times 1008 = 425, 25
$$
  
Le volume de SA'B'C'D' est  $\left|425, 25 \text{ cm}^3\right|$ .

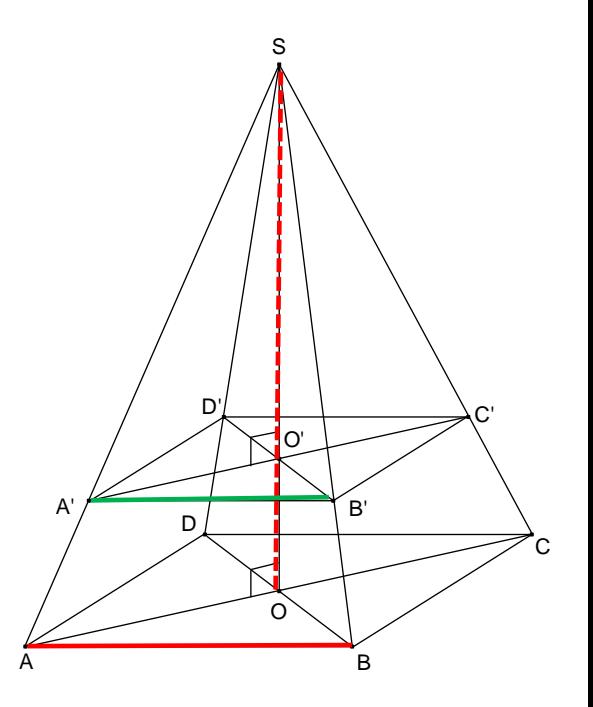

### **Exemple** 2

*Sur la figure suivante, on donne les informations suivantes :*

- $\bullet$  *SO = 6 cm*
- *AO = 5 cm*

•  $SO' = 15$  cm.

*Calculer le volume du grand cône.*

*On donnera le volume en litre, arrondi au millilitre près.*

Soit V le volume du petit cône.

 $\mathbf{V} =$  $\pi \times \mathbf{R}^2 \times \mathbf{h}$  $\frac{1}{3}$  =  $\pi \times \mathbf{OA}^2 \times \mathbf{OS}$  $\frac{1}{3}$  =  $\pi \times 5^2 \times 6$  $\frac{3}{3}$   $\frac{8}{3}$  = 50 $\pi$  cm<sup>3</sup>

Soit k le coefficient d'agrandissement du petit vers le grand cône.

$$
k = \frac{SO'}{SO} = \frac{15}{6} = 2,5
$$

Soit V' le volume du grand cône.

 $V' = k^3 \times V = 2,5^3 \times 50\pi = 781,25\pi$ Le volume du grand cône est  $781,25\pi \approx 2454$  cm $^3$  =  $[2,454$  L.

### <span id="page-42-0"></span>**VI – Repérage**

### **Avec 1 dimension**

Pour se repérer, on a besoin de 2 points :

- l'origine (souvent le point O)
- l'unité (souvent le point I, ou le nombre 1).

On appelle *droite graduée*, une droite sur laquelle on a placé une origine et une unité.

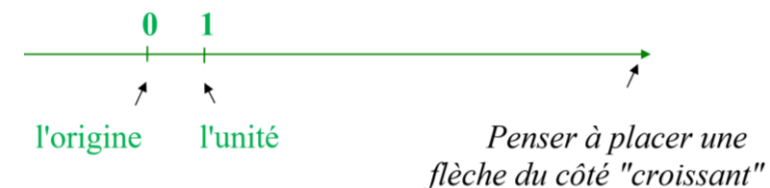

Pour graduer la droite, il faut reporter l'unité.

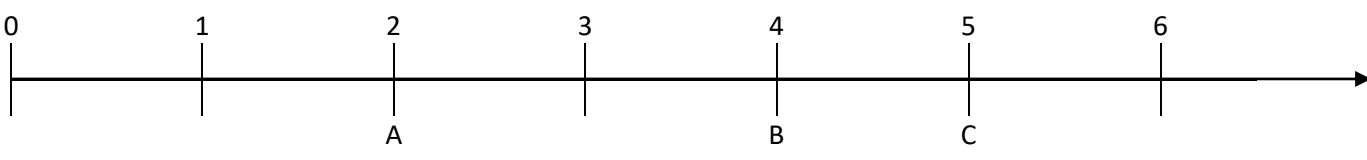

Au lieu de parler de droite graduée, on pourra aussi parler d'axe gradué.

Lorsque l'on place un point sur une droite graduée, le nombre correspondant à ce point est appelé l'affixe de ce nombre.

Certaines fois on emploiera le mot abscisse.

L'affixe de A est 2 ; on notera A(2). L'abscisse de B est 4. Le nombre 4 est l'affixe du point B. Le point C a pour affixe 5.

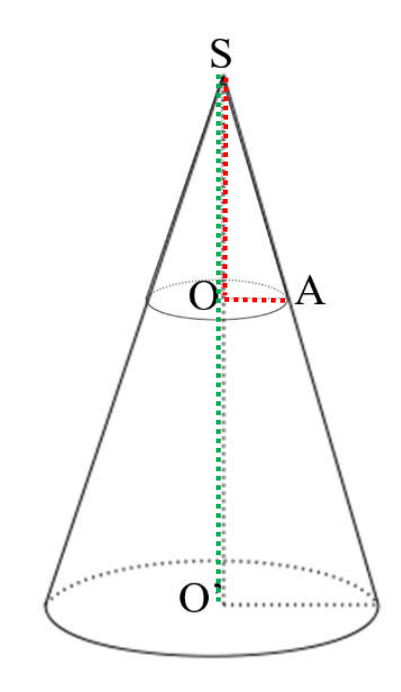

#### **Avec 2 dimensions**

Pour définir un repère, il faut donner 3 points non alignés :

- un point qui donne l'origine du repère
- un point qui donne l'unité sur l'axe des abscisses
- un point qui donne l'unité sur l'axe des ordonnées.

Le repère (O ; I ; J) est un repère pour lequel :

- est l'origine du repère
- I donne l'unité sur l'axe des abscisses
- J donne l'unité sur l'axe des ordonnées.

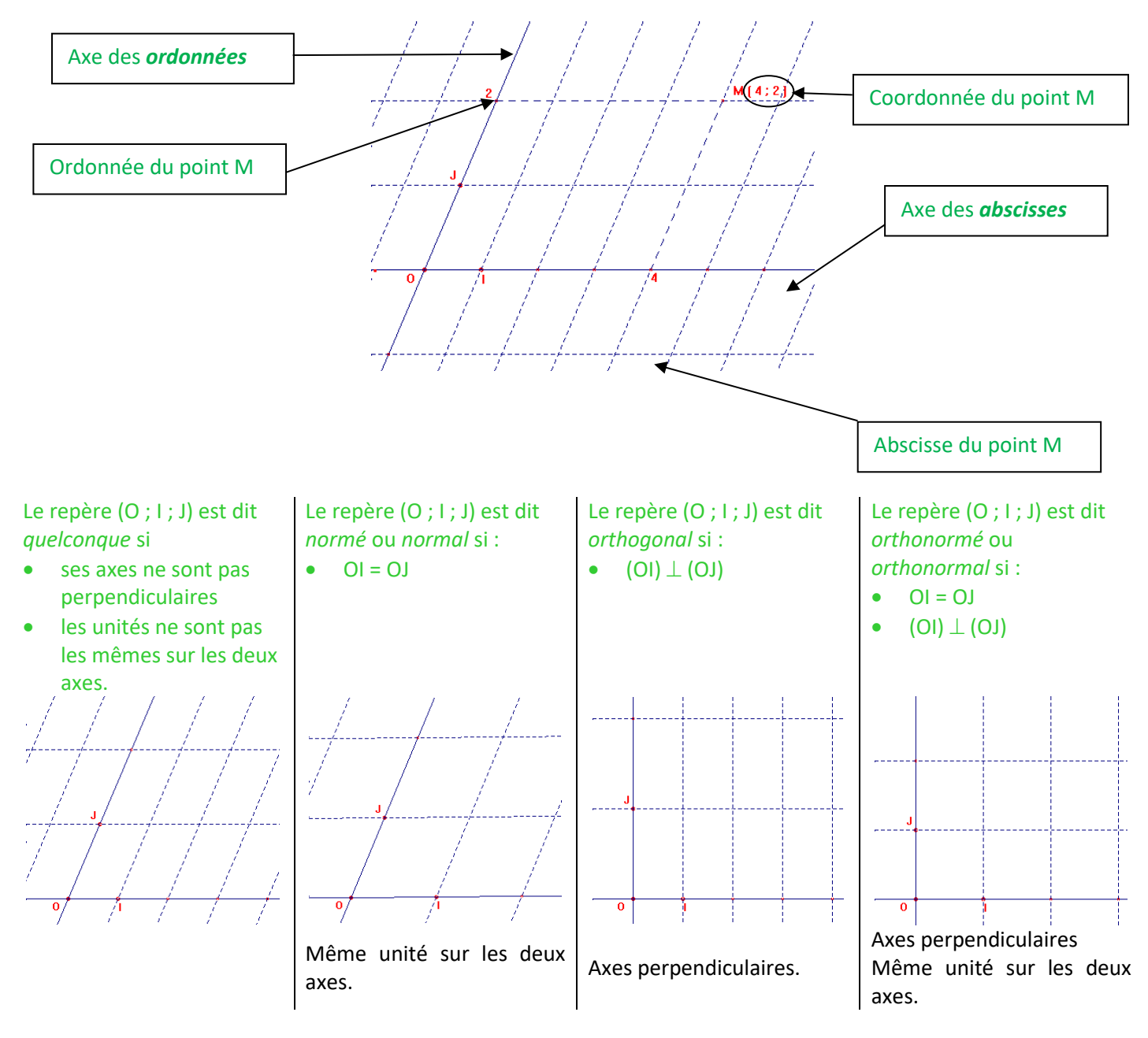

#### **Avec 3 dimensions**

Pour définir un repère, il faut donner 4 points non alignés :

- un point qui donne l'origine du repère
- un point qui donne l'unité sur l'axe des abscisses
- un point qui donne l'unité sur l'axe des ordonnées.
- un point sur l'axe des hauteurs.

Le repère (O ; I ; J ; K) est un repère pour lequel :

- est l'origine du repère
- I donne l'unité sur l'axe des abscisses
- J donne l'unité sur l'axe des ordonnées
- K donne l'unité sur l'axe des hauteurs.

Pour se repérer dans l'espace, on « projette » le point sur le plan « horizontal ».

On commence par donner les coordonnées de ce point sur le plan en traçant les parallèles aux axes du plan de base ; ici on obtient 1 et 2 ; les cordonnées de ce point sont (1 ; 2).

On relie de point à l'origine du repère puis on trace la parallèle qui passe par A ; cette parallèle coupe l'axe des hauteurs qui indique alors la hauteur du point ; ici c'est 3.

Le point A a pour coordonnées : A(1 ; 2 ; 3).

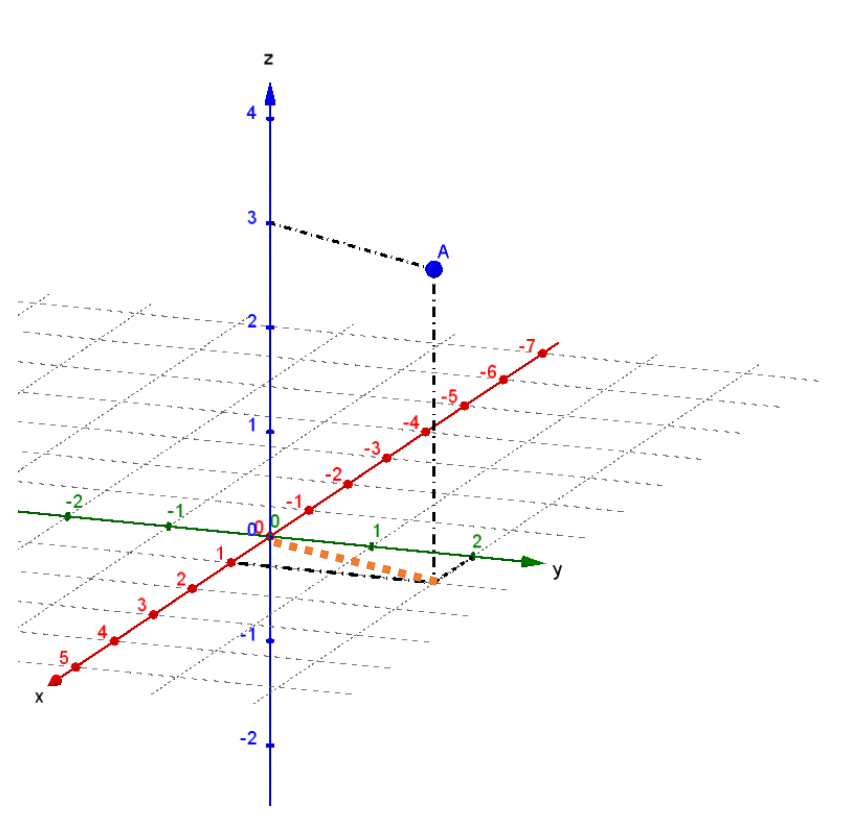

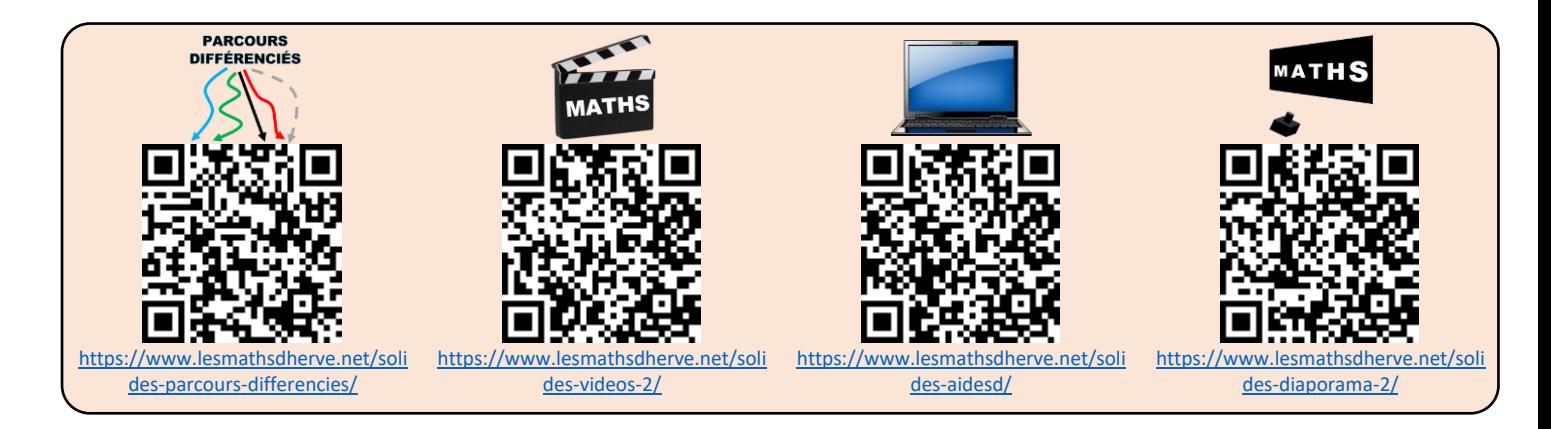

# FONCTIONS : généralités

#### <span id="page-45-0"></span>**Exemple** de la balle

On a lancé une balle en l'air.

Sur l'axe des abscisses se trouve le temps en secondes et sur l'axe des ordonnées se trouve la hauteur de la balle en mètres.

La hauteur de la balle dépend du temps ; on dit qu'on peut donner la hauteur de la balle en fonction du temps. On appelle *x* le temps et f la hauteur de la balle en fonction du temps. On dit qu'on peut exprimer f en fonction de *x*.

Après 0 seconde (au départ), la hauteur de la balle est de 15 m. On dit que 15 est l'image de 0 par f et on note f(0) = 15, qui se lit *f de 0 égal 15*.

Après 1 seconde, la hauteur de la balle est à son maximum ; elle est de 20 m.

On dit que 20 est l'image de 1 par f et on note  $f(1) = 20$ .

Après 2 secondes, la hauteur de la balle est de 15 m.

On dit que 15 est l'image de 2 par f et on note f(2) = 15.

Après 3 secondes, la hauteur de la balle est de 0 m. On dit que 0 est l'image de 3 par f et on note f(3) = 0.

On a déterminé (par un calcul de physique) que la hauteur en fonction du temps était donnée par la formule :  $-5x^2 + 10x + 15$ .

On notera :

 $f(x) = -5x^2 + 10x + 15$  ou  $f: x \rightarrow -5x^2 + 10x + 15$ 

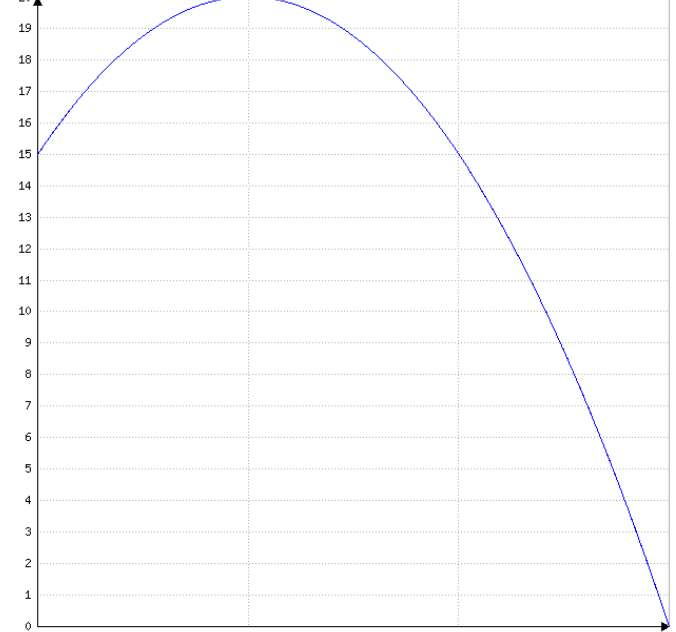

On a vu qu'on pouvait lire l'image d'un nombre sur le graphique. Il est aisé de calculer cette image en utilisant la forme algébrique de la fonction.

Par exemple, on cherche la hauteur de la balle après 1,5 s. On va calculer f(1,5) :

$$
f(1,5) = -5 \times 1,5^2 + 10 \times 1,5 + 15 = 18,75.
$$

On peut interpréter ce résultat en disant que la hauteur de la balle après 1,5 s est de 18,75 m.

On a vu que la hauteur de la balle après 0 ou 2 secondes était la même (15 m). On dira que 0 et 2 secondes sont des antécédents de 15 m.

Le nombre 20 a un seul antécédent 1 s.

Le nombre 22 n'a pas d'antécédent car la balle n'est jamais montée jusqu'à 22 m.

#### **Remarque**

Un nombre a toujours une et une seule image par une fonction.

Un nombre peut avoir : 0, 1 ou plusieurs antécédents par une fonction.

### **Comment** déterminer l'image d'un nombre par une fonction ?

Par exemple, on cherche l'image de 0,5 par la fonction f définie par f(*x*) = -5*x*² + 10*x* + 15.

#### <u>1<sup>er</sup> cas : méthode graphique</u>

On se positionne à 0,5 sur l'axe des abscisses.

On « monte » (ou « descend ») jusqu'à croiser la courbe de la fonction.

On « part horizontalement » jusqu'à l'axe des ordonnées et on lit la valeur.

On trouve ici que  $f(0,5) \approx 18,5$ .

*Par lecture graphique, on trouve une valeur dont on ne sait pas si elle est exacte.*

### 2<sup>ème</sup> cas : par le calcul

Il suffit de remplacer *x* par 0,5 dans la formule  $f(x) = -5x^2 + 10x + 15$ .

> $f(0,5) = -5 \times 0.5^2 + 10 \times 0.5 + 15 = 18.75$ . *On trouve une valeur exacte.*

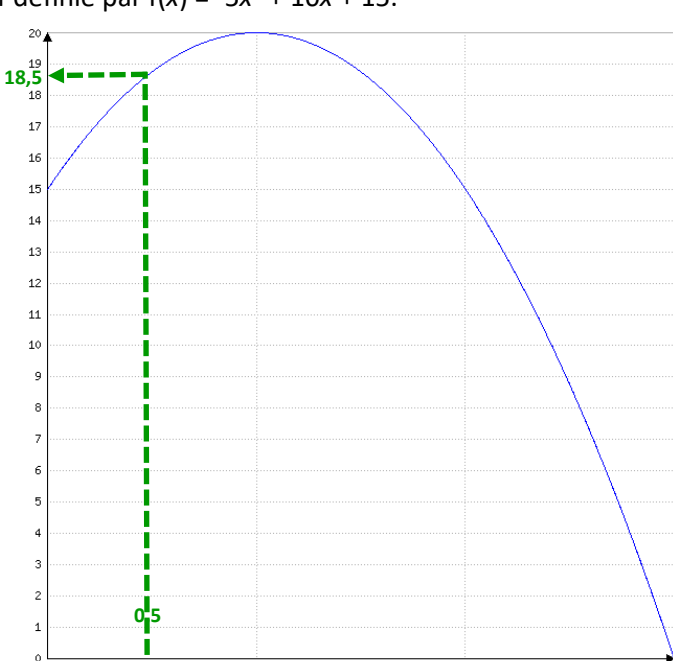

**Comment** déterminer les antécédents d'un nombre par une fonction ?

#### Méthode graphique

Par exemple, on cherche les antécédents de 17 par la fonction f définie par f(*x*) = -5*x*² + 10*x* + 15. **17**

On se positionne à 17 sur l'axe des ordonnées.

On « part horizontalement » jusqu'à croiser la courbe de la fonction.

On « monte » (ou descend) jusqu'à l'axe des abscisses et on lit les valeurs.

On trouve ici que les antécédents de 17 sont environ 0,2 et 1,8. Par lecture graphique, on trouve des valeurs dont on ne sait pas si elles sont exactes.

Bien penser à chercher tous les antécédents.

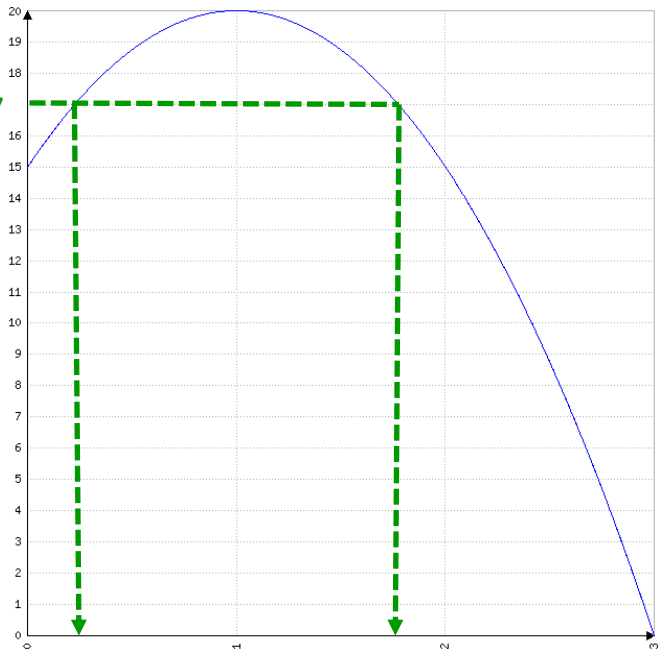

**Comment** construire la représentation graphique d'une fonction ?

- 1. On construit un « tableau de valeurs ».
- 2. On construit un repère et on place les points dans le repère.
- 3. On relie les points.

Attention, les points ne sont pas obligatoirement alignés ; il faut donc les relier en formant une courbe et non pas nécessairement une droite.

### **Exemple**

On veut construire la représentation graphique de la fonction f définie par la formule  $f(x) = 2x^2 - 2x - 12$  pour *x* appartenant à l'intervalle  $[-4, 4]$ 

### On prend n'importe quels nombres.

En général, on prend les bornes de l'intervalle (ici, -4 et 4) et on place des valeurs régulièrement. Ici, le pas (l'écart entre deux nombres) est 1.

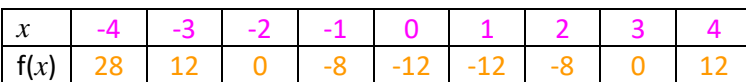

On calcule les images de la première ligne avec la formule

f(*x*) =  $2x^2 - 2x - 12$ 

Ce tableau de valeur peut être calculé avec la machine.

### Sur la CASIO, taper

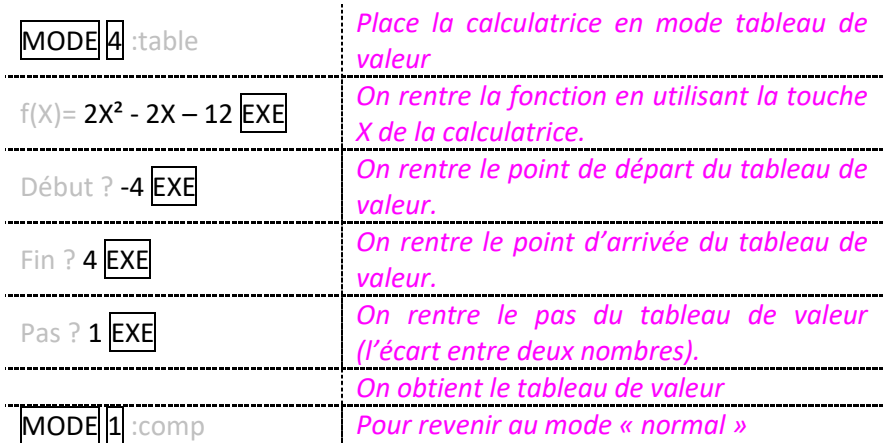

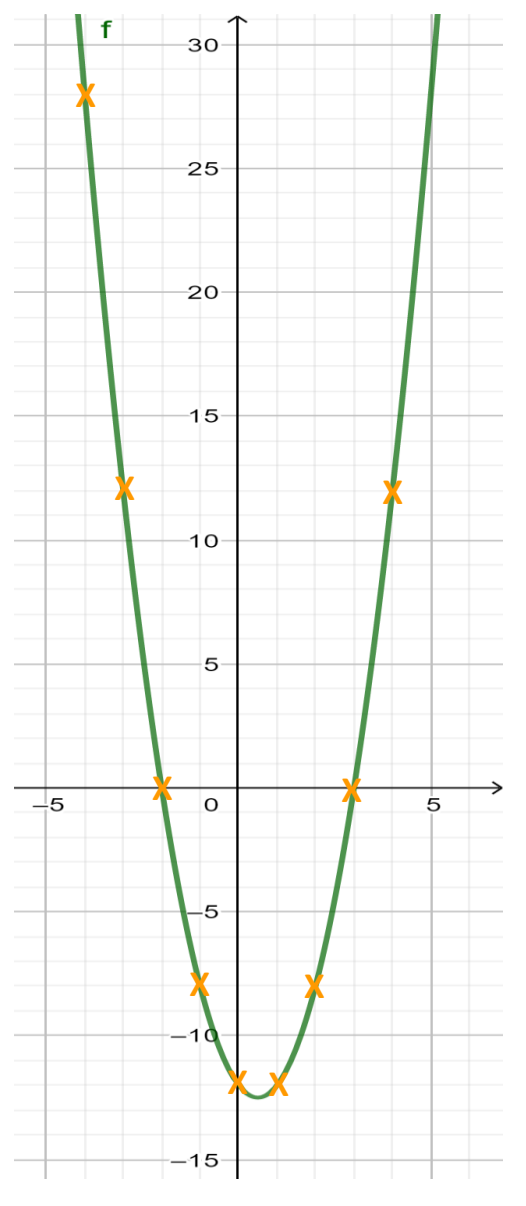

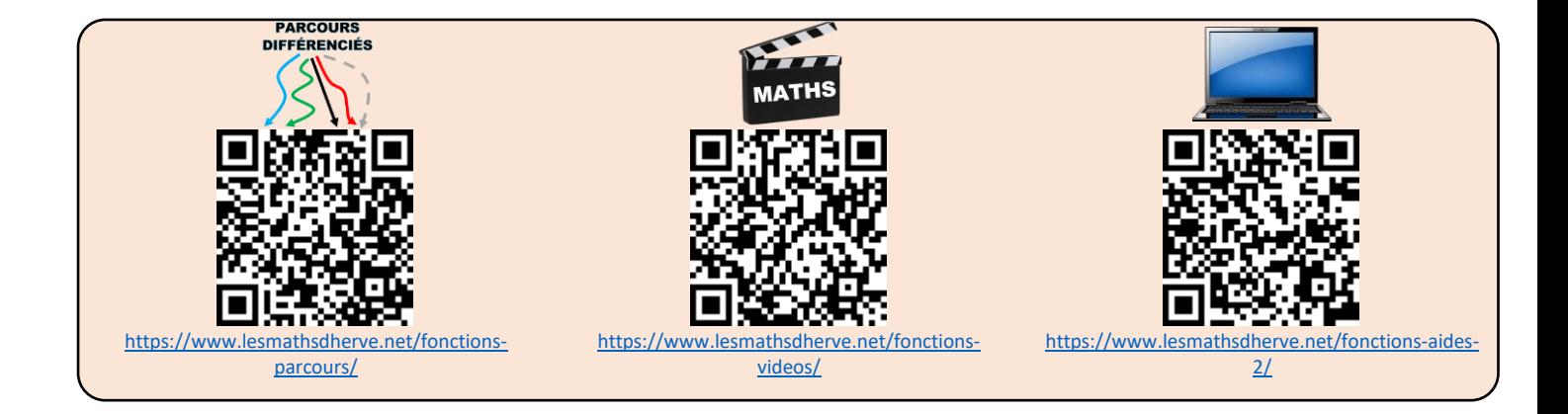

### <span id="page-48-0"></span>**Définitions**

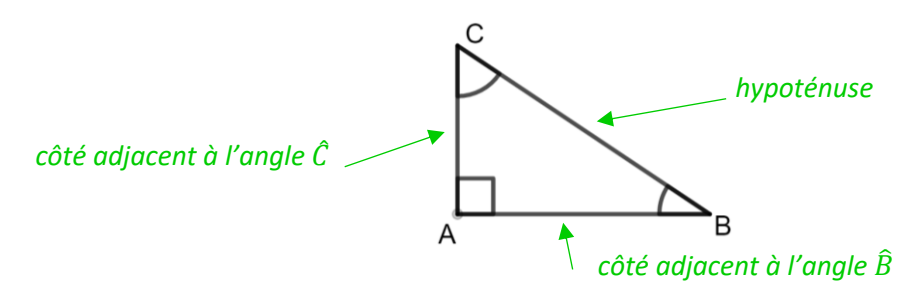

#### **Propriété**

Dans un triangle rectangle, le rapport du côté adjacent à un angle par l'hypoténuse ne dépend que de la mesure de l'angle et pas de taille d'un triangle ; on l'appelle le *cosinus* de l'angle.

#### **Démonstration**

Comme (A'C') et (AC) sont perpendiculaires à (AB) alors (AC)//(A'C'). Comme (AC)//(A'C') et comme B, A', A et B, C', C sont alignés, d'après le théorème de Thalès : ′ **BA** BC'  $\frac{1}{BC} = \frac{1}{AC}$  ′ ′  $BA' \times BC = BC' \times BA$ ÷BC' ÷BC ÷BC' ÷BC

donc  $\underline{BA'}$  $\frac{1}{\text{BC}'} = \frac{1}{\text{BC}}$ **BA** = cosinus de l'angle B̂

**Astuce** pour se rappeler de la formule

**COS**inus = **ADJ**acent / **HYP**oténuse

### **Exemple** 1 : calcul d'un petit côté

*Soit ABC un triangle rectangle en A tel que BC = 8 cm et*  $\widehat{ABC}$  *= 40° Calcule AB.*

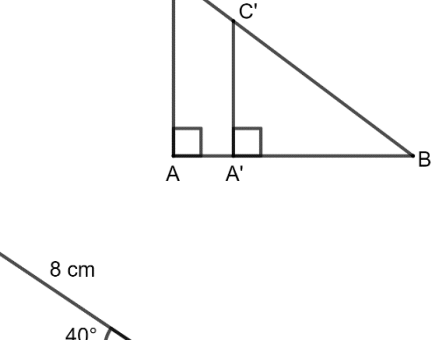

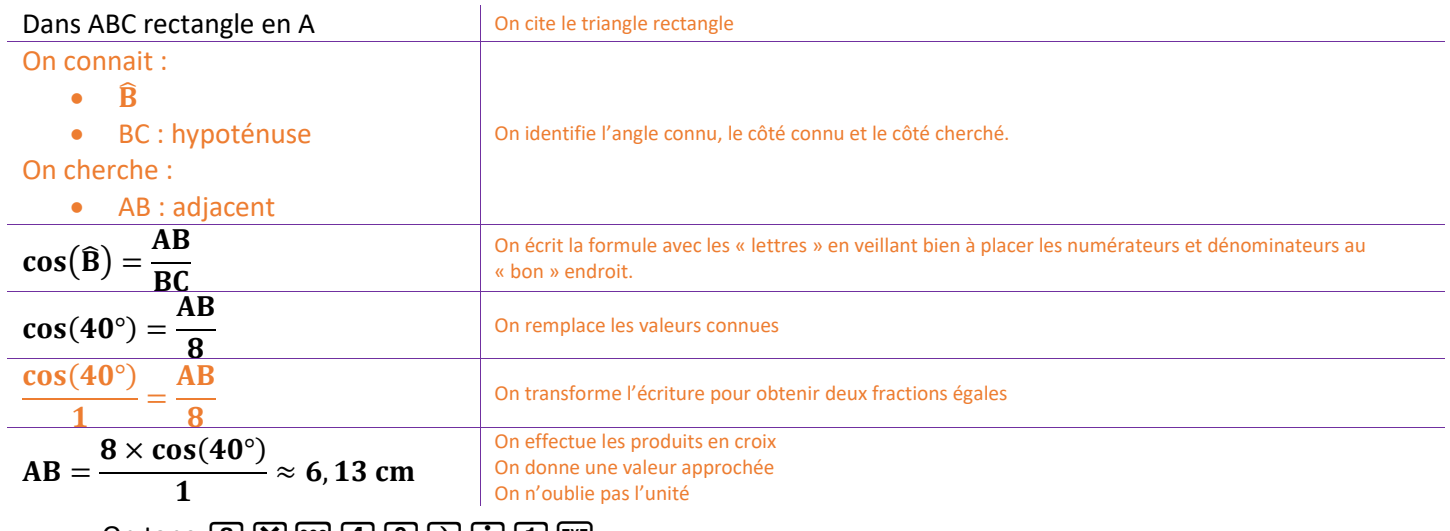

On tape  $\boxed{8}$   $\boxed{X}$   $\boxed{68}$   $\boxed{4}$   $\boxed{0}$   $\boxed{1}$   $\boxed{1}$   $\boxed{68}$ 

### **Exemple** 2 : calcul de l'hypoténuse

 $\frac{1}{2}$  Soit ABC un triangle rectangle en A tel que AB = 10 cm et  $\widehat{ABC}$  = 40°

*Calcule BC.*

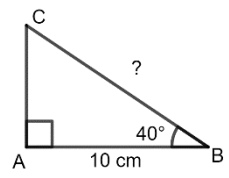

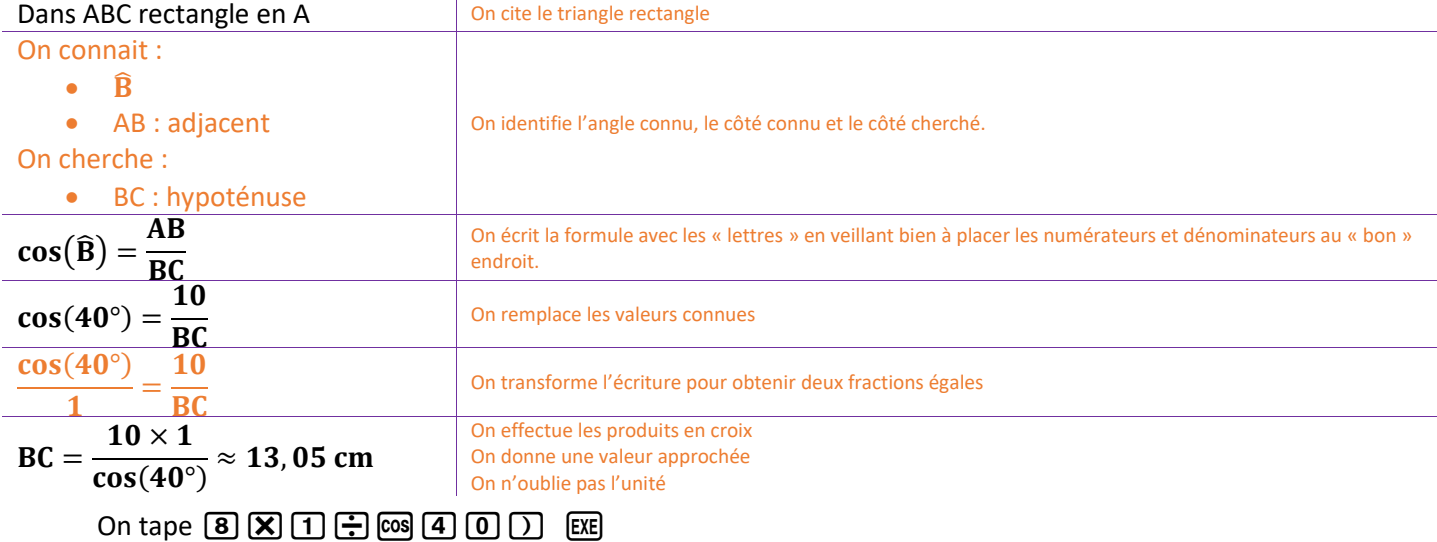

**Exemple** 3 : calcul d'un angle

*Soit ABC un triangle rectangle en A tel que AB = 10 cm et BC =12 cm*  $\widehat{\otimes}$  *Calcule*  $\widehat{ABC}$ *.* 

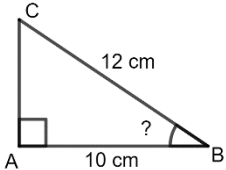

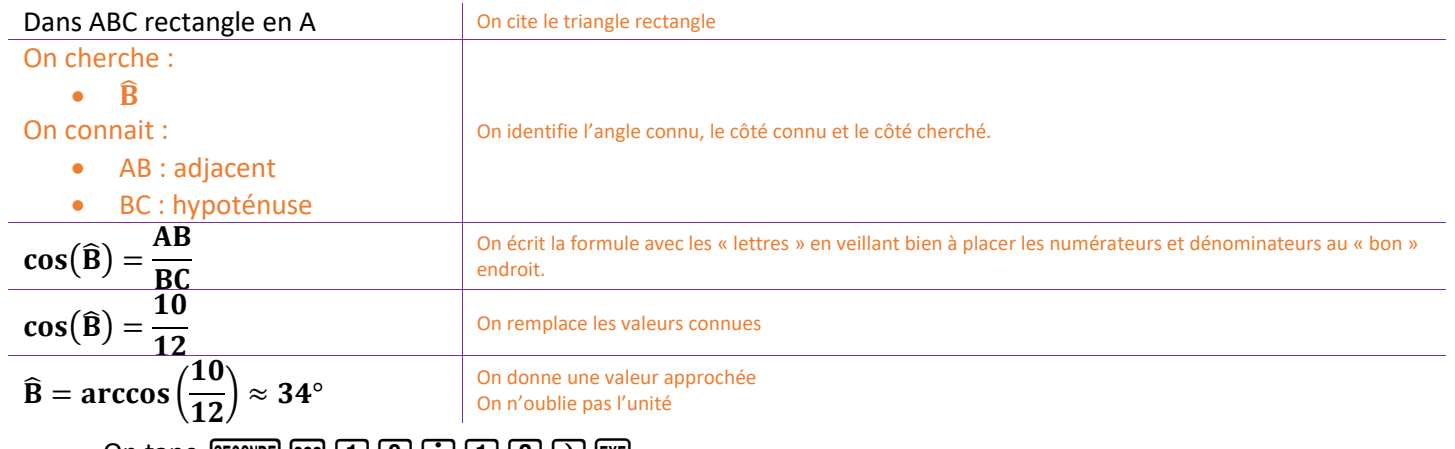

On tape  $\boxed{\text{SCOMDE}}$   $\boxed{1}\boxed{0}\boxed{1}\boxed{1}\boxed{1}\boxed{2}\boxed{1}$   $\boxed{2}$ 

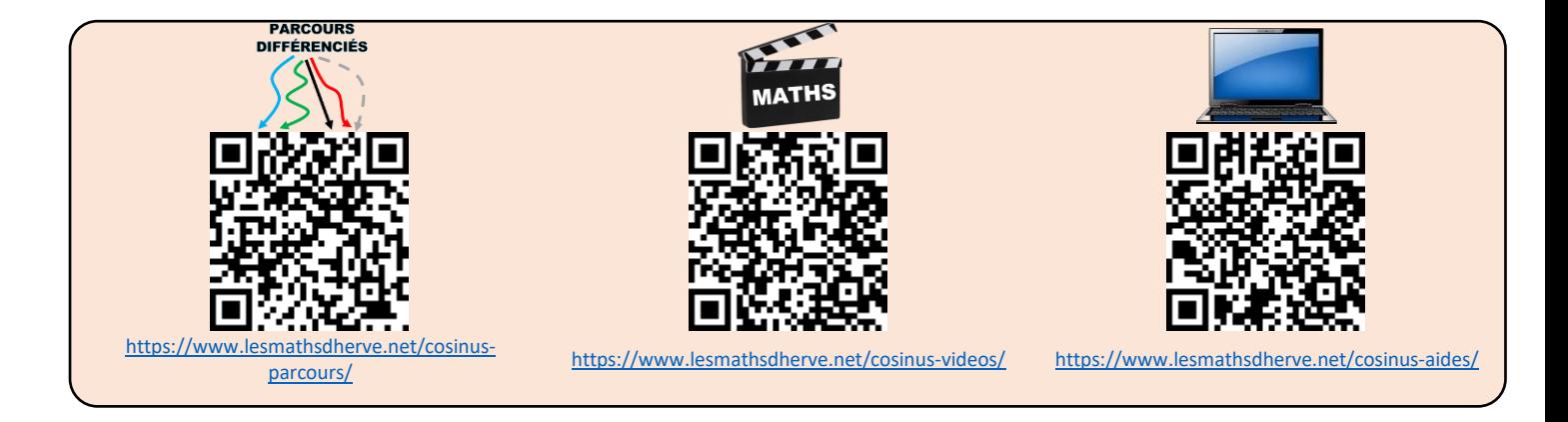

# PROBABILITES

#### <span id="page-50-0"></span>**Exemple** des pièces

On lance une pièce de monnaie. On recommence l'expérience.

Voici les résultats obtenus par des élèves de troisième :

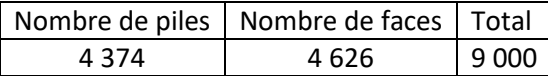

#### **Définitions**

### On appelle *effectif total* le nombre de valeurs ou expériences.

Par exemple, la série des pièces a un effectif total de 9 000 car on a effectué 9 000 tirages (4374+4626).

On appelle *effectif de A* le nombre de fois où A apparaît.

Par exemple, pour la série des pièces l'effectif de "pile" est 4374 et l'effectif de "face" est 4626.

On appelle *fréquence de A* le quotient de l'effectif de A par l'effectif total.

#### Fréquence de  $A =$ **Effectif de A Effectif total**

Par exemple, la fréquence de « Pile » est  $\frac{4\,374}{9\,000}$  $\frac{4374}{9000}$   $\approx$  0,486 et la fréquence de « Pile » est  $\frac{4626}{9000}$  $\frac{4.626}{9.000} \approx 0,514.$ 

#### **Remarque**

Les fréquences sont souvent exprimées en pourcentage.

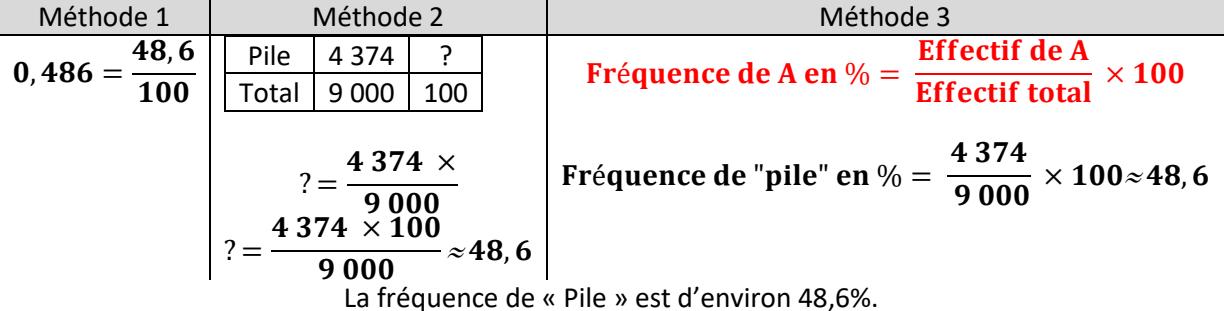

#### **Définitions**

Une expérience est dite *aléatoire* si on ne peut pas prévoir l'issue de cette expérience. Les différents résultats d'une expérience sont appelés les *issues*.

### **Exemple** des pièces

Les issues possibles sont "pile" ou "face". On a une chance sur deux d'obtenir une des deux issues. Elles ont la même probabilité de survenir. On dira que la probabilité d'obtenir "pile" est $\frac12$  et que la probabilité d'obtenir "face" est $\frac12$ .

On notera p(Pile) = 
$$
\frac{1}{2}
$$
 et p(Face) =  $\frac{1}{2}$ .

p comme probabilité

### **Remarque** importante

Si on effectue de "nombreux" tirages, la fréquence d'apparition d'une issue se rapproche de la valeur théorique que l'on appelle probabilité.

#### **Exemple** des pièces reproduit sur ordinateur

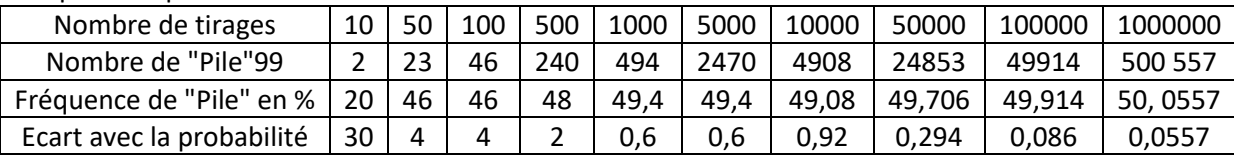

# Progression annuelle

### <span id="page-51-0"></span>**1. Nombres Relatifs**

- Il utilise la notion d'opposé
- Il additionne et soustrait des nombres décimaux relatifs.
- Il repère sur une droite graduée les nombres décimaux relatifs
- Il traduit un enchaînement d'opérations à l'aide d'une expression avec des parenthèses.
- S1  $S<sub>2</sub>$ Il effectue mentalement, à la main ou l'aide d'une calculatrice un enchaînement d'opérations en respectant les priorités
- S3 opératoires.
	- Il contrôle la vraisemblance d'un résultat.
	- Il résout des problèmes faisant intervenir des nombres décimaux relatifs
	- Il effectue avec des nombres décimaux relatifs, des produits et des quotients.

*Vérifier la vraisemblance d'un résultat, notamment en estimant son ordre de grandeur.*

#### **2. Translation (S4-S5)**

Il complète une figure par symétrie axiale.

 Il construit le symétrique d'un point, d'un segment, d'une droite par rapport à un axe donné et il est capable de verbaliser/expliciter sa méthode de construction.

 Il construit la figure symétrique d'une figure donnée par rapport à un axe donné sur papier ou à l'aide d'un logiciel de géométrie dynamique.

Il connaît les propriétés de conservation de la symétrie axiale et il les utilise pour raisonner.

- Il transforme une figure par symétrie centrale.
- Il identifie des symétries dans des frises, des pavages, des rosaces.
- S4  $S<sub>5</sub>$  Il mobilise les connaissances des figures, des configurations et des symétries pour déterminer des grandeurs géométriques.
	- Il mène des raisonnements en utilisant des propriétés des figures, des configurations et des symétries.
	- Il comprend l'effet des symétries (axiale et centrale) : conservation du parallélisme, des longueurs et des angles.

Il comprend l'effet d'une translation : conservation du parallélisme, des longueurs, des aires et des angles.

- **O** Il transforme une figure par translation.
- Il identifie des translations dans des frises et des pavages.

<sup>4</sup> Il mobilise les connaissances des figures, des configurations et de la translation pour déterminer des grandeurs géométriques.

Il mène des raisonnements en utilisant des propriétés des figures, des configurations et de la translation.

#### **3. Fractions (S6-S7-S8)**

- **O** Il ajoute des fractions de même dénominateur.
- **O** Il sait utiliser des fractions pour exprimer un quotient. Il comprend que  $b \times \frac{a}{b}$  $\frac{a}{b} = a$
- **O** Il reconnaît et produit des fractions égales.
- Il traduit un enchaînement d'opérations à l'aide d'une expression avec des parenthèses.

S6 S7 S8 Il effectue mentalement, à la main ou l'aide d'une calculatrice un enchaînement d'opérations en respectant les priorités opératoires.

- Il additionne ou soustrait des fractions dont les dénominateurs sont égaux ou multiples l'un de l'autre.
- Il effectue avec des nombres décimaux relatifs, des produits et des quotients.
- Il calcule avec les nombres rationnels : addition, soustraction, multiplication, division.

<sup>O</sup>ll résout des problèmes avec des nombres rationnels.

#### **4. Proportionnalité, durée, échelle et grandeur composées**

**O** Il sait appliquer un pourcentage. Il relie fractions, proportions et pourcentages.

 Il réalise des conversions nécessitant deux étapes de traitement (transformer des heures en semaines, jours et heures ; transformer des secondes en heures, minutes, secondes).

 Il utilise, dans le cas des nombres décimaux, les écritures décimales et fractionnaires et passe de l'une à l'autre, en particulier dans le cadre de la résolution de problèmes.

- Il traduit la relation de dépendance entre deux grandeurs par un tableau de valeur.
- $\Theta$  Il produit une formule représentant la dépendance de deux grandeurs.
- Il effectue des calculs de durées et d'horaires.
- SQ S10 **O** Il utilise l'échelle d'une carte.
- S11 Il reconnaît sur un graphique une situation de proportionnalité ou de non-proportionnalité.
	- Il calcule une quatrième proportionnelle par la procédure de son choix.
		- <sup>O</sup>ll utilise une formule liant deux grandeurs dans une situation de proportionnalité.
		- Il résout des problèmes en utilisant la proportionnalité dans le cadre de la géométrie.
		- Il produit une formule littérale représentant la dépendance de deux grandeurs.
		- Il représente la dépendance de deux grandeurs par un graphique.

 Il utilise un graphique représentant la dépendance de deux grandeurs pour lire et interpréter différentes valeurs sur l'axe des abscisses ou l'axe des ordonnées.

*Ratios.*

### **5. Calcul littéral**

 $\Theta$  Il utilise la distributivité simple pour réduire une expression littérale de la forme ax+bx où a et b sont des nombres décimaux.

- Il produit une expression littérale pour élaborer une formule ou traduire un programme de calcul.
- Il utilise une lettre pour traduire des propriétés générales et pour démontrer une propriété générale.
- S12 Il substitue une valeur numérique à une lettre pour : calculer la valeur d'une expression littérale, tester, à la main ou de façon instrumentée, si une égalité où figurent une ou deux indéterminées est vraie quand on leur attribue des valeurs
- S13 S14 numériques, contrôler son résultat.

<sup>O</sup> Il utilise la propriété de distributivité simple pour développer un produit, factoriser une somme ou réduire une expression littérale.

Il démontre l'équivalence de deux programmes de calcul.

 Il introduit une lettre pour désigner une valeur inconnue et met un problème en équation, teste si un nombre est solution d'une équation, résout algébriquement une équation du premier degré.

#### **6. Théorème de Pythagore**

Il connaît, reconnaît et sait coder la définition de la médiatrice d'un segment, ainsi que sa caractérisation.

 Il sait se servir de la définition de la médiatrice d'un segment ou de sa caractérisation pour la tracer à l'aide des instruments adéquats.

- S15 <sup>4</sup> Il utilise les carrés parfaits de 1 à 144.
- S16 **O** Il connaît la définition de la racine carrée d'un nombre positif.
	- <sup>O</sup> Il utilise la racine carrée d'un nombre positif en lien avec des situations géométriques.
	- Il utilise la calculatrice pour déterminer une valeur approchée de la racine carrée d'un nombre positif.
	- **O** Théorème de Pythagore.

#### **7. Fractions**

- **O** Il ajoute des fractions de même dénominateur.
- **O** Il sait utiliser des fractions pour exprimer un quotient. Il comprend que  $b \times \frac{a}{b}$  $\frac{a}{b} = a$
- **O** Il reconnaît et produit des fractions égales.
- Il traduit un enchaînement d'opérations à l'aide d'une expression avec des parenthèses.
- S17 **O** Il effectue mentalement, à la main ou l'aide d'une calculatrice un enchaînement d'opérations en respectant les priorités S18 opératoires.
	- Il additionne ou soustrait des fractions dont les dénominateurs sont égaux ou multiples l'un de l'autre.
	- Il effectue avec des nombres décimaux relatifs, des produits et des quotients.
	- Il calcule avec les nombres rationnels : addition, soustraction, multiplication, division.
	- <sup>O</sup>ll résout des problèmes avec des nombres rationnels.

#### **8. Théorème de Thalès, triangles semblables, agrandissement et réduction**

- S19 Egalité des triangles, triangles semblables.
- $S20$ Théorème de Thalès dans la configuration des triangles emboîtés.
- S21 <sup>O</sup>ll construit un agrandissement ou une réduction d'une figure donnée.

#### **9. Puissances de 10**

- Il utilise les puissances de 10 d'exposants positifs ou négatifs.
- Il associe, dans le cas des nombres décimaux, écriture décimale, écriture fractionnaire et notation scientifique.
- S22 <sup>O</sup> Il utilise les préfixes de nano à giga.
- S23 <sup>4</sup> Il utilise les ordres de grandeur pour vérifier ses résultats.
	- Il utilise les puissances d'exposants strictement positifs d'un nombre pour simplifier l'écriture des produits.
	- Il utilise des puissances de 10 pour comparer des nombres.

#### **10. Statistiques**

- **O** Il recueille et organise des données.
- Il lit et interprète des données brutes ou présentées sous forme de tableaux, de diagrammes et de graphiques.
- Il représente, sur papier ou à l'aide d'un tableur-grapheur, des données sous la forme d'un tableau, d'un diagramme ou
- S24 d'un graphique.
- S25 **+ Il** calcule des effectifs et des fréquences.
	- **O** Il calcule et interprète la moyenne d'une série de données.
	- Il lit, interprète et représente des données sous forme de diagrammes circulaires.

Il calcule et interprète la médiane d'une série de données de petit effectif total.

#### **11. Réciproque du théorème de Pythagore**

S26  $\bullet$  Réciproque du théorème de Pythagore.

### **12. Solides et volumes**

- **O** Il connaît la formule de la longueur d'un cercle et l'utilise.
- <sup>O</sup> Il calcule le volume d'un cube ou d'un pavé droit en utilisant une formule.
- $\bullet$  Il utilise les unités de volume : cm<sup>3</sup>, dm<sup>3</sup> et m<sup>3</sup> et leurs relations.
- $\bullet$  Il relie les unités de volume et de contenance (1 L = 1 dm<sup>3</sup>; 1000 L = 1 m<sup>3</sup>).
- Il calcule le périmètre et l'aire des figures usuelles (rectangle, parallélogramme, triangle, disque).
- $\Theta$  Il calcule le périmètre et l'aire d'un assemblage de figures.
- Il calcule le volume d'un pavé droit, d'un prisme droit, d'un cylindre.
- $\Theta$  Il calcule le volume d'un assemblage de ces solides.
- $\Theta$  Il exprime les résultats dans l'unité adaptée.

 Il vérifie la cohérence des résultats du point de vue des unités pour les calculs de durées, de longueurs, d'aires ou de volumes.

- S28 S29 Il effectue des conversions d'unités de longueurs, d'aires, de volumes et de durées.
	- Il reconnaît des solides (pavé droit, cube, cylindre, prisme droit, pyramide, cône, boule) à partir d'un objet réel, d'une image, d'une représentation en perspective cavalière.
	- Il construit et met en relation une représentation en perspective cavalière et un patron d'un pavé droit, d'un cylindre.
	- <sup>O</sup> Il calcule le volume d'une pyramide, d'un cône.
	- Il effectue des conversions d'unités sur des grandeurs composées.
	- Il utilise un rapport d'agrandissement ou de réduction pour calculer, des longueurs, des aires, des volumes.
	- $\Theta$  Il repère sur une droite graduée les nombres décimaux relatifs
	- $\Theta$  Il se repère dans le plan muni d'un repère orthogonal.
	- <sup>O</sup> Il se repère dans un pavé droit.
	- Il utilise le vocabulaire du repérage : abscisse, ordonnée, altitude.

#### **13. Réciproque du théorème de Thalès**

S30 Réciproque du théorème de Thalès dans la configuration des triangles emboîtés.

#### **14. Fonctions**

S27

- Il produit une formule littérale représentant la dépendance de deux grandeurs.
- Il représente la dépendance de deux grandeurs par un graphique.
- S31 Il utilise un graphique représentant la dépendance de deux grandeurs pour lire et interpréter différentes valeurs sur l'axe des abscisses ou l'axe des ordonnées.

#### **15. Cosinus d'un angle aigu**

S32<br>S33 <sup>4</sup> Cosinus d'un angle d'un triangle rectangle.

#### **16. Probabilités**

- **O** Il calcule des effectifs et des fréquences.
- $\Theta$  Il place un événement sur une échelle de probabilités.
- Il calcule des probabilités dans des situations simples d'équiprobabilité.
- <sup>O</sup> Il utilise le vocabulaire des probabilités : expérience aléatoire, issues, événement, probabilité, événement certain,
- S35 événement impossible, événement contraire.
	- Il reconnaît des événements contraires et s'en sert pour calculer des probabilités.
	- **O** Il calcule des probabilités.
	- Il sait que la probabilité d'un événement est un nombre compris entre 0 et 1.
	- <sup>O</sup> Il exprime des probabilités sous diverses formes.

#### **Cette progression n'est qu'indicative.**

**Elle est un guide et un soutien pour l'enseignant qui peut l'adapter en fonction de sa classe.**